# Biología y<br>sistemática práctica<br><sub>para</sub> ingenieros

Deivis Suárez Rivero, Maikel Suárez Rivero, Olga Marín Mahecha

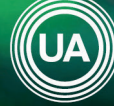

UNIAGRARIA LA U VERDE DE COLOMBIA

# **Biología y sistemática práctica para ingenieros**

**Deivis Suárez Rivero, Maikel Suárez Rivero, Olga Marín Mahecha**

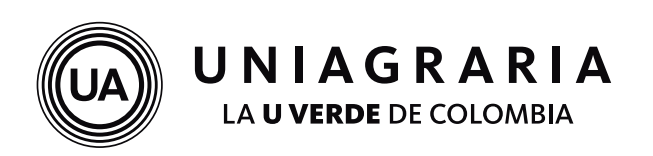

**Biología y Sistemática Práctica para Ingenieros Facultad de Ingeniería – Programa de Ingeniería Agroindustrial © Fundación Universitaria Agraria de Colombia – Uniagraria ISBN IMPRESO: 978-958-56645-8-6 ISBN E-BOOK: 978-958-56645-9-3** 

#### **DIRECTOR**

Adriana L. Mejía Terán Decana Facultad de Ingeniería

#### **EDITOR**

Deivis Suárez Rivero Coordinador de Investigación Facultad de Ingeniería

#### **COORDINACIÓN EDITORIAL**

Vicerrectoría de Investigación Fundación Universitaria Agraria de Colombia

#### **Rector**

Luis Fernando Rodríguez Naranjo **Vicerrector de Formación** Jorge Arturo Torres Escobar **Vicerrector Financiero** Fabio Arturo Fajardo García **Vicerrector de Investigación** Álvaro Mauricio Zúñiga Morales **Vicerrector de Extensión** Claudia Patricia Toro Ramírez **Secretario General**  John Jairo Guarín Rivera **Asamblea General**  Jorge Orlando Gaitán Arciniegas *(Presidente)* **Consejo Superior** Álvaro Zúñiga García *(Presidente)*

Teresa Arévalo Ramírez Teresa Escobar de Torres Jorge Orlando Gaitán Arciniegas Álvaro Ramírez Rubiano Héctor Jairo Guarín Avellaneda Emiro Martínez Jiménez

**Concepto Gráfico, Diseño, Composición e impresión** Entrelibros e-book solutions www.entrelibros.co

#### **Diseñadora**  Gladys Carolina Chavez Caballero

**Corrección de estilo** Diana Carolina Sánchez

ISBN IMPRESO: 978-958-56645-8-6 ISBN E-BOOK: 978-958-56645-9-3

2018 - Fundación Universitaria Agraria de Colombia -UNIAGRARIA Bogotá D.C - Colombia

\*Los textos de los artículos de esta publicación pueden ser reproducidos citando la fuente. Los juicios emitidos por los autores son de su responsabilidad. Las imágenes que se emplean en el texto son cortesía de la Dirección de Laboratorios de UNIAGRARIA y del Departamento de Botánica de la Universidad Agraria de la Habana -UNAH / Cuba. Por tanto, no comprometen a la Fundación Universitaria Agraria de Colombia – UNIAGRARIA, a la Facultad de Ingeniería ni al Comité Editorial.

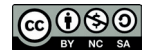

Biología y Sistemática Práctica para Ingenieros by Universidad Agraria de Colombia –Uniagraria is licensed under a Creative Commons Reconocimiento-NoComercialCompartirIgual 4.0 Unported License.

La publicación 'Biología y Sistemática Práctica para Ingenieros' es producto de de la Universidad Agraria de Colombia -Uniagraria - impreso bajo el ISBN: 978-958-56645-8-6 e ISBN digital: 978-958-56645-9-3, en idioma español. Es un producto editorial protegido por el Copyright © y cuenta con una política de acceso abierto para su consulta, sus condiciones de uso y distribución están definidas por el licenciamiento *Creative Commons* (CC).

# **Contenido**

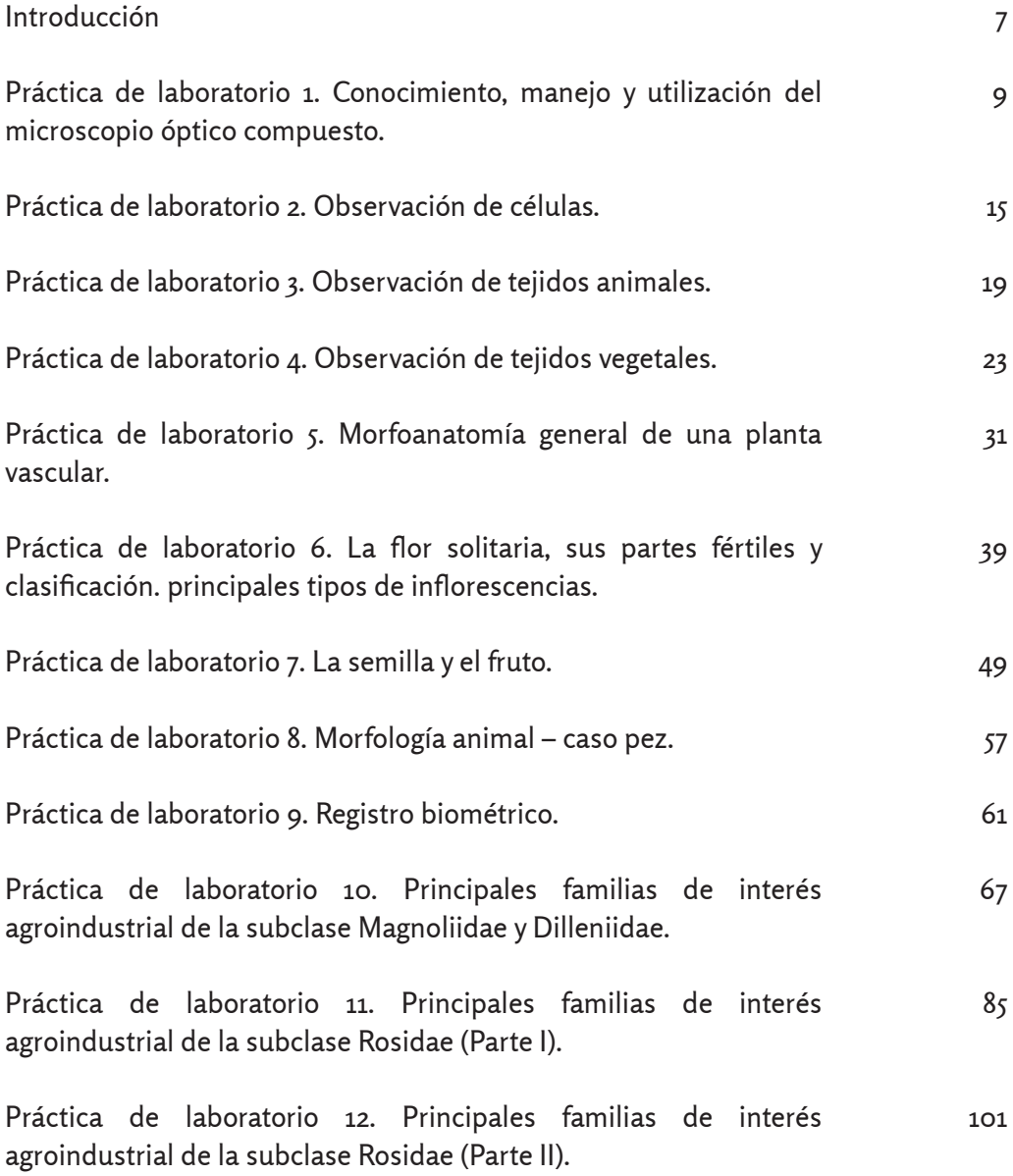

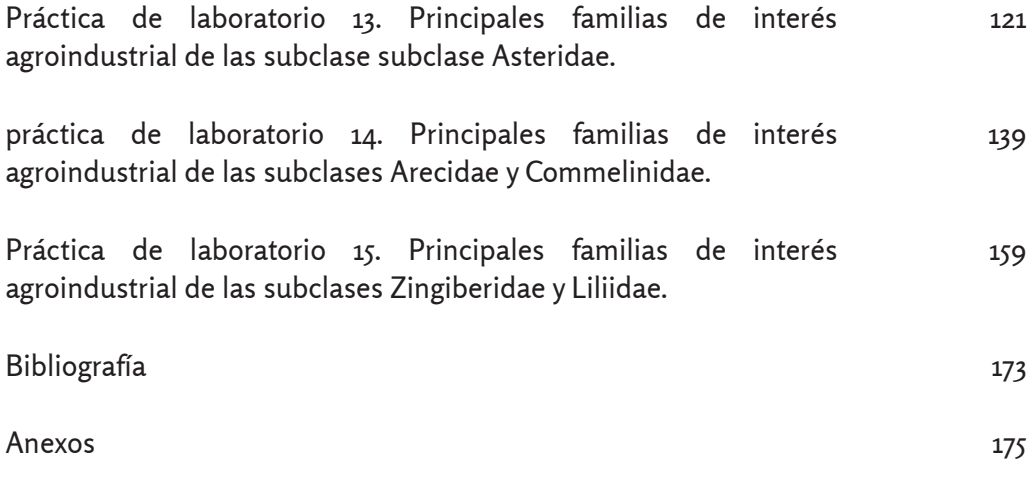

# **Introducción**

Es una realidad que cada día, en el contexto global, se incrementa la generación de residuos, así como la reducción en la eficiencia y eficacia de los actores de las cadenas productivas tradicionales para mitigarla. El reto de los actuales y futuros Ingenieros relacionados con el sector agroindustrial primario y secundario, conlleva a la transformación de estos en productos de mayor valor. Es por ello que el conocimiento de las características morfo-anatómicas de plantas y animales permite un acercamiento a la realidad estructural y abre una ventana a la explotación de esos recursos aún inaprovechables.

*Biología y Sistemática Práctica para Ingenieros* está conformada por 15 actividades prácticas que guían al lector en el proceso de descripción de la materia prima. Conociendo las características estructurales de un residuo, o de la fuente que le dio origen, se podrá proponer un uso potencial del mismo. Generar valor agregado a las cadenas productivas permitirá no solo un incremento sustancial en la eficiencia productiva y financiera de los sistemas agroindustriales, sino que con ello adicionalmente se potenciará la eficiencia ambiental.

Convertir solo una parte de esas millones de toneladas de residuos sólidos que se generan en las cadenas productivas en nuevas fuentes de materia prima sería un logro sin presedente en la historia de la humanidad. Es así como este texto se convierte en un aporte a la formación de profesionales con una mayor capacidad investigativa y con una visión global en optimización de los recursos disponibles.

La curiosidad es un elemento requerido para la comprensión de los procesos prácticos que enmarcan la vida misma. Adicionalmente, la capacidad de obtener información precisa, al máximo de exactitud; registrar, ordenar y presentar los datos en forma comprensible a los observadores que tengan acceso a ellos es una habilidad que solo se logra a través de la práctica personal del ejercicio investigativo.

**Práctica de Laboratorio 1**

# **Conocimiento, manejo y utilización del microscopio óptico compuesto**

# **Objetivo**

Familiarizar al estudiante con las diferentes partes y funcionamiento del microscopio óptico.

# **Sistema óptico**

**Ocular:** Lente situada cerca del ojo del observador. Amplía la imagen del objetivo. **Objetivo:** Lente situada cerca de la preparación. Amplía la imagen de ésta. **Condensador:** Lente que concentra los rayos luminosos sobre la preparación. **Diafragma:** Regula la cantidad de luz que entra en el condensador. **Foco:** Dirige los rayos luminosos hacia el condensador.

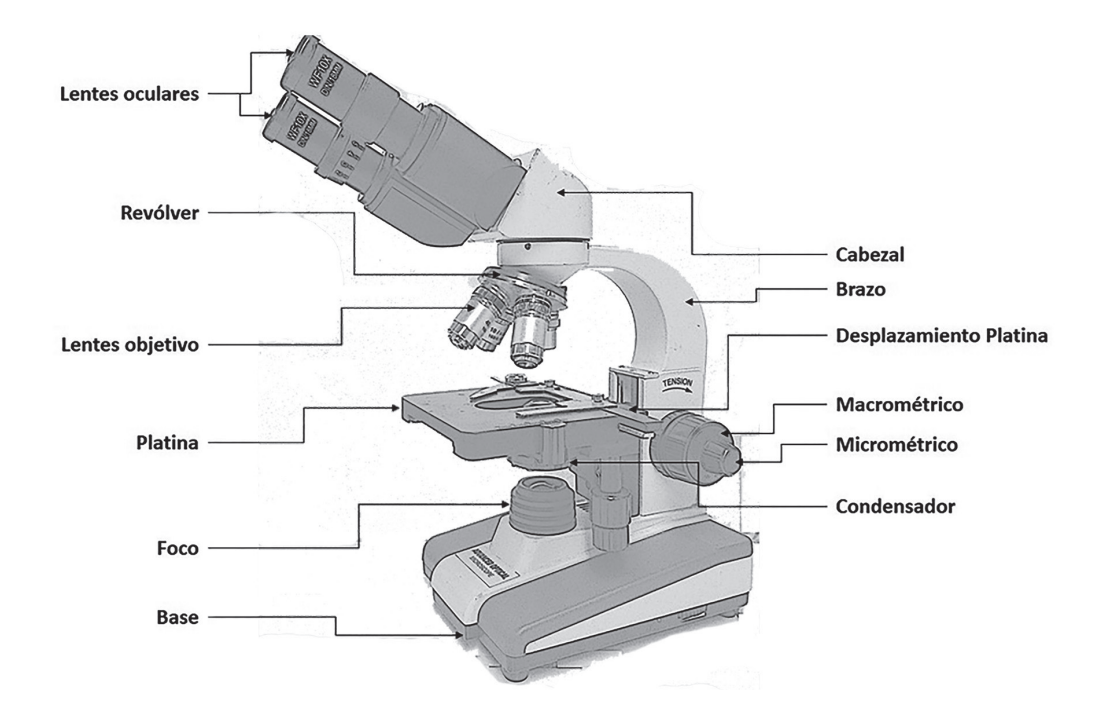

**Figura 1.** Partes de un microscopio óptico.

# **Sistema mecánico**

**Soporte:** Mantiene la parte óptica. Tiene dos partes: el pie o base y el brazo. **Platina:** Lugar donde se deposita la preparación.

**Cabezal:** Contiene los sistemas de lentes oculares, puede ser monocular o binocular. **Revólver:** Contiene los sistemas de lentes objetivos. Permite, al girar, cambiar los objetivos.

**Tornillos de enfoque:** Macrométrico, aproxima el enfoque y micrométrico, consigue el enfoque correcto.

# **Conocimiento del microscopio óptico**

En la primera parte de la práctica, todos los miembros del equipo, deben identificar cada una de las partes del microscopio óptico y familiarizarse con el movimiento de cada una de ellas, antes de proceder al manejo del microscopio, utilizando una laminilla.

# **Manejo del microscopio óptico**

- 1. Ubicar el objetivo de menor aumento en posición de empleo y bajar la platina completamente. Si el microscopio se recogió correctamente en el uso anterior, ya debería estar en esas condiciones.
- 2. Situar la preparación sobre la platina, sujetándola con las pinzas metálicas.
- 3. Comenzar la observación con el objetivo de 10 aumentos (10x).
- 4. Para realizar el enfoque:
	- Acercar al máximo, la lente del objetivo 10x a la preparación, empleando el tornillo macrométrico. Esto debe hacerse mirando directamente y no a través del ocular, ya que se corre el riesgo de incrustar el objetivo en la preparación y puede dañarse alguno de ellos o ambos.
	- Mirando, ahora sí, a través de los oculares, ir separando lentamente el objetivo de la preparación con el macrométrico y cuando se observe algo nítido en la muestra, girar el micrométrico hasta obtener un enfoque fino.

5. Pasar al siguiente objetivo de 40x. La imagen debería estar ya casi enfocada y suele ser suficiente con mover un poco el micrométrico, para lograr el enfoque fino. Si al cambiar de objetivo se pierde por completo la imagen, es preferible volver a enfocar con el objetivo anterior y repetir la operación desde el paso 3.

El objetivo de 40x enfoca a muy poca distancia de la preparación y por ello es fácil que ocurran dos tipos de percances: incrustarlo en la preparación si se descuidan las precauciones anteriores y mancharlo con aceite de inmersión, si se observa una preparación que ya se enfocó con el objetivo de inmersión.

## **Mantenimiento y precauciones**

- 1. Al finalizar el trabajo, hay que dejar puesto el objetivo de menor aumento en posición de observación, asegurarse de que la parte mecánica de la platina no sobresale del borde de la misma y dejarlo cubierto con su funda.
- 2. Cuando no se está utilizando el microscopio, hay que mantenerlo cubierto con su funda, para evitar que se ensucien o se dañen las lentes. Si no se va a usar de forma prolongada, se debe guardar en su caja, dentro de un armario para protegerlo del polvo.
- 3. Nunca hay que tocar las lentes con las manos. Si se ensucian, limpiarlas muy suavemente con un papel de filtro o mejor, con un papel de óptica.
- 4. No dejar el portaobjetos puesto sobre la platina, si no se está utilizando el microscopio.
- 5. No forzar nunca los tornillos giratorios del microscopio (macrométrico, micrométrico, platina, revólver y condensador).
- 6. El cambio de objetivo se hace girando el revólver y dirigiendo siempre la mirada a la preparación para prevenir el roce de la lente con la muestra. No cambiar nunca de objetivo, agarrándolo por el tubo del mismo ni hacerlo mientras se está observando a través del ocular.
- 7. Mantener seca y limpia la platina del microscopio. Si se derrama sobre ella algún líquido, secarlo con un paño. Si se mancha de aceite, limpiarla con un paño humedecido en xilol.
- 8. Es conveniente limpiar y revisar siempre los microscopios al finalizar la sesión práctica y al acabar el curso, encargar a un técnico, un ajuste y revisión general de los mismos.

# **Utilización del microscopio**

#### **Material que se requiere**

El material que se describe a continuación debe ser traído por cada equipo.

- Cuaderno de notas y lápiz (personal).
- Papel periódico (una página).
- Papel milimétrico (una hoja).
- Tijeras para recortar.

El material que se menciona a continuación se encuentra en el laboratorio

- Microscopio óptico.
- Cubre y portaobjetos.
- Laminillas preparadas.

# **Preparación de muestras para observar**

Cortar un pedazo de papel milimétrico de aproximadamente un cm², ponerlo sobre un portaobjetos limpio y seco. Con ayuda del gotero poner un poco de agua sobre el papel y cuando éste se humedezca, situar el cubreobjetos sobre él, evitando que se formen burbujas. Del periódico, recortar un cm2 en el que se encuentre una letra (e) minúscula y repetir el mismo procedimiento.

# **Observación en el microscopio**

Ubicar la primera muestra sobre la platina, asegurándola con las pinzas. Emplear primero el objetivo de 10x, seguido por el de 40x. Elaborar un dibujo con las observaciones. Recordar que lo que se tiene a la vista se le llama campo de observación y tiene la forma de un círculo. Posteriormente, realizar el mismo procedimiento con la segunda muestra.

# **Práctica de Laboratorio 2**

# **Observación de células**

# **Objetivos**

- 1. Conocer los principales componentes de los organismos eucariontes, a través de la observación de preparaciones celulares.
- 2. Identificar, con ayuda de algunas técnicas de coloración, los principales organelos de las células eucarióticas.

# **Materiales y reactivos**

#### **Personal**

- Cuaderno de notas.
- Esta práctica impresa.

### **Por equipo**

- Un alfiler y una navaja.
- Una hoja de cebolla (no de papel, sino de verdura para tomar una muestra de la epidermis).

### **Laboratorio**

- Microscopio óptico.
- Papel secante.
- Porta y cubreobjetos.
- Solución de lugol.
- Gotero.
- Hisopos de algodón.
- Azul de metileno o violeta de Genciana.

# **Procedimiento**

- 1. De una de las capas de cebolla, separar la epidermis cuidadosamente con la ayuda del alfiler. Con cuidado, sobre un portaobjetos, situar un cuadro de 2,0 cm2 , aproximadamente y agregar una gota de violeta de Genciana sobre la muestra; poner encima, el cubreobjetos y luego, eliminar el exceso de colorante con un poco de agua.
- 2. Tomar una muestra de células epiteliales. Con la ayuda de un hisopo, frotar la parte interior de las mejillas, inmediatamente hacer un frotis (frotar el hisopo sobre el portaobjetos en un área de aproximadamente 2 cm²) sobre el portaobjetos y secarlo. Esta preparación se puede observar sin teñir; en caso

de que no se distingan las células claramente, agregar un poco de azul de metileno.

3. En primer lugar, se deben realizar todas las observaciones, con el objetivo de 10x. Como el ocular es un lente 10x, al multiplicarlos, dará una imagen aumentada 100 veces y cada campo que se observa es un círculo de 1,5 mm de diámetro. Dibujar lo que se ve, en un área de campo.

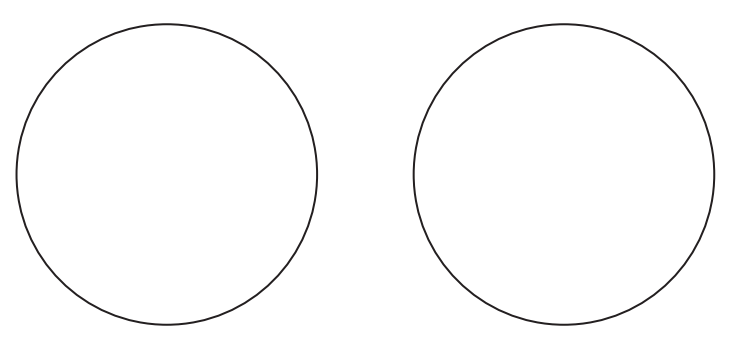

4. Posteriormente, realizar la observación, con el objetivo 40x. En este caso, al multiplicar por 10x del ocular, dará una imagen aumentada 400 veces y cada campo que se observa es un círculo de 0,35 mm de diámetro (350µm). Dibujar lo que se ve en un área de campo.

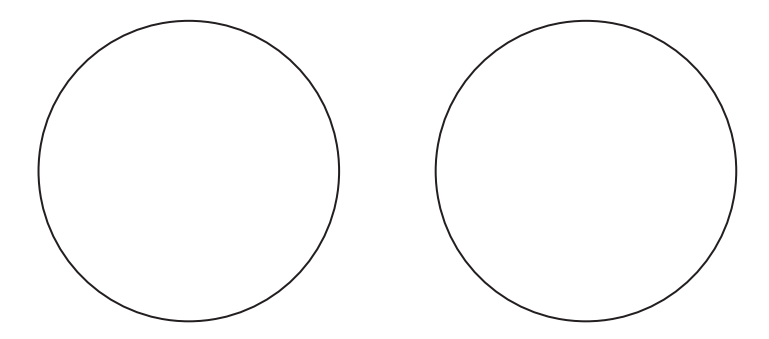

Todos los miembros del equipo deben hacer su observación con los objetivos 10x y 40x.

Con las anotaciones, cada persona realizará un reporte de la práctica que se presentará en la siguiente clase. (Se puede usar esta práctica para hacer las anotaciones y un bosquejo del dibujo, pero para cada reporte no se puede usar este instructivo, ya que está hecho en términos de lo que se va a realizar en un futuro y cada reporte trata acerca de la práctica que ya se hizo).

# **Práctica de Laboratorio 3**

# **Observación de tejidos animales**

# **Objetivo**

Comprender algunos de los tejidos animales presentes en el cuerpo animal, mediante la observación de laminillas previamente preparadas, utilizando para ello el microscopio óptico.

## **Materiales y reactivos**

- Cuaderno de notas.
- Laminillas preparadas de diferentes tejidos.
- Aceite de inmersión.
- Microscopio óptico.
- Cubreobjetos.
- Portaobjetos.

# **Procedimiento**

Realizar la observación de dos tejidos diferentes. Colocar la laminilla sobre la platina del microcopio, asegurándola con las pinzas, empleando primero el objetivo de 10 x, seguido del de 40 x.

Con ayuda del tornillo macrométrico y mirando por un lado (no por el ocular), acercar la platina con la laminilla lo más que se pueda al objetivo sin tocarlo, en seguida, ahora sí, mirando a través del ocular, bajar la platina lentamente hasta que se pueda ver la imagen nítida, si es necesario hay que utilizar el tornillo micrométrico para que se pueda alcanzar mayor definición de la imagen.

Escribir el nombre del tejido y las características que se observen. Primero, el tipo de célula; luego, identificar el núcleo, la membrana y otros organelos, además de la disposición de las células y sustancia extracelular en el tejido.

# **Observaciones**

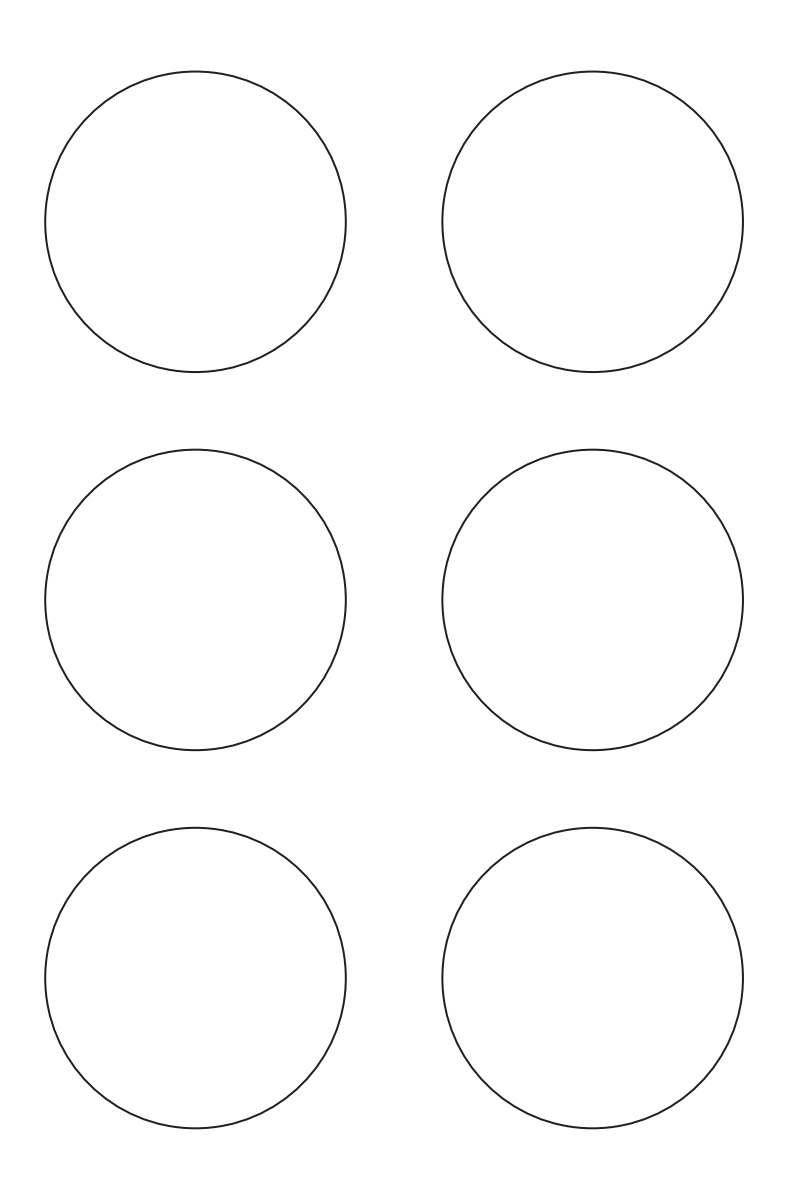

# **Práctica de Laboratorio 4**

# **Observación de tejidos vegetales**

# **Objetivo**

Identificar algunos de los tejidos vegetales presentes en las plantas, mediante la observación de laminillas previamente preparadas, utilizando para ello el microscopio óptico.

## **Materiales y reactivos**

- Cuaderno de notas.
- Laminillas preparadas de diferentes tejidos.
- Aceite de inmersión.
- Microscopio óptico.
- Cubreobjetos.
- Portaobjetos.

# **Procedimiento**

Observar dos tejidos diferentes. Poner la laminilla sobre la platina del microscopio, asegurándola con las pinzas, emplear primero el objetivo de 10x, seguido del de 40x.

Con ayuda del tornillo macrométrico y mirando por un lado (no por el ocular), se debe acercar la platina con la laminilla lo más que se pueda al objetivo, sin que lo toque; en seguida, ahora sí, mirando a través del ocular, bajar la platina lentamente, hasta que se pueda ver la imagen nítida, si es necesario, utilizar el tornillo micrométrico para que se pueda alcanzar mayor definición de la imagen.

Escribir el nombre del tejido y las características que se observen. Primero, el tipo de células; luego, identificar y dibujar el núcleo, la pared celular y otros organelos, además de la disposición de las células y la sustancia extracelular en el tejido.

## **Actividades que se desarrollarán en la práctica de laboratorio**

#### **Tejidos Parenquimáticos**

**I. Observación de los tejidos.** Parénquima clorofílico empalizada y parénquima lagunar o esponjoso.

Material: hoja de naranja agria *(Citrus x auranthium).*

#### *Técnica operatoria*

- a) Realizar varios cortes finos transversales a la hoja.
- b) Trasladar los cortes al portaobjeto y añadir una gota de agua.
- c) Observar y esquematizar la forma de las células y la abundancia de cloroplastos presentes.
- d) Determinar el aumento utilizado.
- e) Establecer una comparación entre el parénquima clorofílico empalizada y el parénquima lagunar o esponjoso en cuanto a:

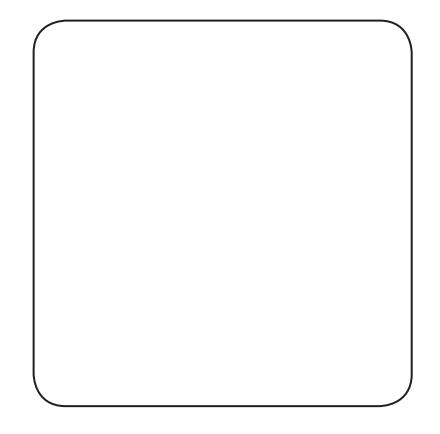

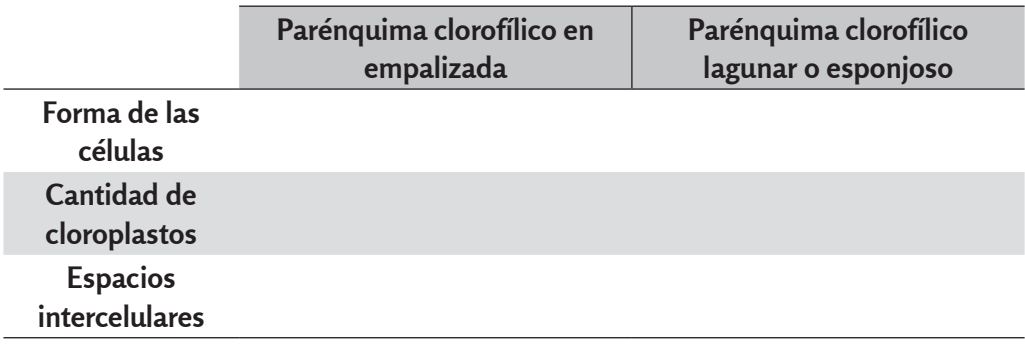

#### **II. Observación del parénquima reservante**

Material: tubérculo de papa (*Solanum tuberosum)*.

#### *Técnica operatoria*

a) Realizar varios cortes finos del tubérculo y trasládarlo a un portaobjeto, agregarle una gota de agua y cubrirlo.

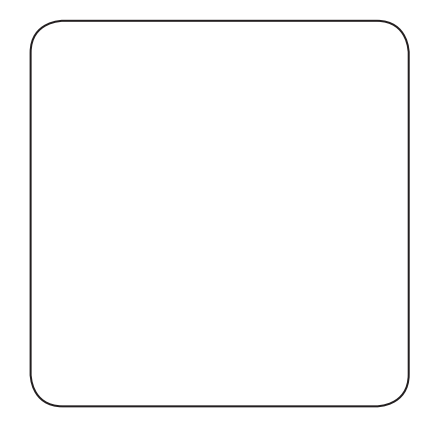

- b) Oservar la forma de las células y otras características que distingan al tejido y esquematizar lo observado.
- c) Características celulares del parénquima reservante.

#### **III. Observación de parénquima aerífero en plantas acuáticas.**

Material: peciolo de malanga *(Xanthosoma sagittifolium).*

#### *Técnica operatoria*

- a) Realizar cortes transversales en el peciolo de malanga y trasladarlo a un portaobjeto, agregarle una gota de agua y cubrirlo.
- b) Observar los espacios intercelulares que se encuentran en este parénquima y esquematizar lo observado.

#### **IV. Observación de parénquima acuífero**

Material: hojas de sábila *(Aloe vera).*

#### *Técnica operatoria*

- a) Realizar cortes transversales a la hoja y trasladarla a un portaobjeto, agregarle una gota de agua y cubirlo.
- b) Observar la apariencia carnosa que presentan, debido a la gran abundancia de mucílago que acumulan las células de este parénquima y esquematizar lo observado.

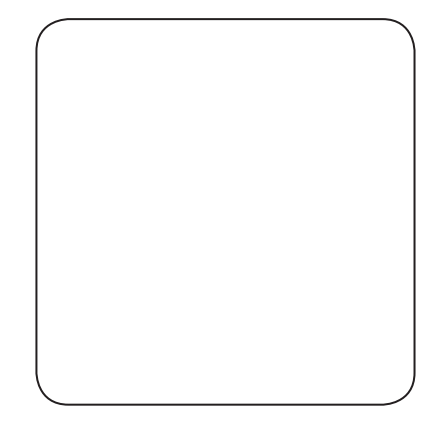

// Biología y sistemática práctica para ingenieros //

### **Tejidos Mecánicos y de Sostén**

#### **I. Observación de colénquima**

Material: tallo de calabaza *(Cucurbita sp).*

#### *Técnica operatoria*

- a) Antes de realizar la técnica, observar que, en el tallo de calabaza, se notan a simple vista aristas o resaltos; precisamente en esos salientes se localiza el colénquima en posición subepidérmica.
- b) Realizar varios cortes transversales finos y añadir una gota de agua al porta- objeto.
- c) Esquematizar y determinar el aumento total.
- d) Características celulares delcolénquima.

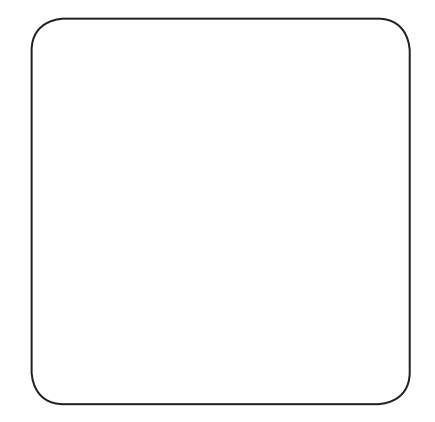

Función:

#### **V. Observación de esclereidas o células pétreas**

Material: semillas de mamey *(Pouteria sapota).*

#### *Técnica operatoria*

- a) Realizar cortes finos a la superficie de la semilla de mamey.
- b) Depositar el producto obtenido sobre un portaobjeto. Añadir una gota de agua y cubrirlo.

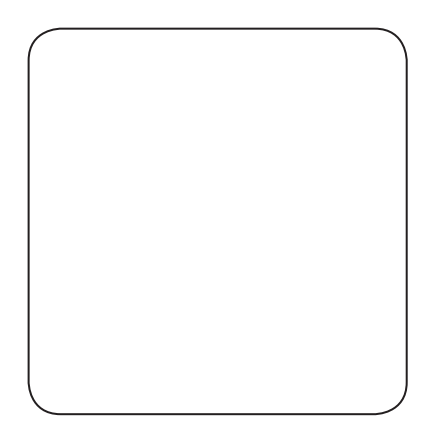

- c) Observar la disposición de las esclereidas y el grosor de sus paredes.
- d) Esquematizar y determinar el aumento total.
- e) Caracteres celulares del esclerénquima.

#### Función:

#### **VI. Observación de fibras**

Material: Lengua de vaca *(Sanseviera spp).*

Montar y enfocar la preparación entregada.

- a) Observar las paredes engrosadas y el tamaño de la fibra.
- b) Esquematizar y rotular.
- c) Determinar el aumento total.

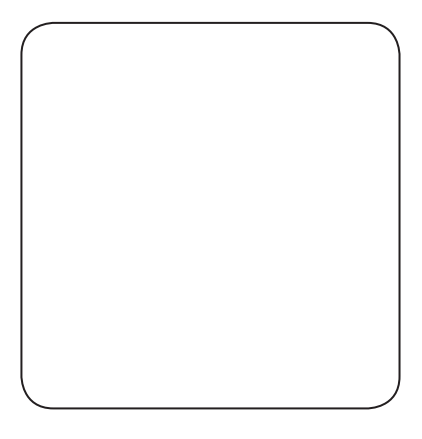

#### **VII. Establecimiento y comparación entre los tejidos de sostén observados**

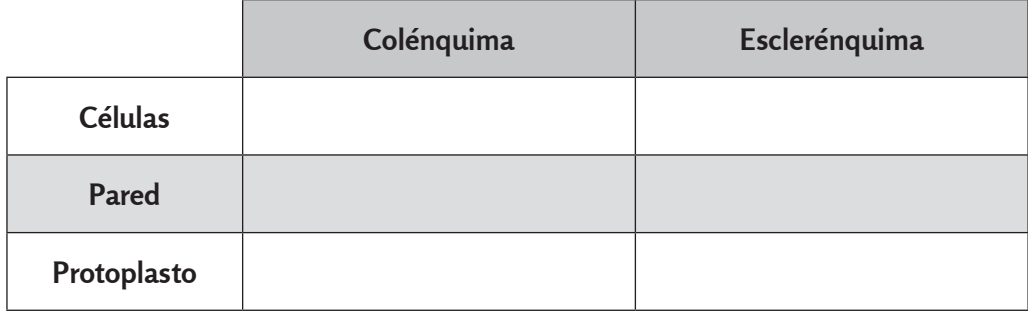

# **Práctica de Laboratorio 5**

# **Morfoanatomía general de una planta vascular**

# **Objetivo**

El estudiante será competente para identificar las estructuras básicas de la anatomía externa e interna de una planta vascular.

## **Generalidades**

Las plantas tienen pocos requerimientos y relativamente simples: luz, agua, oxígeno, dióxido de carbono y sales minerales. A partir de estos elementos, elaboran azúcares, aminoácidos, nucleótidos y otras sustancias orgánicas de las que depende toda la vida vegetal y animal.

En los vegetales unicelulares (algas), las funciones de síntesis se realizan en toda la célula, en cambio en las plantas vasculares, las células individuales ya no pueden funcionar de forma autónoma y pueden sobrevivir solamente, a través de la cooperación y de la división del trabajo entre diferente órganos o tejidos, que es evidente por la presencia de tejidos autotróficos (fotosintéticos), capaces de utilizar CO2 como fuente de carbono y tejidos heterotróficos como meristemos, tejido reproductivo, raíces y hojas inmaduras, que dependen del CO, fijado en forma de azúcares y exportado por el tejido fotosintético.

En la planta se distinguen dos grandes sistemas adaptados perfectamente para realizar funciones en dos medios completamente diferentes:

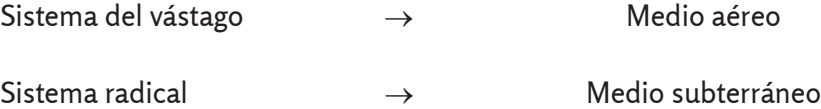

Dentro del sistema del vástago se reconocen estructuras diferenciadas como:

- Tallo.
- Nudo.
- Entrenudo.
- Peciolo.
- Limbo.
- Yemas.
- Flor.

// Biología y sistemática práctica para ingenieros//

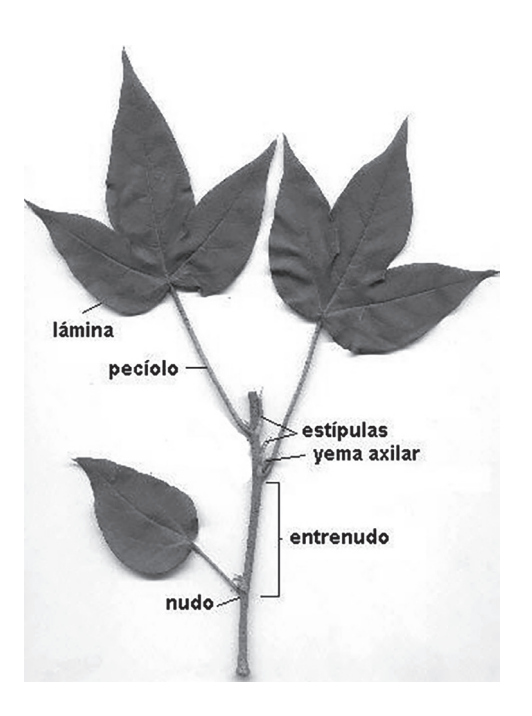

En el sistema radical se reconocen:

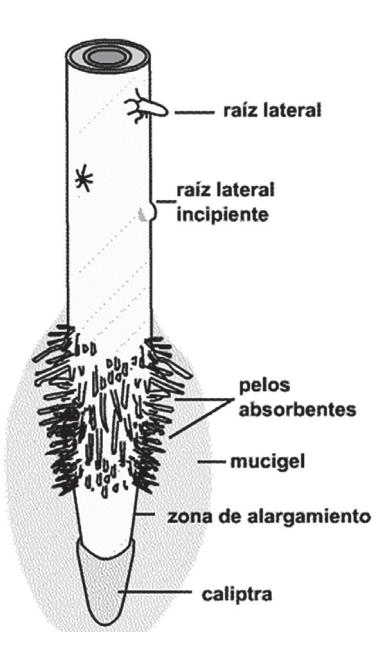

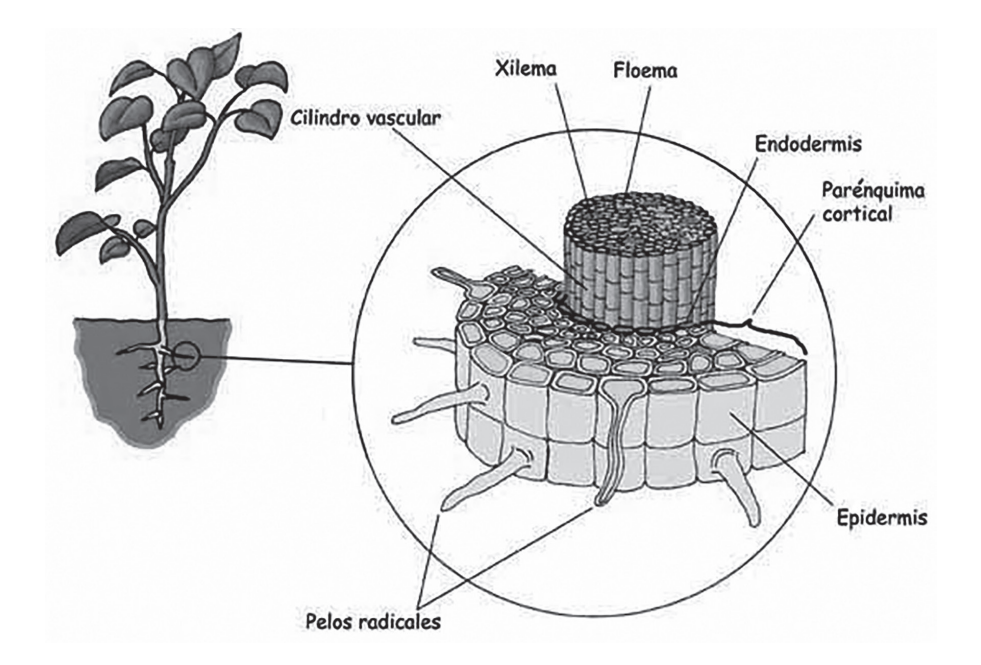

El agua y nutrientes minerales son absorbidos por la raíz y transportados al resto de la planta. El transporte de todos estos nutrientes requiere de los haces vasculares, conductos que comunican a diferentes partes de la planta entre sí. El tejido vascular está constituido por el xilema, que transporta tanto agua como nutrientes minerales de la raíz al resto de la planta, y el floema que distribuye el CO<sub>2</sub> fijado en forma de azúcares, así como aminoácidos y otros nutrientes de los tejidos fotosintéticamente activos a los que no son capaces de fotosintetizar.

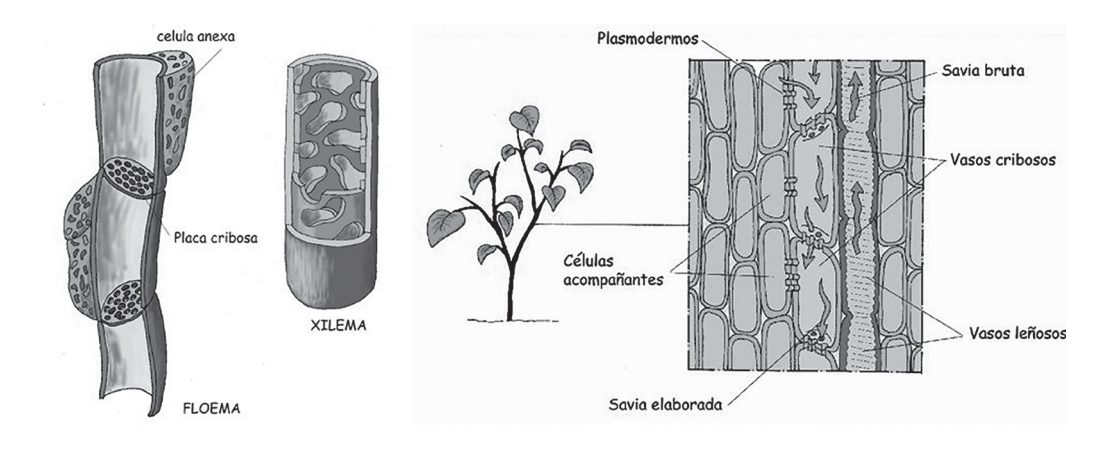

// Biología y sistemática práctica para ingenieros//

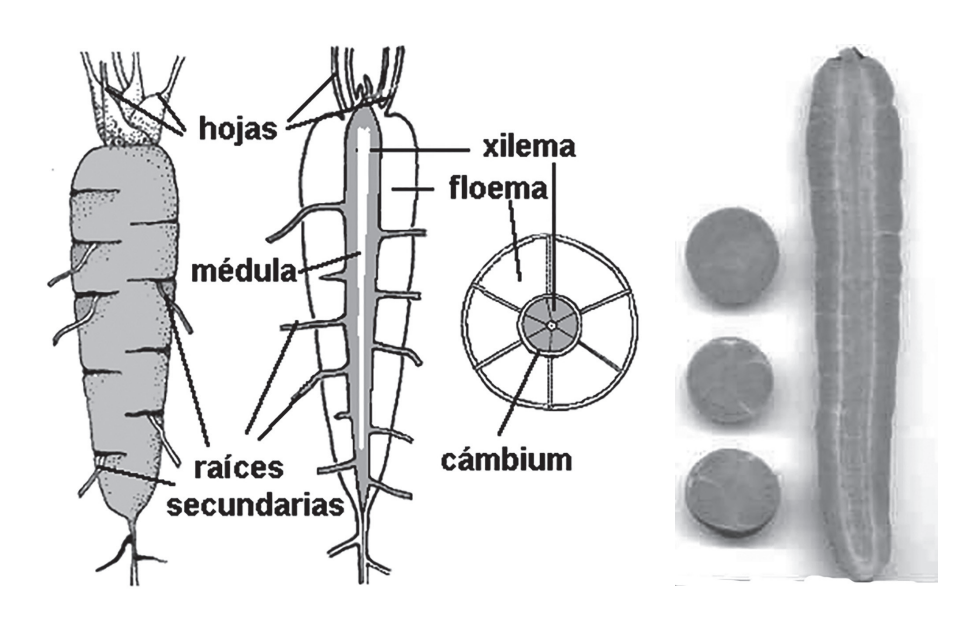

La nutrición autótrofa, propia de los vegetales, requiere la captación de luz procedente del sol. Para ello existen unas estructuras especializadas, las hojas, que presentan amplias superficies para que la captación de esta energía sea eficaz y su estructura básica es:

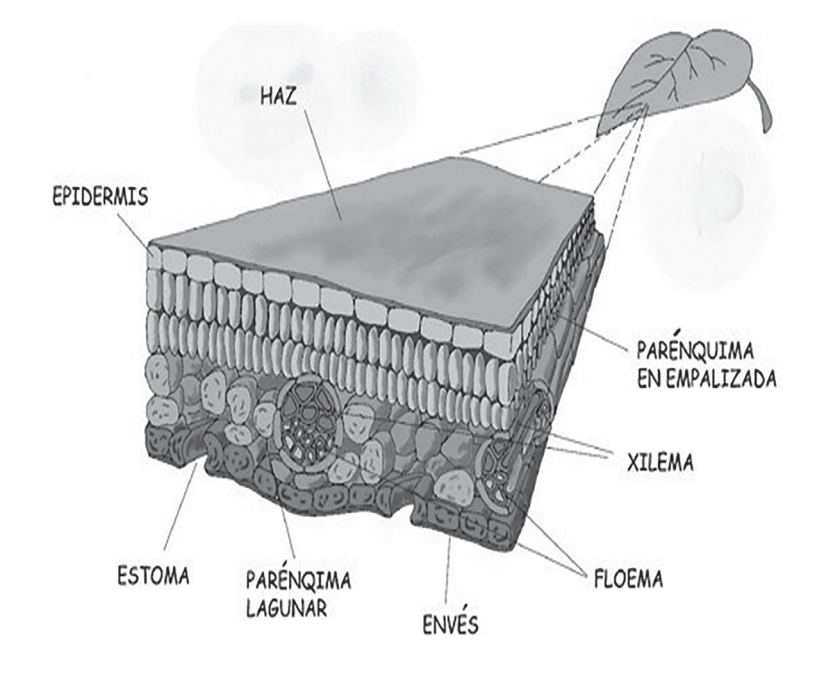
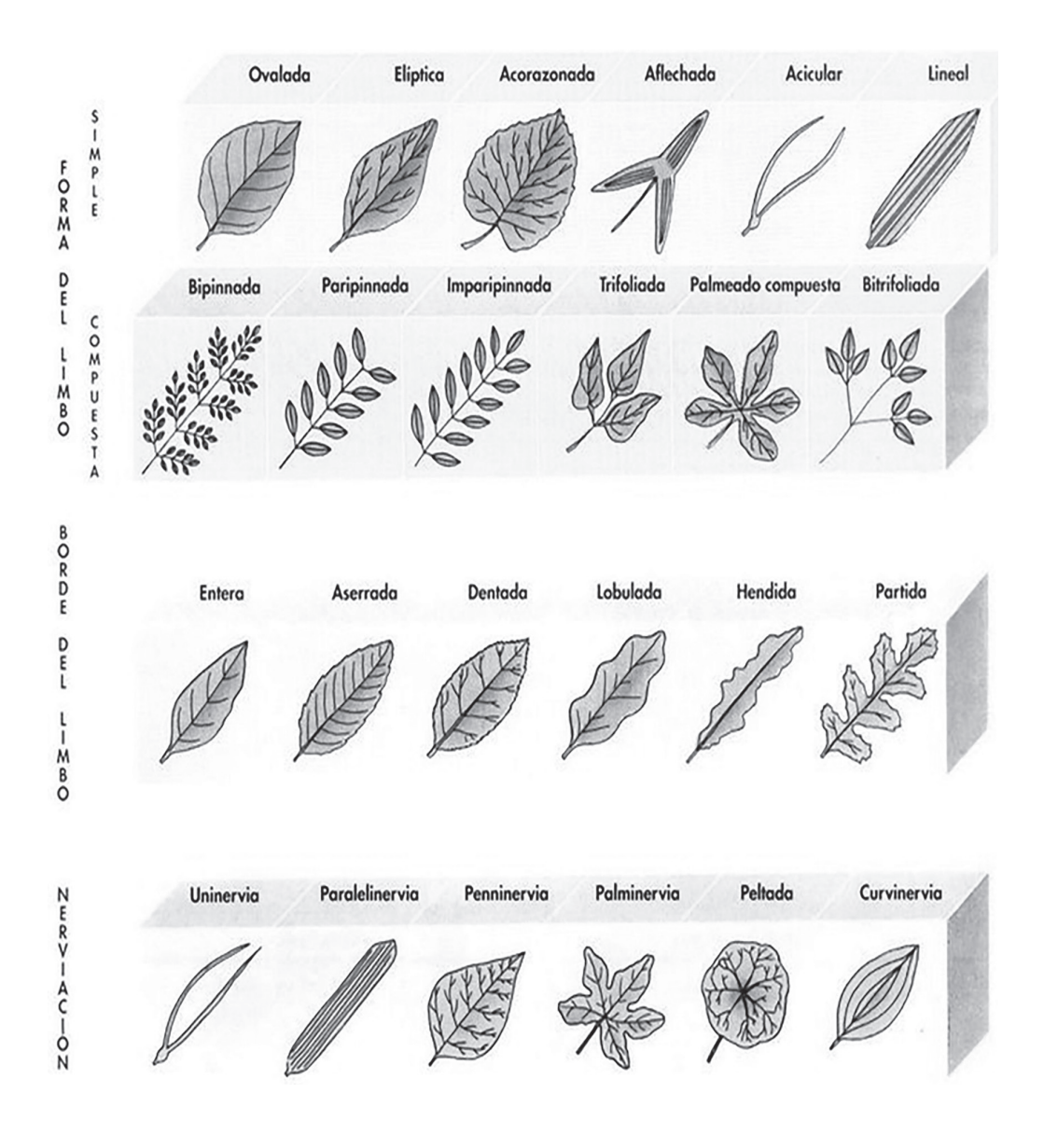

## **Material**

- Charola de disección plana.
- Estuche de disección (aguja de disección y bisturí).
- Caja de Petri.

// Biología y sistemática práctica para ingenieros //

- Microscopio y estereoscopio.
- Portaobjetos y cubreobjetos.
- 1 cebolla.
- 1 zanahoria.

## **Desarrollo**

- Reconocer y dibujar las estructuras de la anatomía externa de una planta vascular.
- Reconocer y dibujar las estructuras radicales presentes en su organismo.
- Realizar un corte longitudinal en una zanahoria para reconocer el xilema y el floema. (Observar bajo el microscopio estereoscópico).
- Realizar un corte transversal de la hoja de su organismo y tratar de reconocer la mayor cantidad de estructuras constitutivas. (Observar el corte fino bajo el microscopio compuesto).

## **Cuestionario**

- 1. ¿Cuál es la función del sistema radical de las plantas?
- 2. ¿En qué parte de la planta se encuentra el sistema del floema?
- 3. ¿Cuál es la función del xilema?
- 4. Mencionar cuatro componentes del sistema del vástago.
- 5. Mencionar tres tipos de nervaduras.
- 6. Mencionar cuatro tipos de bordes de hojas.

## **Práctica de Laboratorio 6**

# **La flor solitaria, sus partes fértiles y clasificación. Principales tipos de inflorescencias.**

### **Objetivos**

- 1. Comprobar la morfología del androceo y el gineceo en los diferentes tipos de flor.
- 2. Identificar las características de los tipos de placentación.
- 3. Clasificar las inflorescencias racemosas y cimosas.

#### **I. Observación de la Morfología del Androceo. Clasificación.**

- 1.1 A partir de una flor dada, esquematizar un estambre. Señalar y nombrar las partes que lo componen (filamento, antera, conectivo y tecas).
- 1.2 Identificar en sus flores los diferentes tipos de estambres, teniendo en cuenta el criterio de soldadura. Esquematizar los siguientes tipos:

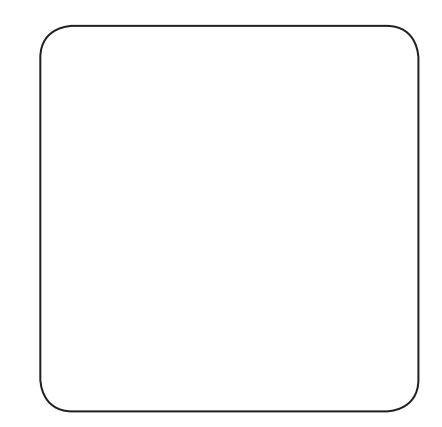

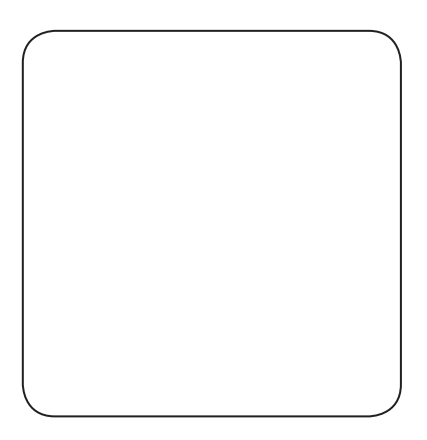

a) Libres b) Soldados

- a) Libres.
- b) Soldados.
	- b.1) Por el filamento.
	- b.1.1) monadelfos.
	- b.1.2) diadelfos.
	- b.1.3) poliadelfos.

1.3 Esquematizar en cada caso y responder las preguntas que a continuación se realizan.

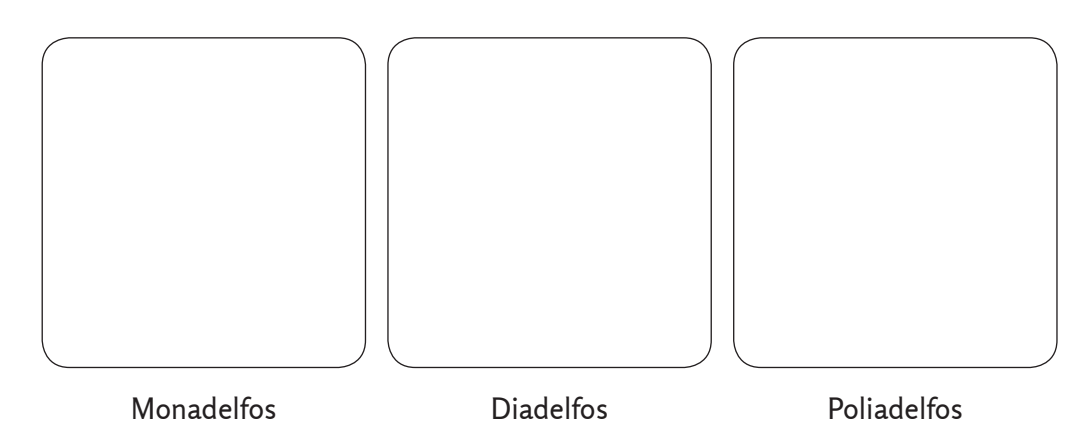

1.4 ¿Cuáles son las diferencias morfológicas que se observan entre los estambres monadelfos, diadelfos y poliadelfos?

1.5. ¿En qué se diferencian los estambres sinanteros de los sinandro?

1.6. Identificar flores con estambres definidos y con estambres indefinidos. Definir ambos conceptos.

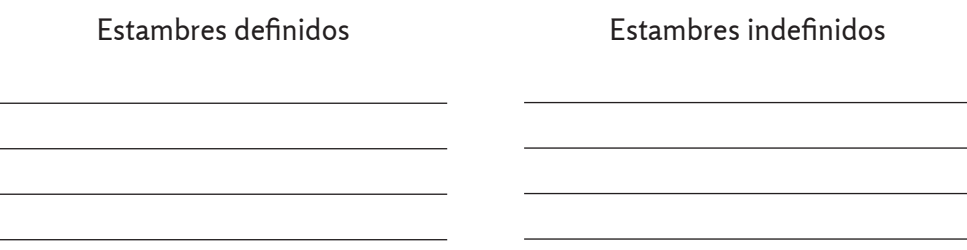

⁄ ⁄ Laboratorio 6. La flor solitaria, sus partes fértiles y clasificación. Principales tipos de inflorescencias ⁄ ⁄

1.7. Identificar flores con estambres exsertos y flores con estambres insertos. Definir ambos conceptos.

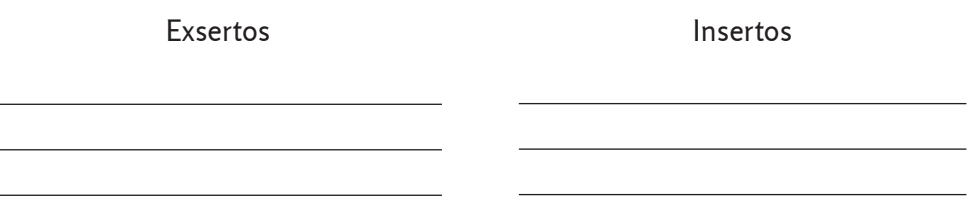

**II. Observación del Gineceo. Clasificación.**

#### *Técnica operatoria*

2.1 A partir de una flor dada, esquematizar el gineceo y señalar las partes fundamentales (ovario, estilo, estigma).

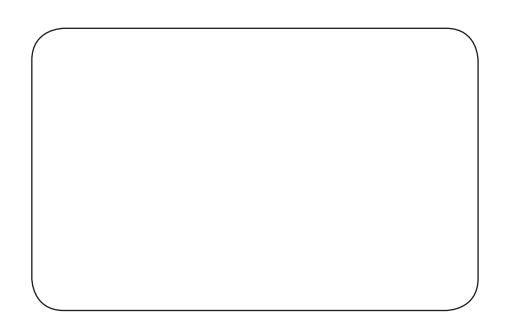

2.2 Identificar una flor con gineceo súpero y otra con gineceo ínfero y decir si la flor es hipogina o epigina. Esquematizar ambos casos.

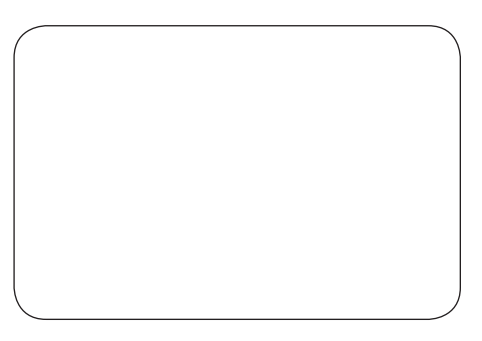

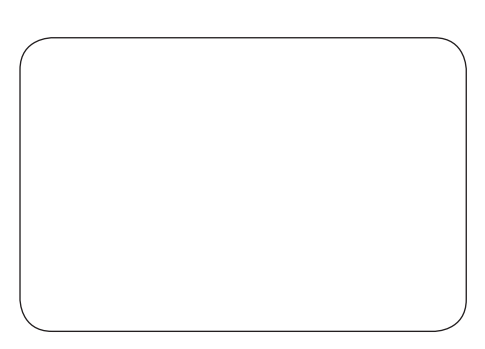

gineceo súpero que este estabeleceo infero

- 2.3 Estudio de las características de los tipos de placentación.
	- 2.3.1 La placenta es el \_\_\_\_\_\_\_\_\_\_\_\_\_\_\_\_ del ovario, a partir de la cual se desarrollan los \_\_\_\_\_\_\_\_\_\_\_ \_\_\_\_\_\_\_\_\_ (semillas después de la fecundación). La placentación es la disposición de los primordios en la \_\_\_\_\_\_\_. Se clasifica en dos grandes grupos: placentación parietal o lateral y la central o axilar. En la placentación parietal, las placentas se sitúan sobre las paredes del \_\_\_\_\_\_\_\_\_\_\_ y en la central, se encuentran sobre el eje longitudinal del mismo.
	- 2.3.2 Identificar los distintos tipos de placentación. Rotular las partes, señalando en cada caso.

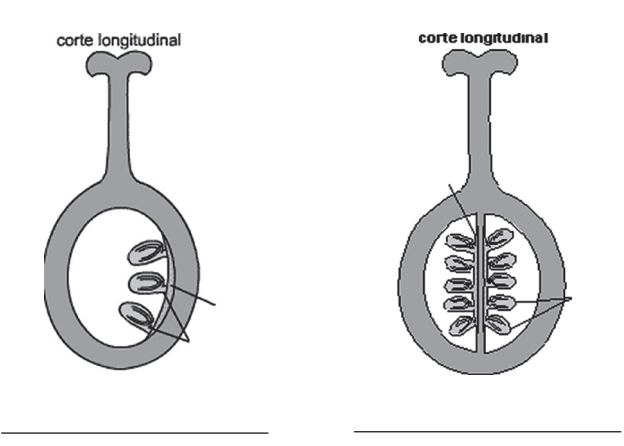

2.4 Identificar una flor con gineceo apocárpico y otra con gineceo sincárpico. Esquematizar ambos casos.

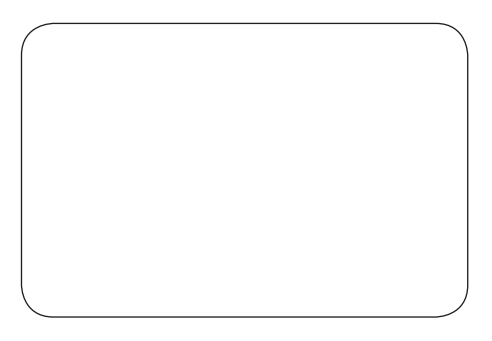

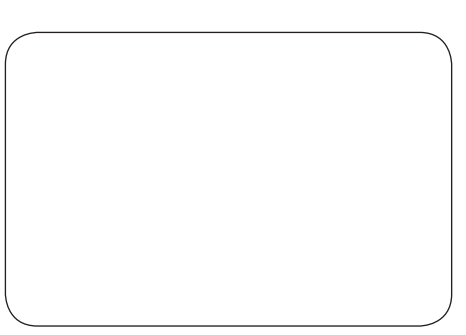

Flor con gineceo apocárpico Flor con gineceo sincárpico

// Laboratorio 6. La flor solitaria, sus partes fértiles y clasificación. Principales tipos de inflorescencias //

#### **III. Observación de Diferentes Tipos de Inflorescencias.**

#### *Técnica operatoria*

3.1 Identificar cada una de las inflorescencias dadas. Inflorescencias indefinidas o racemosas.

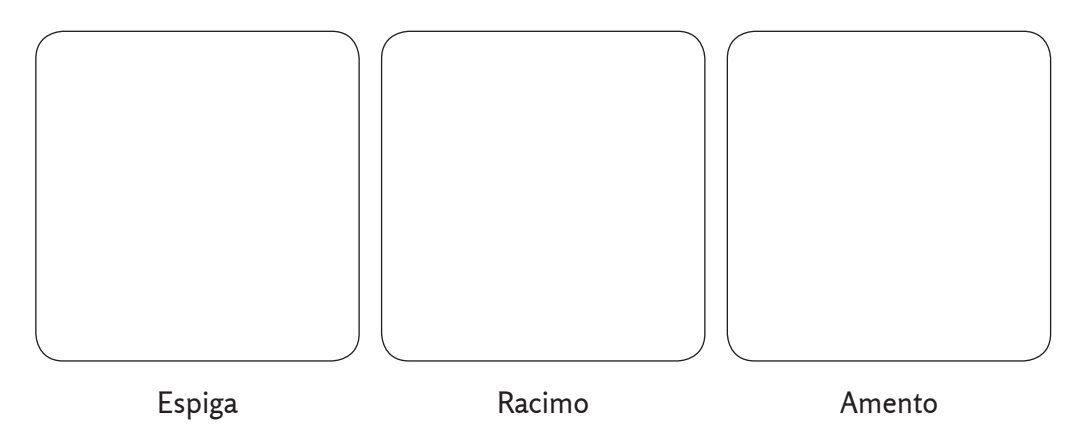

3.2 Relacionar las características de las inflorescencias anteriores y mencionar los aspectos que las diferencian, unas de otras.

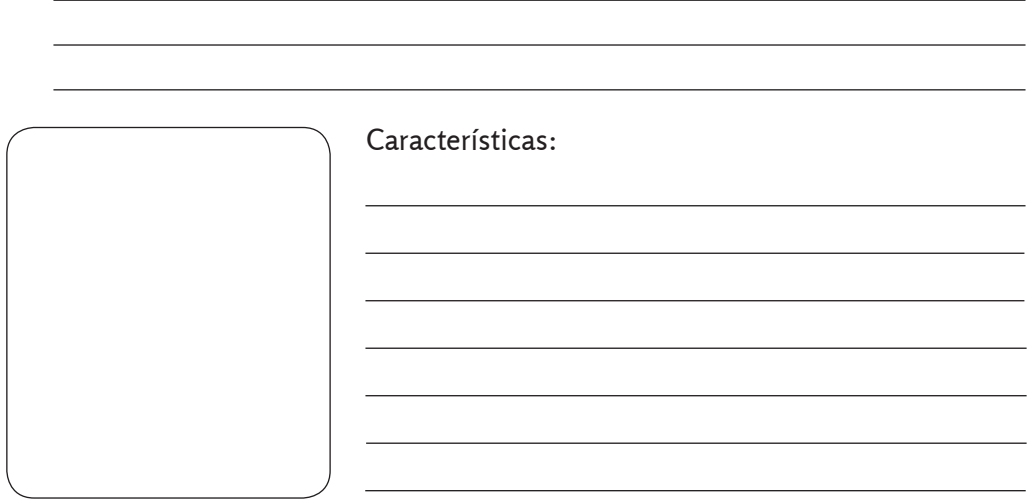

Espádice

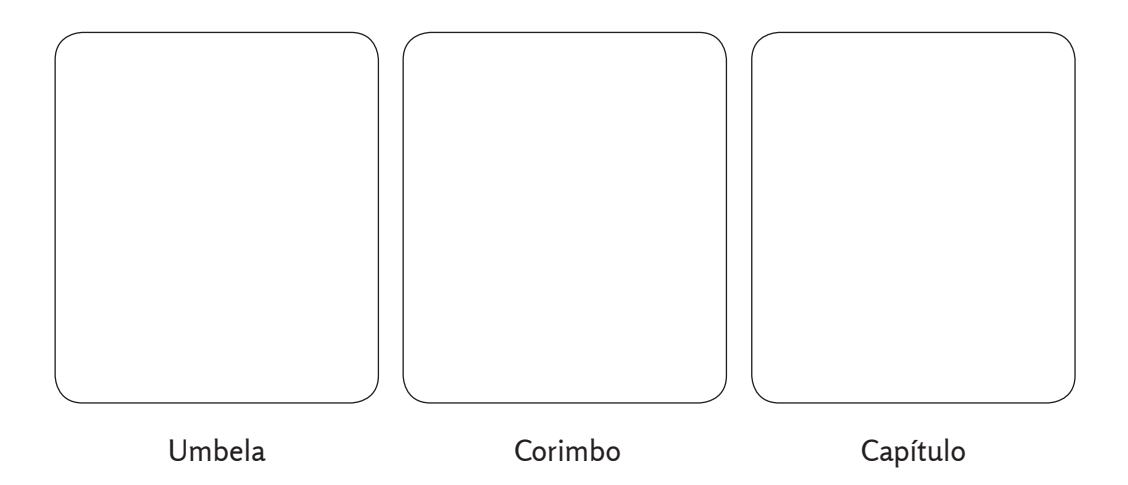

- Inflorescencias definidas o cimosas
- 3.3 Relacionar las inflorescencias con las definiciones que a continuación se muestran.

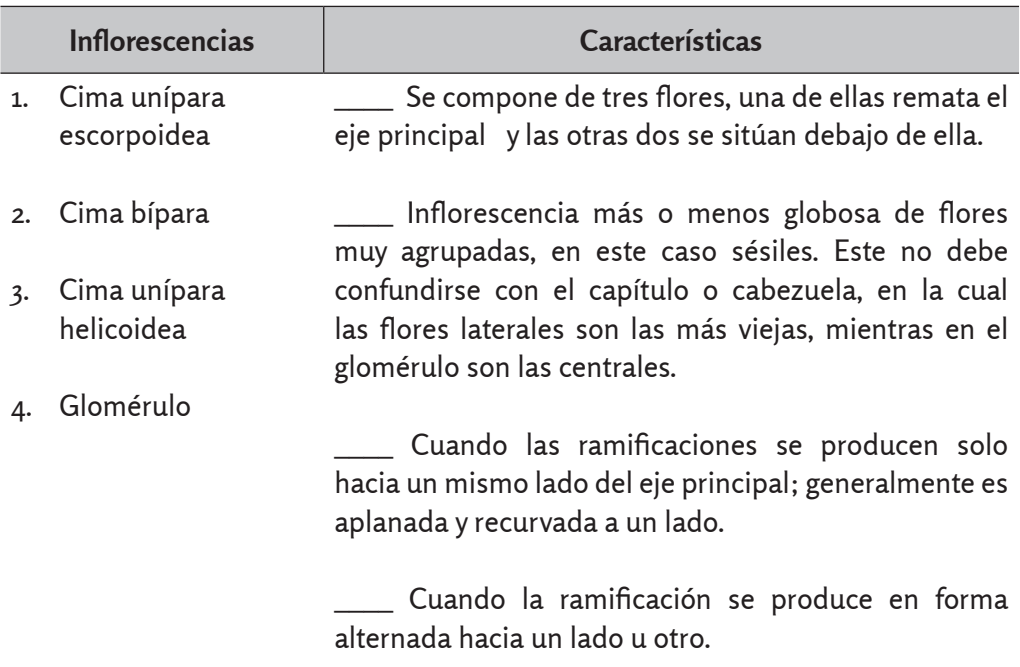

• Esquematizar y rotular cada una de las inflorescencias entregadas.

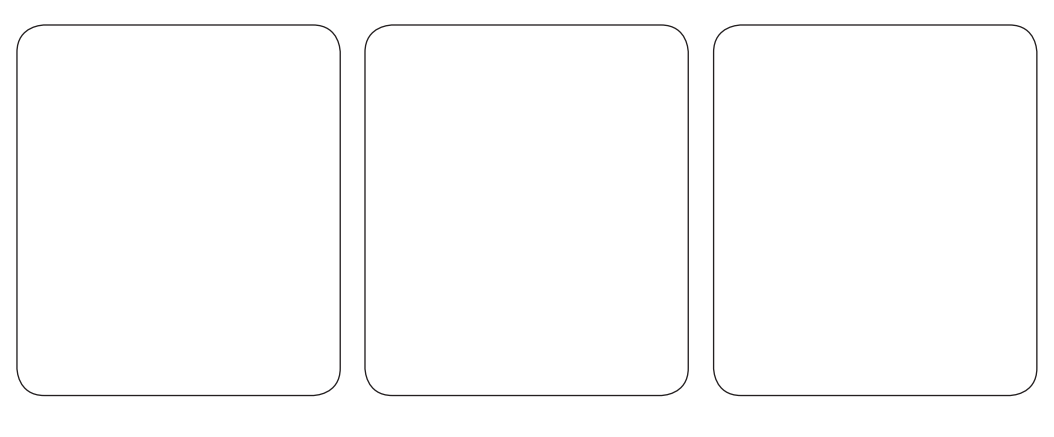

Cima bípara Cima unípara helicoidea Cima unípara escorpoidea

3.4 Esquematizar y rotular, señalando las características de los seudantos observados.

(Eje, disposición de las flores, sexos, si son pecioladas o sésiles, si se acompañan de brácteas).

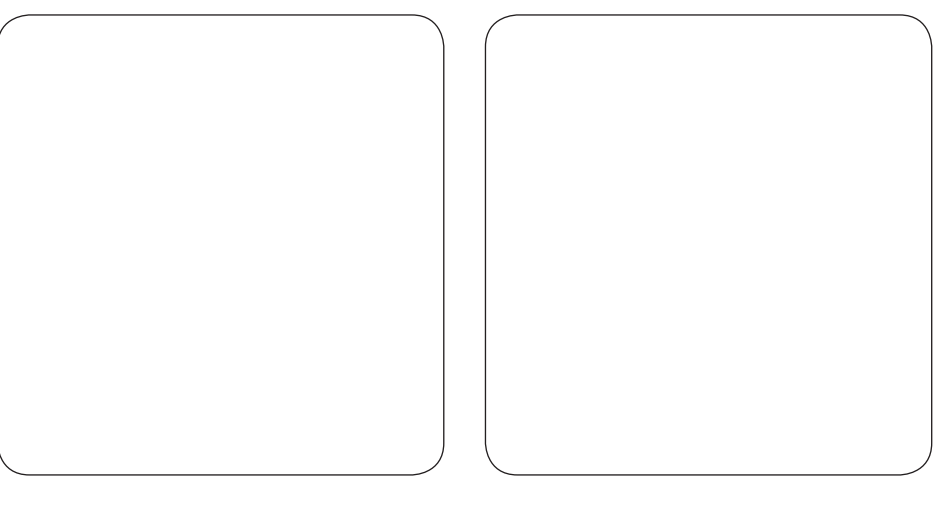

Ciatio Capítulo

## **Práctica de Laboratorio 7**

# **La semilla y el fruto**

## **Objetivo**

Caracterizar los principales tipos de semillas y frutos en plantas de interés económico, teniendo en cuenta diferentes criterios de clasificación.

### **Actividades para realizar como estudio independiente**

- 1. En la flor ocurren diferentes procesos que garantizan la perpetuación de las especies. Numerarlos a continuación, de forma lógica.
	- \_\_\_\_ Proceso de doble fecundación.
	- \_\_\_\_ Polinización.
	- \_\_\_\_ Formación de la semilla y el fruto.
	- \_\_\_\_ Formación de los gametofitos masculino y femenino.
- 2. Completar los espacios en blanco.

\_\_\_\_\_\_\_\_\_\_\_\_\_\_\_\_\_\_\_\_.

Partes de la semilla

- **El embrión de la semilla:** es el resultado del desarrollo mitótico sucesivo del \_\_\_\_\_\_\_\_\_\_\_\_\_ o \_\_\_\_\_\_\_\_\_\_\_\_\_\_\_\_\_, el cual se originó por la fusión o fecundación ocurrida entre el primer núcleo espermático y la
- **Endosperma de la semilla:** es el resultado del desarrollo mitótico sucesivo del endosperma primario triploide (3 n) y este de la unión del segundo núcleo espermático con los \_\_\_\_\_\_\_\_\_\_\_\_\_\_\_\_\_\_\_\_\_\_\_\_\_\_\_\_\_\_\_.
- **Episperma de la semilla:** se forma como resultado del desarrollo o transformación de la \_\_\_\_\_\_\_\_\_\_\_\_\_\_\_\_\_\_ en testa y de la secundina en \_\_\_\_\_\_\_\_\_\_\_, y la unión de estos constituye el endosperma.

#### **I. Observación de las Partes Fundamentales de las Semillas**

- a) Observar detalladamente cada una de las partes externas que se observan en ambas semillas.
- b) Esquematizar lo observado y señalar las partes.

// Biología y sistemática práctica para ingenieros//

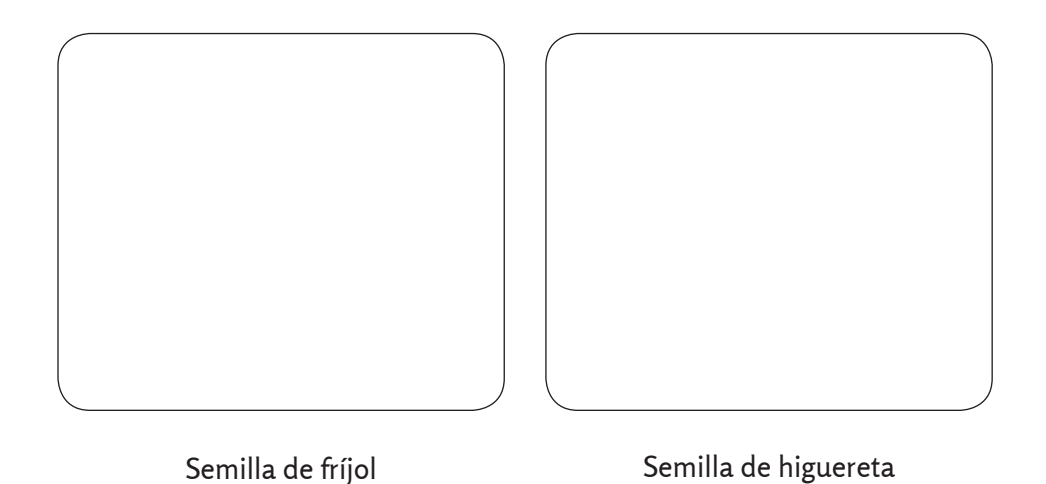

c) Realizar una disección longitudinal (con mucho cuidado) a la semilla de fríjol y esquematizar lo observado en su interior.

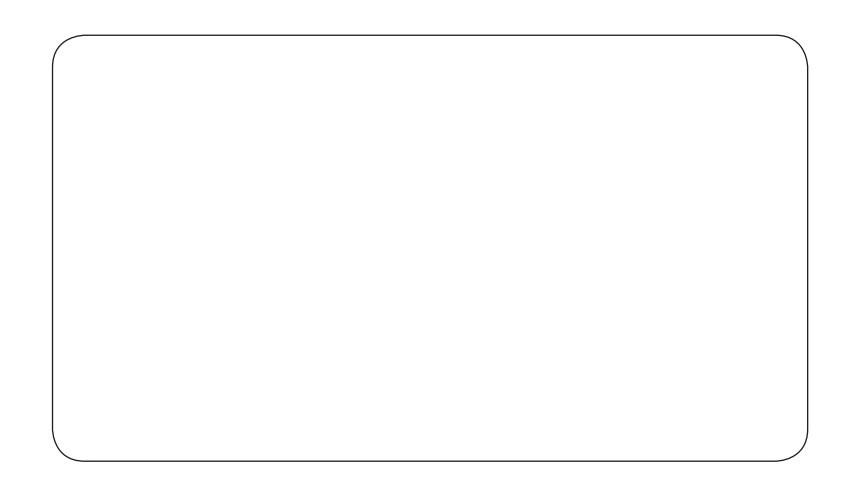

#### **II. Observación de Diferentes Tipos de Semillas**

- a) Observar detenidamente el conjunto de semillas.
- b) Clasificar las semillas atendiendo a la forma o a la cubierta seminal.
- c) Completar la siguiente tabla.

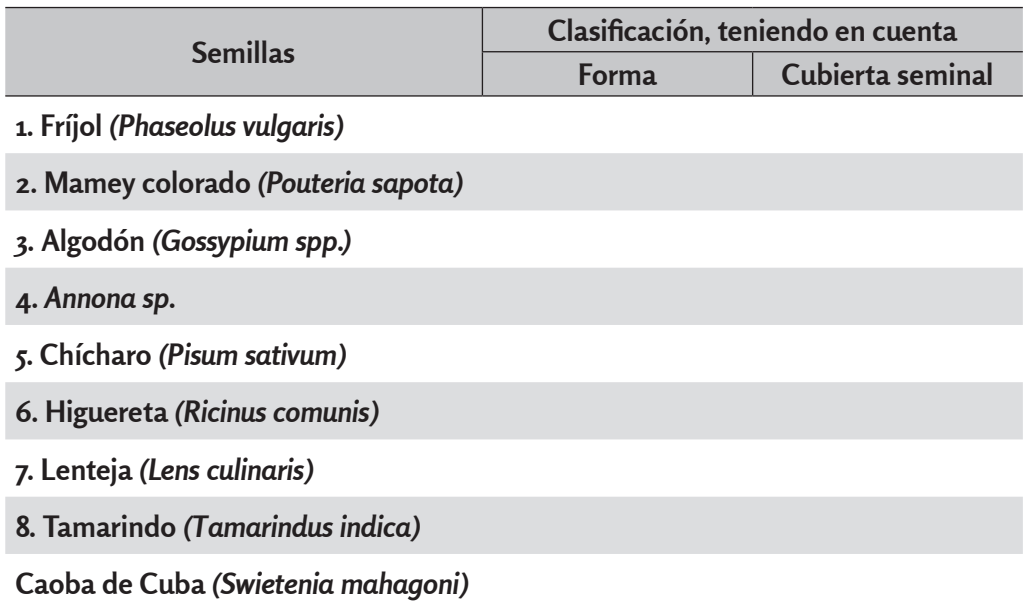

• La formación del fruto es uno de los procesos posteriores al de la doble fecundación. Explicar a partir de qué estructura se origina dicho fruto.

• Explicar las diferencias entre un fruto botánico y uno agrícola.

#### **III. Estudios de las Partes Fundamentales del Fruto**

- a) Realizar un corte longitudinal-radial al fruto dado.
- b) Esquematizar y nombrar las partes fundamentales del fruto.

// Biología y sistemática práctica para ingenieros//

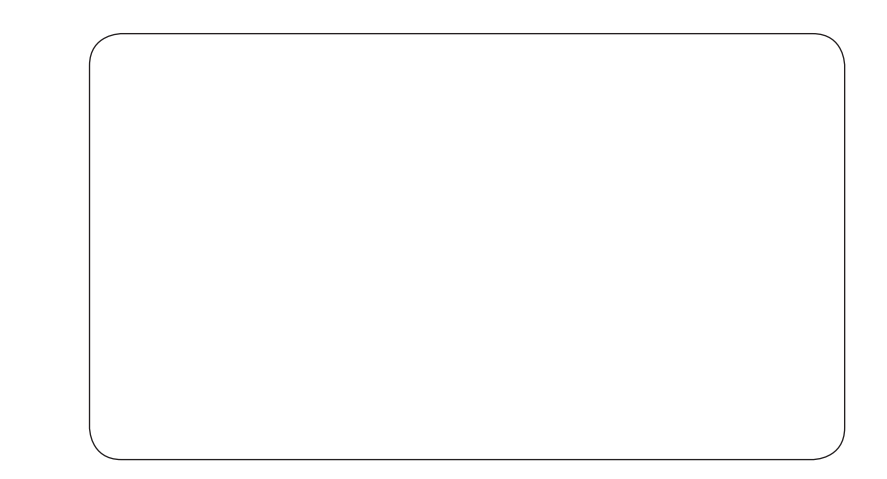

#### **IV. Diferenciación de los Tipos de Frutos**

- a) Observar detenidamente el conjunto de frutos.
- b) Identificar en la muestra dada:
	- 1. **Frutos simples, secos y dehiscentes.**

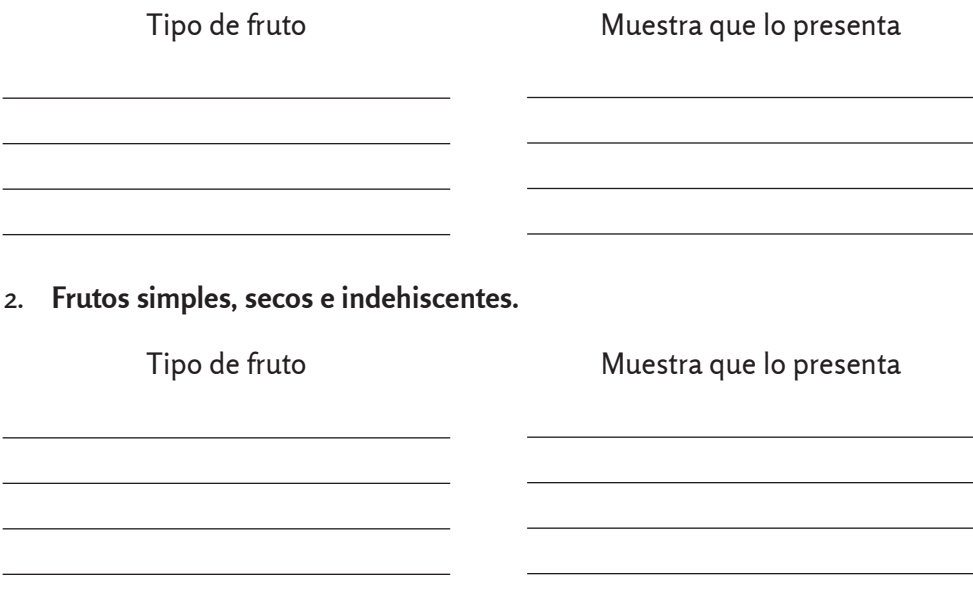

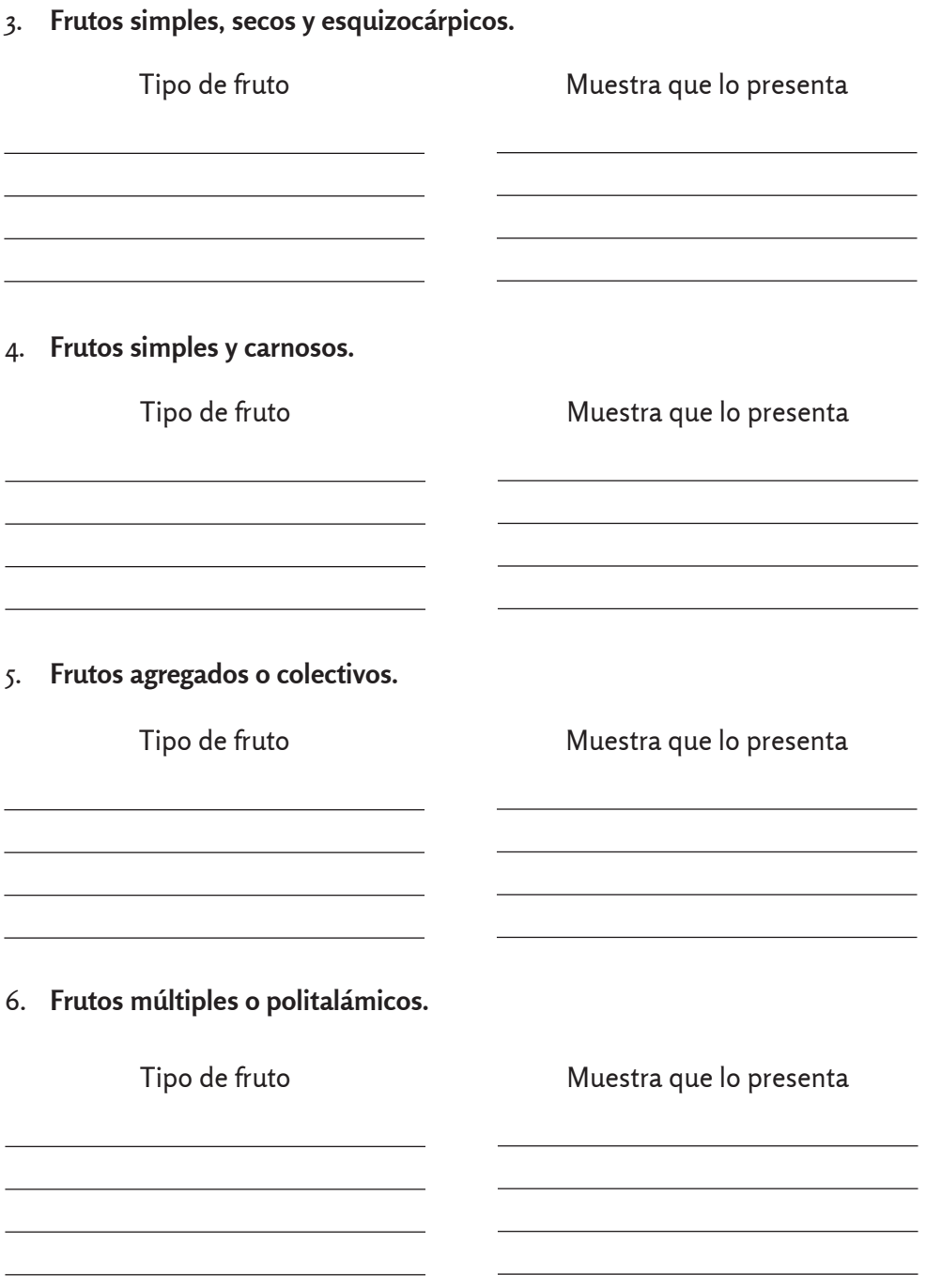

// Biología y sistemática práctica para ingenieros//

c) Esquematizar los frutos que el profesor oriente.

## **Práctica de Laboratorio 8**

# **Morfología animal – Caso pez**

## **Objetivo**

Identificar los órganos más evidentes de un pez.

## **Material**

- Un pez (identificarlo).
- Equipo de disección (charola, bisturí, tijeras, aguja de disección).
- Clave de Identificación.

## **Desarrollo**

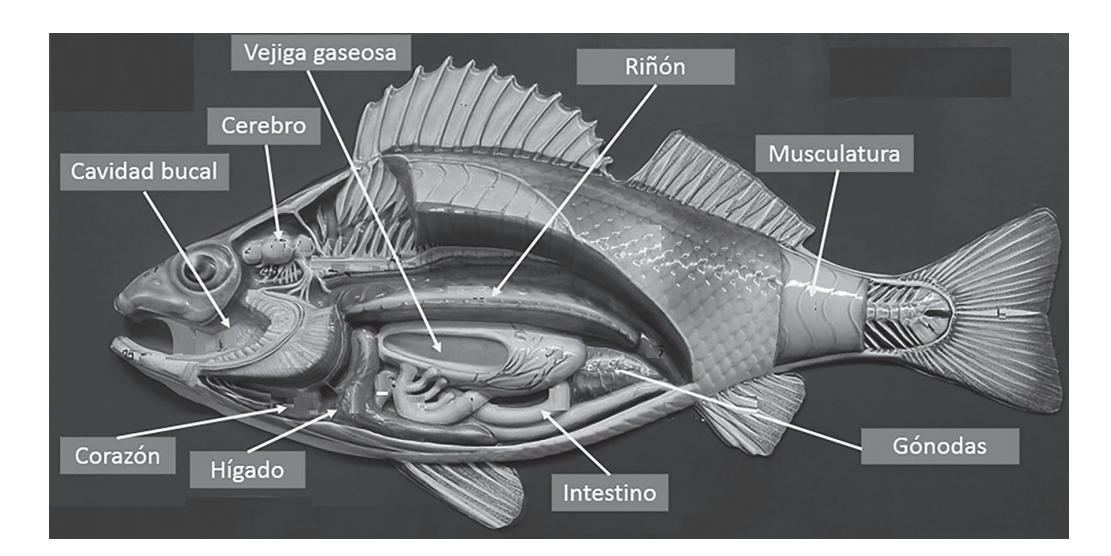

## **Técnica**

- Identificar la especie de pez con la que se inicia la disección (usar claves de identificación).
- Situar el pez en la charola de disección, reconocer las estructuras de su anatomía externa, hacer un dibujo del animal y señalar sus partes.
- Tomar algunas escamas de la base de la aleta dorsal, montarlas en un portaobjetos y observarlas a través del microscopio estereoscópico, identificar los anillos de crecimiento y contarlos.
- Cortar el opérculo y observar en el interior las branquias. Dibujar las branquias y los arcos que las sostienen.
- Hacer un corte de la aleta pectoral hasta el ano y continuar el corte hacia la aleta dorsal, descubriendo la cavidad visceral, continuar el corte longitudinal hacia la parte anterior del organismo, hasta dejar al descubierto toda la cavidad y los órganos internos.
- Realizar un dibujo de los órganos internos e identificarlos.
- Descubrir en la cabeza del pez, la base del cráneo y localizar la cavidad ótica, hacer un corte con el bisturí y extraer los otolitos.
- Limpiar los otolitos con las yemas de los dedos al chorro del agua y observarlos en el microscopio. Comparar el número de anillos del otolito con los anillos contados en las escamas.

### **Cuestionario**

- 1. ¿Qué tipo de escamas tiene el pez?
- 2. ¿Presenta dientes?
- 3. ¿Se observaron gónadas?, ¿de qué sexo?
- 4. ¿Para qué sirve la vejiga natatoria?
- 5. ¿Cómo controlan los peces el contenido de sales en la sangre?

## **Práctica de Laboratorio 9**

# **Registro biométrico**

## **Objetivo**

Realizar un muestreo de campo (no destructivo) y diseñar un registro biométrico para obtener una base de datos de tres atributos de peso y longitud de una planta de la institución.

#### **Generalidades**

Las biometrías son la recopilación de información de los registros de las características morfométricas de los organismos que se van a estudiar. Un registro morfométrico tiene como objetivo fundamental, la recopilación de información (datos) de una muestra de una población o especie objetivo que permite describir el estado y estructura de dicha especie.

El diseño de un registro biométrico responde a los objetivos que se pretenden alcanzar en un estudio particular, en términos generales, las medidas que se pueden obtener se dividen en los siguientes grupos:

- **Longitudes:** dependiendo de la forma del organismo, se definirán aquellas mediciones que representen las características más conspicuas de la especie, por ejemplo: longitud total, diámetro máximo, etc.
- **Biomasa:** se puede registrar como peso húmedo o peso seco y aplicarse a la biomasa total o parcial de alguna parte estructural de la planta.
- **Volumen desplazado:** dependiendo de la forma es el volumen desplazado de la planta entera o alguna de las partes estructurales.
- **Estado reproductivo:** en lo posible, se deberá registrar el estado reproductivo de las plantas, usando las siguientes categorías: vegetativo, sexual (gametofito: monoica o dioca) o asexual (esporofito).
- **Edad:** la edad es un parámetro difícil de estimar, sin embargo, su establecimiento es muy importante para conocer el ritmo de crecimiento de los organismos. Para la estrimación de la edad y crecimiento se podrán utilizar métodos directos como la interpretación de anillos de crecimiento en alguna estructura de las plantas (ejes o estipes).
- **Estado reproductivo:** el estado reproductivo de un organismo da como resultado, junto con la edad y crecimiento, los parámetros de manejo de la especie, ya sea para su cosecha del medio natural y conservación o bien, en la actividad acuicultural, generalmente se pueden utilizar técnicas como el estado de madurez de las plantas y cambios fenológicos.
- **Observaciones:** normalmente en cualquier registro biométrico, se destina un espacio para la anotación de cualquier anomalía o dato particular que se considere relevante durante el análisis.

## **Material**

• Reglas, Ictiómetro y vernier.

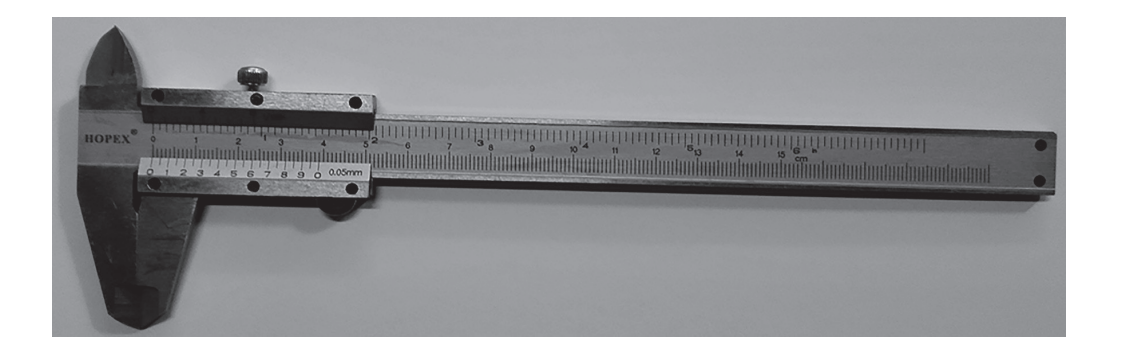

• Balanza digital o analítica.

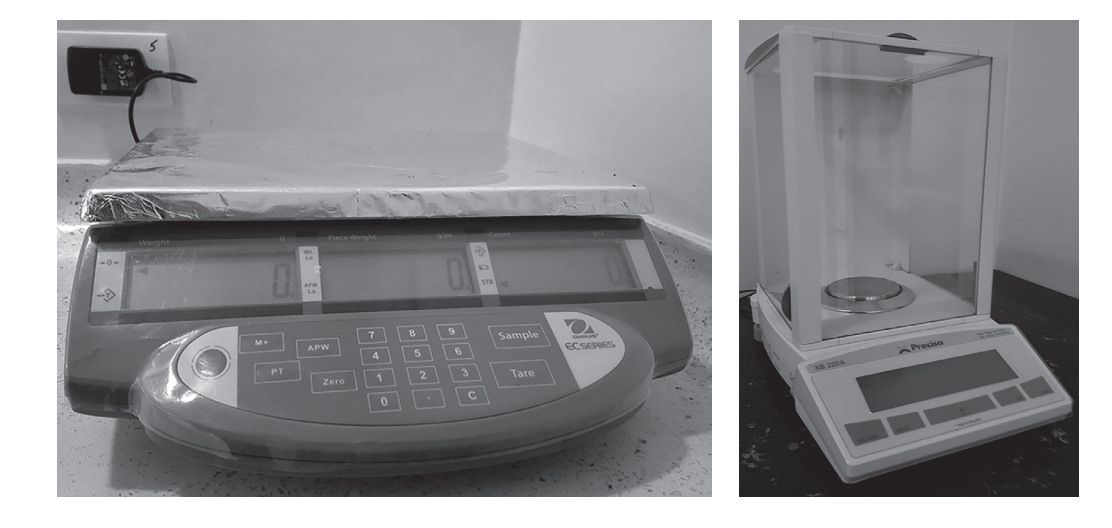

Probeta y pipeta.

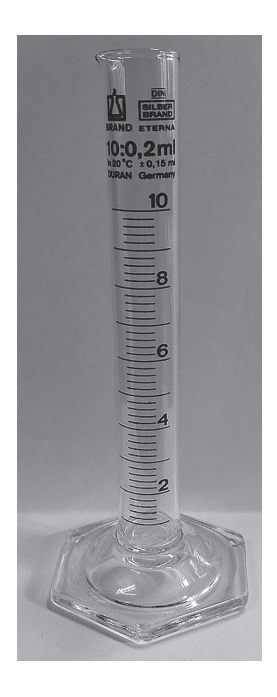

- Hojas de registro.
- Organismos colectados.

## **Desarrollo**

- 1. Se establece como objetivo del registro biométrico, conocer la estructura por tallas y pesos de la muestra, así como, la relación entre las variables de biomasa, volumen, diámetros y longitud.
- 2. Con base en el objetivo planteado, cada equipo de trabajo deberá de colectar una muestra de la misma especie en la zona de la institución.
- 3. Determinar las variables a tomar (longitudes, biomasas, diámetros, volumen desplazado) y diseñar la hoja de registro. (Considerar mínimo dos longitudes, peso y volumen desplazado).
- 4. Hacer las mediciones, utilizando la máxima precisión de los instrumentos.
- 5. Registrar los resultados de la medición en la hoja de registro.

### **Cuestionario**

- 1. ¿Qué aplicaciones tienen un análisis biométrico en plantas inferiores o superiores?
- 2. Buscar dos referencias bibliográficas, anexarlas donde se emplee el análisis morfométrico y enunciar cuál fue su finalidad en el trabajo.
- 3. ¿Qué problemas hubo, al momento e realizar el análisis morfométrico en el laboratorio?

## **Práctica de Laboratorio 10**

# **Principales familias de interés agroindustrial de las subclases Magnoliidae y Dilleniidae.**

## **Objetivo**

Caracterizar las familias Annonaceae, Lauraceae, Malvaceae, Sterculiaceae, Caricaceae, Cucurbitaceae, Brassicaceae, Sapotaceae y Moringaceae, mediante el empleo de la(s) principal(es) especie(s) de interés agroindustrial.

## **Orientaciones para el estudio independiente**

- Antes de iniciar el estudio de las principales familias de interés para el ingeniero agrónomo, el estudiante resumirá los aspectos que caracterizan a las *subclassis*  Magnoliidae y Dilleniidae.
- Auxiliándose del material complementario titulado «Taxones de interés para el Ingeniero Agroindustrial», localizar en el área de residencia, algunos ejemplos de especies pertenecientes a las familias que se abordarán en la práctica de laboratorio.
- Recolectar representante(s) de cada familia de platas que se abordarán en clase, serán de gran utilidad en el trabajo independiente (es importante que las muestras estén lo más completas posible).
- Ubicar taxonómicamente las especies recolectadas.
- Apoyándose en las muestras recolectadas, estudiar los caracteres generales referentes a cada una de las familias; se puede auxiliar del resumen que a continuación se ofrece.

## **Actividades que se desarrollarán en la práctica**

La técnica operatoria será similar para las familias que se estudiarán en la práctica de laboratorio, así como para las prácticas orientadas como estudio independiente. Antes de iniciar el trabajo con las familias, se resumirán las características esenciales de las subclases *subclassis* Magnoliidae y Dilleniidae.

El algoritmo para el estudio de las familias en la clase será el siguiente:

- 1. Identificar los representantes de la familia presentes en el puesto de trabajo.
- 2. Ubicar taxonómicamente cada uno de los representantes (recordar el orden jerárquico de las categorías y la correcta escritura).
- 3. Observar los caracteres generales de la familia. Hacer énfasis en los caracteres diagnósticos que tipifican a la familia.
- 4. Esquematizar, nombrar, definir o caracterizar lo orientado por el profesor.

#### **I. Ubicar en el esquema que a continuación se ofrece, las subclases que son objeto de estudio (Magnoliidae y Dilleniidae).**

- a) ¿Cuál de las subclases considera que tiene mayor cantidad de especies? \_\_\_\_\_\_\_\_\_\_\_\_\_\_\_\_\_\_. ¿Cuáles son las bases para la selección?
- b) ¿Cuál de las subclases presenta el mayor número de caracteres primitivos? \_\_\_\_\_\_\_\_\_\_\_\_\_\_\_\_\_\_. ¿Cuáles son las bases para la selección?

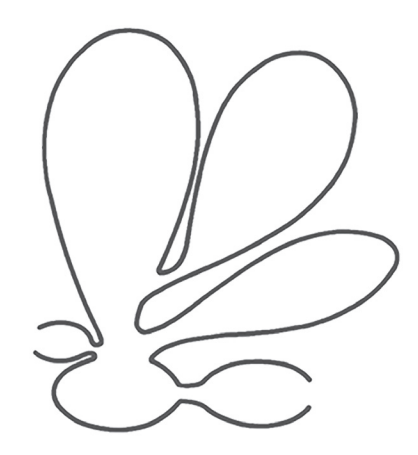

**II. Enumerar tres características generales de cada una de las subclases.**

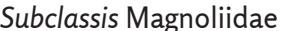

*Subclassis* Magnoliidae *Subclassis* Dilleniidae

#### **III. Definir los siguientes conceptos:**

- a) Flores anfífilas.
- b) Perianto polímero.
- c) Poliandria.
- d) Gineceo paracárpico.

⁄ ⁄ Laboratorio 10. Principales familias de interés agroindustrial de las subclases Magnoliidae y Dilleniidae ⁄ ⁄

#### **IV. Identificación de los caracteres generales y caracteres diagnósticos de la familia Annonaceae, principales especies de interés agroindustrial**

- a) Identificar las principales especies de la familia: *Annona muricata* L. (guanábana), *Annona reticulata* L. (chirimoya o mamón) y *Annona squamosa* L. (anón de ojo).
- b) Ubicar taxonómicamente cada una de las especies del inciso anterior; se puede apoyar en el material complementario titulado «Taxones de interés para el Ingeniero Agroindustrial». Recordar el orden jerárquico de las categorías taxonómicas y su correcta escritura.
- c) Caracteres generales y caracteres diagnóstico
	- 1. *Hábito:* arbustos y árboles leñosos con corteza fibrosa y fuerte.
	- 2. *Hojas:* simples, alternas (dísticas) y sin estípulas.
	- 3. *Flores:* hermafroditas con verticilos trímeros o múltiplos.
	- 4. *Cáliz:* dialisépalo constituido por tres sépalos.
	- 5. *Corola:* dialipétala con tres o seis pétalos, en el primer caso, alargados y en el segundo, formando dos series de tres pétalos, los internos redondeados y valvares y los externos, acorazonados y más gruesos. La coloración de los pétalos es amarilla verdosa, de constitución más o menos carnosa.
	- 6. *Androceo:* estambres numerosos de grandes anteras y cortos filamentos, dispuestos en forma helicoidal sobre la prolongación del receptáculo.
	- 7. *Gineceo:* con numerosos carpelos libres (gineceo apocárpico), los carpelos se disponen de modo helicoidal sobre la prolongación del receptáculo por encima de la inserción de los estambres. El eje formado por la prolongación del receptáculo es cónico, porta al androceo y al gineceo y se denomina androginóforo.
	- 8. *Fruto:* por poseer la flor gineceo apocárpico, cada carpelo origina independientemente un fruto en baya; estos se sueldan, formando un fruto agregado denominado polibaya o asimina. El eje de la flor (androginóforo), se transforma en el carpóforo.
	- 9. *Semilla:* numerosas, de color oscuro, duro y brillante. En ocasiones con endospermo ruminado. Endospermo abundante y embrión pequeño.
- 
- d) Identificar cada una de las especies que se observan a continuación.

#### **VI. Caracteres generales y caracteres diagnósticos de la familia Lauraceae. Principales especies de interés agroindustrial.**

- a) Identificar la principal especie de la familia *Persea americana* Mill. (aguacate).
- b) Ubicar taxonómicamente la especie del inciso anterior, se puede apoyar en el material complementario titulado «Taxones de interés para el Ingeniero Agroindustrial». Recordar el orden jerárquico de las categorías taxonómicas y su correcta escritura.
- c) Caracteres generales y caracteres diagnósticos.
	- 1. *Hábito:* árboles o arbustos aromáticos (terpenoides aromáticos) o lianas parásitas.
	- 2. *Hojas:* alternas u opuestas, lustrosas, limbos enteros o simplemente en formas de escamas, a menudo con pelos diminutos.
	- 3. *Flores:* pequeñas, polígamas, dioicas o monoicas, reunidas en panículas. En esta familia se da el fenómeno de dicogamia, de ahí que existan dos grupos dicogámicos, el A y el B.

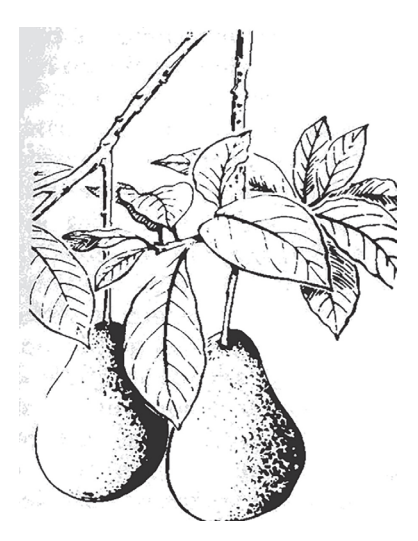
⁄ ⁄ Laboratorio 10. Principales familias de interés agroindustrial de las subclases Magnoliidae y Dilleniidae ⁄ ⁄

- 4. *Cáliz:* con 4-6 lóbulos o divisiones, los segmentos en dos series en el botón.
- 5. *Corola:* Generalmente nula.
- 6. *Androceo:* Generalmente formado por estambres en mayor número que los lóbulos del cáliz dispuestos en 2 o 4 series, los de la tercera serie generalmente con apéndices glandulares, mientras que los de la cuarta serie pueden estar reducidos a estaminodios, filamentos libres o unidos a un tubo, antera con dehiscencia valvar.
- 7. *Gineceo:* ovario súpero, unilocular, óvulo solitario, anátropo, estigma en forma de disco o acabezuelado.
- 8. *Fruto:* drupa o baya monosperma sujetada por una cúpula.
- 9. *Semilla:* con endospermo nulo, cotiledones planos convexos.
- d) Observar detenidamente los esquemas que se muestran y profundizar en las anotaciones que aparecen, utilizar el microscopio estereoscópico, si es necesario.

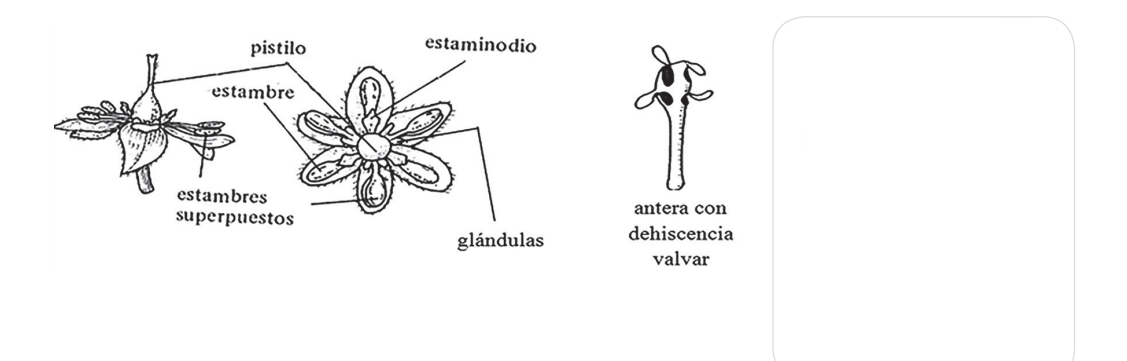

- e) Esquematizar la cúpula, basándose en el material que se ofrece.
- f) Definir el concepto de dicogamia.

#### **V. Identificación de los caracteres generales y caracteres diagnósticos de la familia Malvaceae. Principales especies de interés agroindustrial**

- a) Identificar las principales especies de la familia: *Abelmoschus esculentus* L., Moench (quimbombó), *Hibiscus rosa-sinensis* L. (marpacífico), *Sida rhombifolia* L. (malva de cochino), *Sida ulmifolia* Mill. (Malva de caballo), *Talipariti elatum* (Sw.), Fryxell (majagua) y *Urena lobata* L. (malva blanca).
- b) Ubicar taxonómicamente cada una de las especies del inciso anterior: se puede obtener apoyo en el material complementario titulado Taxones de interés para el Ingeniero Agroindustrial. Recordar el orden jerárquico de las categorías taxonómicas y su correcta escritura.
- c) Caracteres generales y caracteres diagnósticos.
	- 1. *Hábito:* hierbas, arbustos y árboles.
	- 2. *Hojas:* simples, alternas, de margen entero, aserrado o crenado. Palminervia, con estípulas, a veces caedizas y frecuentemente con pelos estrellados.
	- 3. *Flores:* hermafroditas, pentámeras, actinomorfas, solitarias o en inflorescencias racemosas.
	- 4. *Cáliz:* gamosépalo, con frecuencia existe un grupo de brácteas en su base, formando un calicillo o epicalis.
	- 5. *Corola:* dialipétala, a menudo muy vistosa, a veces retorcida que no abre (Malvaviscus).
	- 6. *Androceo:* constituido por estambres numerosos (indefinidos), mayormente formando una columna (monadelfos), unida a los pétalos por su base. Polen con espinas (ornamentaciones engrosadas) en su superficie.
	- 7. *Gineceo:* ovario súpero, formado por cinco carpelos unidos (sincárpico). El estilo a veces se separa en cinco estigmas (correspondientes a los ápices de los carpelos).
	- 8. *Fruto:* Comúnmente seco, en cápsula dehiscente, a veces los carpelos maduros se separan como nuececillas.
	- 9. *Semilla:* numerosas, con escaso endospermo y los cotiledones en forma de hojas plegadas o torcidas. A menudo con el episperma recubierta de pelos o lomento lanoso.
- d) Esquematizar los caracteres diagnósticos que se orientan.
- d) Definir los siguientes términos:

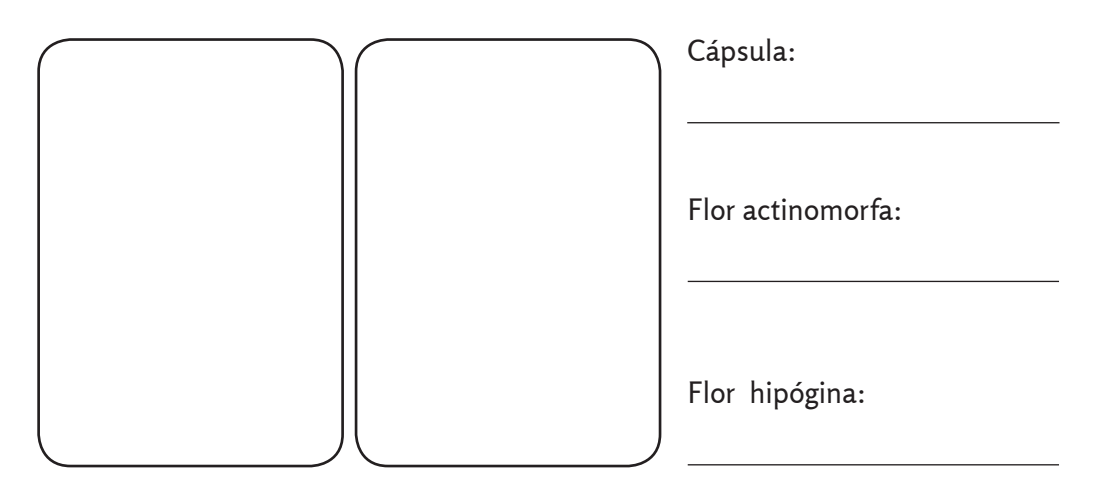

#### **VI. Identificación de los caracteres generales y caracteres diagnósticos de la familia Sterculiaceae. Principales especies de interés agroindustrial**

- a) Identificar las principales especies de las familias: *Theobroma cacao* L. (cacao o cacaotero) y *Waltheria indica* L. (malva blanca).
- b) Ubicar taxonómicamente cada una de las especies del inciso anterior. Se puede obtener apoyo del material complementario titulado Taxones de interés para el Ingeniero Agroindustrial. Recordar el orden jerárquico de las categorías taxonómicas y su correcta escritura.
- c) Caracteres generales y caracteres diagnóstico
	- 1. *Hábito:* hierba, arbustos o árboles de pubescencia, generalmente estrellada o simple. Presenta un marcado dimorfismo de ramas.
	- 2. *Hojas:* alternas y enteras, dentadas o lobuladas, a veces digitadas.
	- 3. *Flores:* hermafroditas o unisexuales, generalmente reunidas en inflorescencias (cojín floral) o flores solitarias. Cojín floral solo en el tronco o ramas principales (caulifloría).
	- 4. *Cáliz:* Gamosépalo, con cinco lóbulos.
	- 5. *Corola:* cinco pétalos, hipoginos, retorcidos-imbricados en el botón, a menudo marcescente y persistente o ausente.
- 6. *Androceo:* más o menos unidos en una columna tubular, estaminodios alternos con los pétalos.
- 7. *Gineceo:* con presencia de 1-5 lóculos, así mismo con tantos estilos como carpelos y ovario súpero.
- 8. *Fruto:* Puede ser em cápsula dehiscente o no.
- 9. *Semilla:* No lanudas.

**VII. Observar detenidamente los esquemas que se muestran y profundizar en las anotaciones que aparecen.**

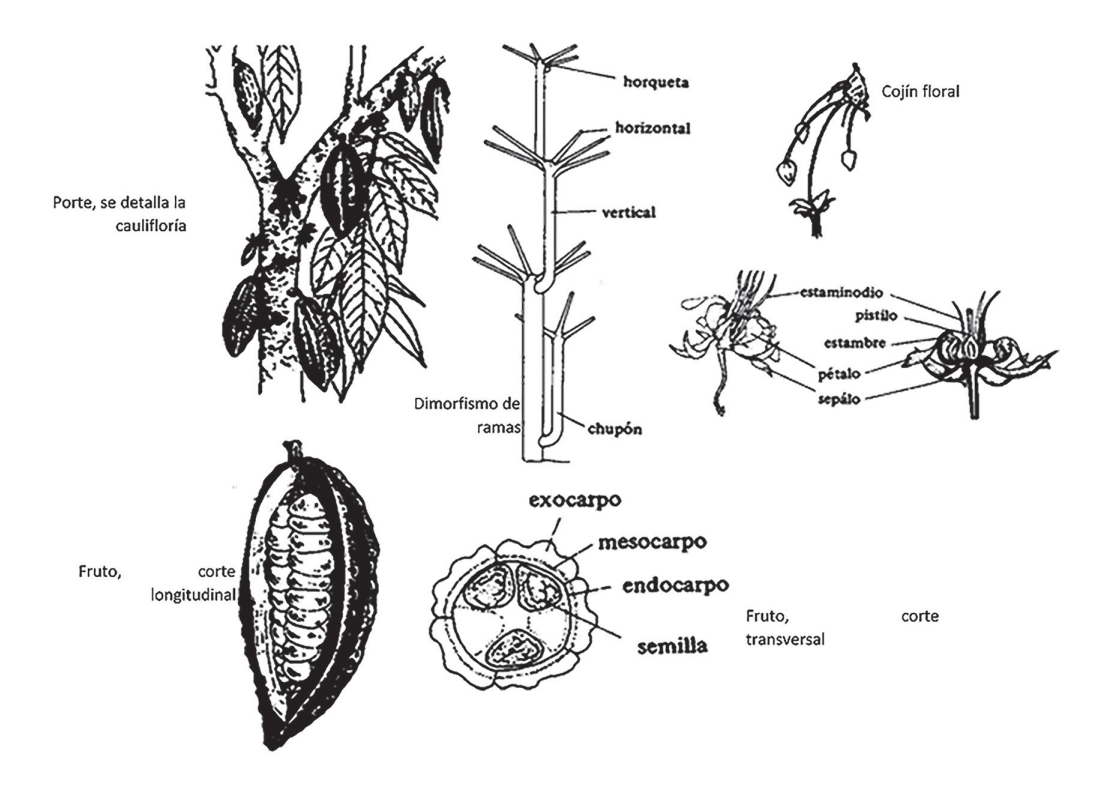

#### **VIII. Identificación de los caracteres generales y caracteres diagnósticos de la familia Caricaceae. Principales especies de interés agroindustrial**

a) Identificar la principal especie de la familia: *Carica papaya* L. (papaya, papayo o fruta bomba).

- b) Ubicar taxonómicamente cada una de las especies del inciso anterior. Se puede obtener apoyo del material complementario titulado Taxones de interés para el Ingeniero Agroindustrial. Recordar el orden jerárquico de las categorías taxonómicas y su correcta escritura.
- c) Caracteres generales y caracteres diagnósticos.
	- 1. *Hábito:* arbustos con troncos suculentos y abundante látex (lechoso), madera blanda.
	- 2. *Hojas:* simples, alternas, palmeadas lobuladas, palminervias con largos peciolos fistulosos. Ausencia de estípulas.
	- 3. *Flores:* hermafroditas, unisexuales o mostrando caracteres femeninos o masculinos, más o menos marcados en distintos tipos de flores. Inflorescencias axilares cortas o con pedúnculos muy largos.
	- 4. *Cáliz:* pequeño, gamosépalo con cinco lóbulos.
	- 5. *Corola:* distinta en los diferentes tipos de flores, dialipétala con cinco pétalos alargados caedizos en flores femeninas. Gamopétala en otros tipos de flores. En las consideradas masculinas se hace asalvillada. La coloración varía del blanco crema a amarillo con tonalidad verdosa.
	- 6. *Androceo:* constituido por diez estambres insertos en el tubo de la corola, no existen en la flor considerada femenina. Los estambres en las flores restantes muestran distintos grados de desarrollo, son fértiles en flores masculinas y hermafroditas, en los otros tipos; pueden ser también fértiles o reducidos a estaminodios.
	- 7. *Gineceo:* ovario súpero, muy desarrollado en flores femeninas y hermafroditas perfectas, reducido gradualmente en otros tipos de flores y se atrofia en las masculinas.
	- 8. *Fruto:* baya alargada o redondeada. El fruto presenta una cavidad central.
	- 9. *Semilla:* muy numerosas, redondas y rugosas, dispuestas en las paredes de la cavidad.

#### **IX. Observar detenidamente los esquemas que se muestran y profundizar en las anotaciones que aparecen. Buscar en el diccionario, los términos que se desconocen.**

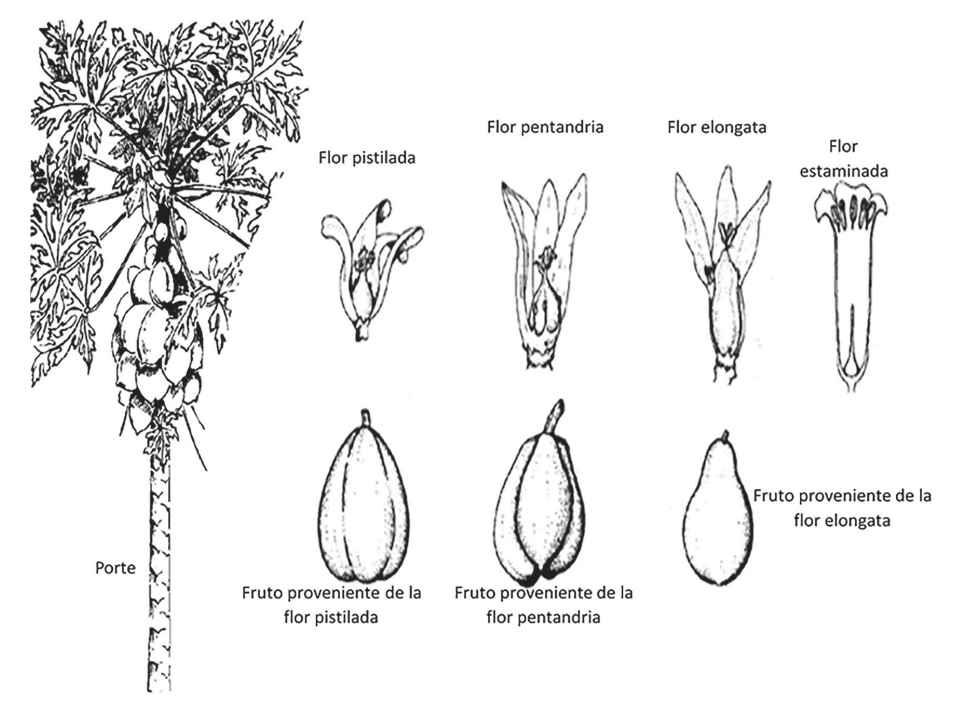

Identificación de los caracteres generales y caracteres diagnósticos de la familia Cucurbitaceae. Principales especies de interés agroindustrial.

- a) Identificar las principales especies de las familias: *Cucumis melo* L. (melón de castilla), *Cucumis sativus* L. (pepino), *Cucurbita* spp. Duch. (calabazas), *Luffa aegyptiaca* Mill. (estropajo) y *Momordica charantia* L. (cundiamor).
- b) Ubicar taxonómicamente cada una de las especies del inciso anterior. Se puede obtener apoyo del material complementario titulado Taxones de interés para el Ingeniero Agroindustrial. Recordar el orden jerárquico de las categorías taxonómicas y su correcta escritura.
- c) Caracteres generales y caracteres diagnósticos.
	- 1. *Hábito:* lianas trepadoras.
	- 2. *Hojas:* simples, alternas, a veces palmatilobuladas o partidas. Con frecuencia, cordiformes y membranosas, sin estípulas. Zarcillos

perpendiculares (formando 90°) de origen caulinar. Venación, generalmente palmeada.

- 3. *Flor:* hermafroditas o unisexuales, regulares solitarias o en inflorescencias.
- 4. *Cáliz:* gamosépalo.
- 5. *Corola:* gamopétala, embudada o rotácea, a veces con lóbulos muy profundos. Generalmente de color amarillo o amarillo naranja, a veces verdosas o blanco cremoso (*Sechium*).
- 6. *Androceo:* estambres libres o soldados, generalmente tres, las anteras pueden ser libres, connadas o reunidas, formando una cabezuela o columna estaminal.
- 7. *Gineceo:* ovario ínfero, sincárpico, generalmente tricarpelar, placentas mayormente unidas en el eje del ovario.
- 8. *Fruto:* pepónide, muy variable en forma, tamaño y consistencia, generalmente indehiscente. (En Momordica se abre por valvas, en *Luffa*, por un opérculo).
- 9. *Semilla:* muy numerosas, pocas o una sola (*Sechium*) sin endospermo.
- d) Observar detenidamente los esquemas que se muestran y con ayuda del material vegetal que se ofrece, verificar lo observado.

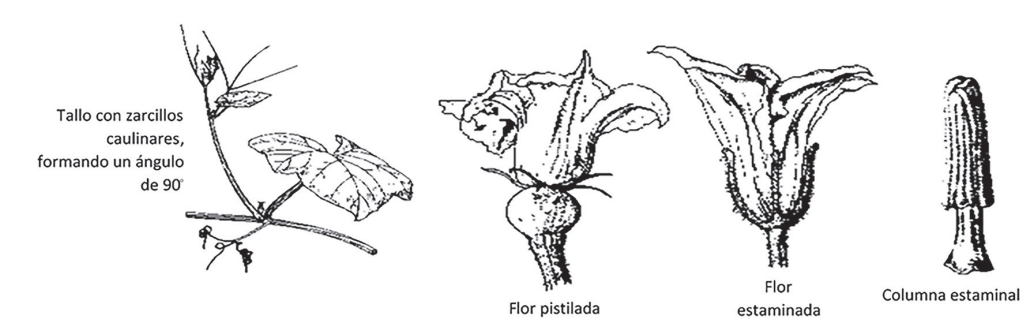

- e) Identificar la especie que a continuación se ofrece:
- f) Ubicarla taxonómicamente.

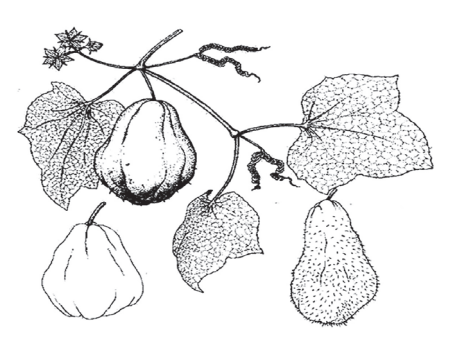

#### **XI. Identificación de los caracteres generales y caracteres diagnósticos de la familia Brassicaceae o Cruciferae. Principales especies de interés agroindustrial**

- a) Identificar las principales especies de las familias: *Brassica juncea* Cosson. (Mostaza), *Brassica napus* L. var esculenta DC. (nabo), *Brassica oleraceae* L. var. capitata (col), *Lepidium virginicum* L. (mastuerzo), *Nasturtium officinale* R. Br. (berro) y *Raphanus sativus* L. (rábano).
- b) Ubicar taxonómicamente cada una de las especies del inciso anterior. Se puede obtener apoyo en el material complementario titulado Taxones de interés para el Ingeniero Agroindustrial. Recordar el orden jerárquico de las categorías taxonómicas y su correcta escritura.
- c) Caracteres generales y caracteres diagnósticos.
	- 1. *Hábito:* hierbas.
	- 2. *Hojas:* simples, alternas, a veces formando roseta y cubiertas por cera.
	- 3. *Flor:* hermafroditas, dispuestas en racimo, sin brácteas.
	- 4. *Cáliz:* dialisépalo, comúnmente formado por cuatro sépalos.
	- 5. *Corola:* dialipétala, cruciforme, frecuentemente de color amarillo, blanco o purpúreo.
	- 6. *Androceo:* estambres dispuestos en dos verticilos, un verticilo de cuatro y otro de dos que son mayores (tetradínamos).
	- 7. *Gineceo:* súpero formado por dos carpelos concrescentes en un falso tabique.
	- 8. *Fruto:* silicua o silícula, más raramente en lomento.
	- 9. *Semilla:* numerosas, sin endospermo.
- d) Esquematizar los caracteres diagnósticos que se orientan.

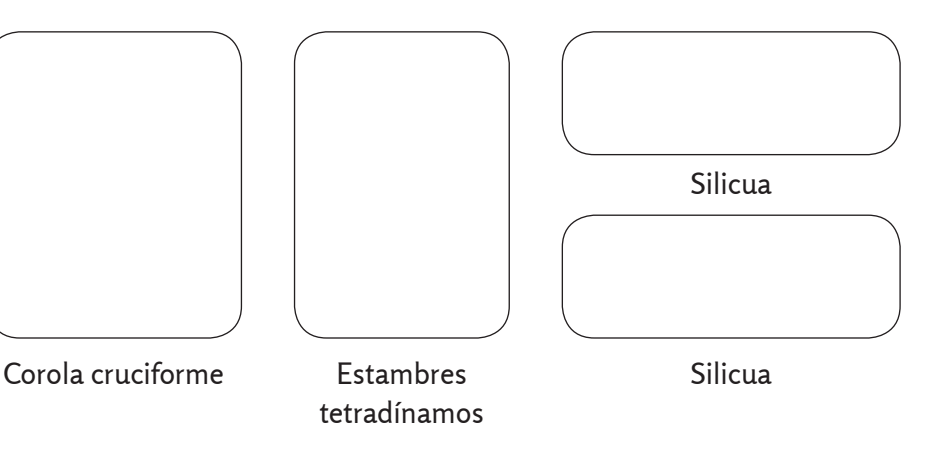

#### **XII. Identificación de los caracteres generales y caracteres diagnósticos de la familia Sapotaceae. Principales especies de interés agroindustrial**

- a) Identificar las principales especies de la familia: *Chrysophyllum cainito* L. (caimito), *Manilkara zapota* (L.) P. Royen (níspero), *Pouteria campechiana* (HBK) Baehni. (canistel) y *Pouteria sapota* (Jacq.) H.E. Moore & Stearn (mamey colorado).
- b) Ubicar taxonómicamente cada una de las especies del inciso anterior: Se puede obtener apoyo del material complementario titulado Taxones de interés para el Ingeniero Agroindustrial. Recordar el orden jerárquico de las categorías taxonómicas y su correcta escritura.
- c) Caracteres generales y caracteres diagnósticos.
	- 1. *Hábito:* árboles y arbustos de savia mayormente lechosa.
	- 2. *Hojas:* simples, alternas, generalmente enteras, de consistencia coriácea, nerviación penninervia, a veces estipuladas. Las hojas tienen tendencias a ubicarse de forma espiralada y confertas. Generalmente, se presentan tricomas en forma de T con uno de los brazos más corto.
	- 3. *Flores:* hermafroditas, actinomorfas, solitarias o reunidas en inflorescencias cimosas axilares o caulifloras. Presencia de estaminodios en algunas especies.
	- 4. *Cáliz:* formado por un número variable de sépalos que se pueden disponer en dos series imbricados o arreglados en espiral.
	- 5. *Corola:* gamopétala, con lóbulos frecuentemente iguales en número a los sépalos. A veces pétalos con apéndices.
	- 6. *Androceo:* estambres en igual número que los lóbulos de la corola, epipétalos. Los estambres se disponen en 3 o 4 grupos, solo el interno posee estambres fértiles, el resto representados por estaminodios.
	- 7. *Gineceo:* ovario súpero, formado por 4 o 5 carpelos, sincárpico. Placentación axial, en cada celda un primordio seminal.
	- 8. *Fruto:* baya, a menudo con el epicarpio coriáceo y duro.
	- 9. *Semilla:* una o muchas, con endospermo carnoso o nulo, cubierta de la semilla a veces leñosa.
- d) Observar detenidamente los esquemas que se muestran y profundizar en las anotaciones que aparecen. Señalar en cada especie, la mayor cantidad de caracteres diagnóstico que definen a la familia.

// Biología y sistemática práctica para ingenieros//

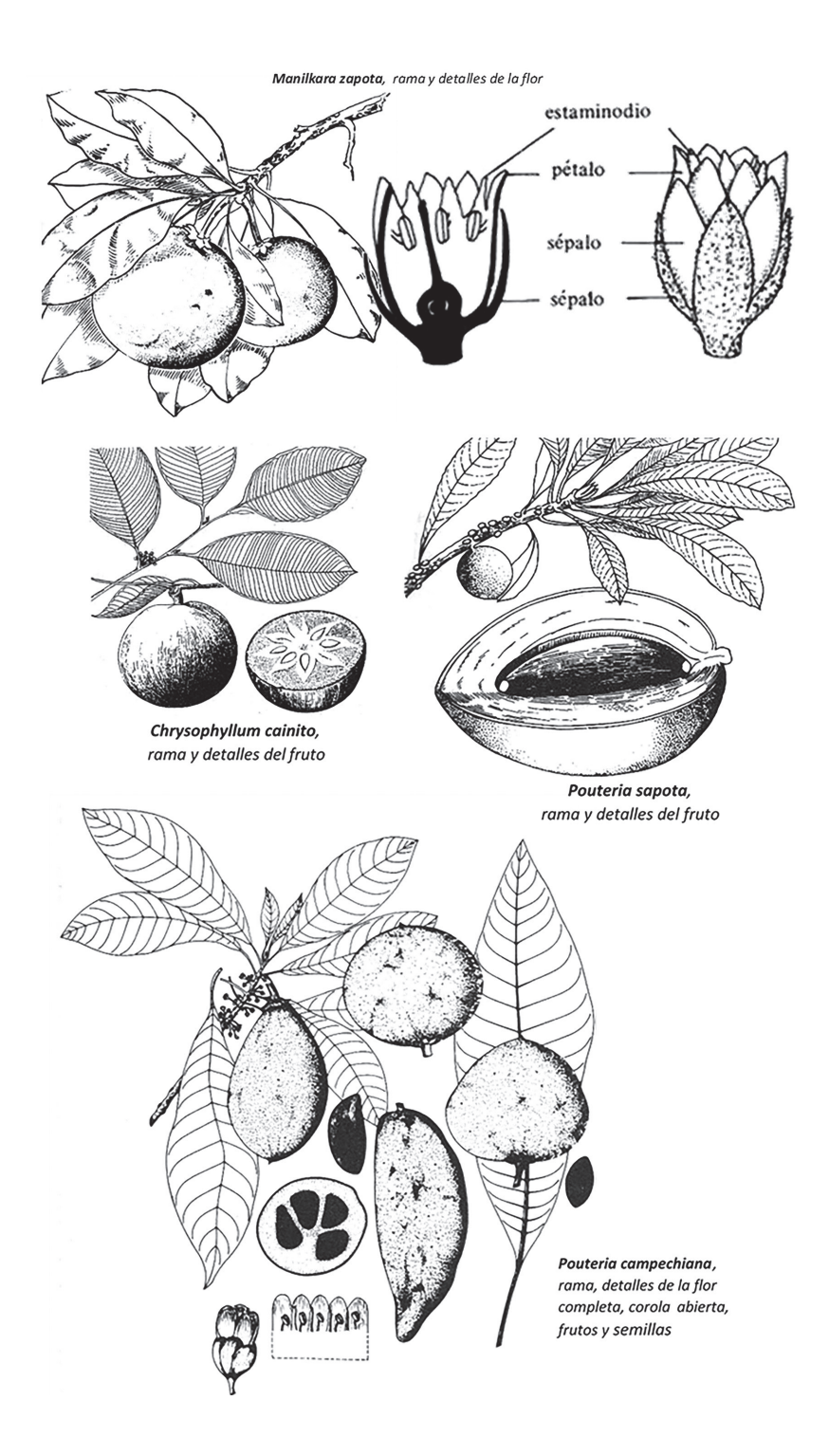

⁄ ⁄ Laboratorio 10. Principales familias de interés agroindustrial de las subclases Magnoliidae y Dilleniidae ⁄ ⁄

#### **XIII. Identificación de los caracteres generales y caracteres diagnósticos de la familia Moringaceae. Principales especies de interés agroindustrial**

- a) Identificar la principal especie de la familia: Moringa oleífera Lam. (Resedá, árbol de rábano, árbol de bequeta, ángela, árbol de los espárragos, árbol de las perlas, árbol ben, árbol del nim, nim, paraíso francés, palo jeringa).
- b) Ubicar taxonómicamente la especie del inciso anterior. Se puede obtener apoyoen el material complementario titulado Taxones de interés para el Ingeniero Agroindustrial. Recordar el orden jerárquico de las categorías taxonómicas y su correcta escritura.
- c) Caracteres generales y caracteres diagnósticos.
	- 1. *Hábito:* árboles.
	- 2. *Hojas:* deciduas, alternas, compuestas.
	- 3. Flores: numerosas, hermafroditas, formando inflorescencia y muy olorosas.
	- 4. *Cáliz:* cinco, imbricados, reflejos, ligeramente unidos en la base.
	- 5. *Corola:* cinco, de color blanco.
	- 6. *Androceo:* cinco, alternando con igual número de estaminodios, antera con un saco polínico.
	- 7. *Gineceo:* un ovario locular y numerosos óvulos, estilo delgado, estigma diminuto.
	- 8. *Fruto:* cápsula triangular, polisperma.
	- 9. *Semilla:* numerosas y aladas.
- d) Observar detenidamente los esquemas que se muestran, hacer una comparación con la muestra viva que se ofrece. Señalar en el esquema la mayor cantidad de caracteres diagnóstico que identifican a la familia.

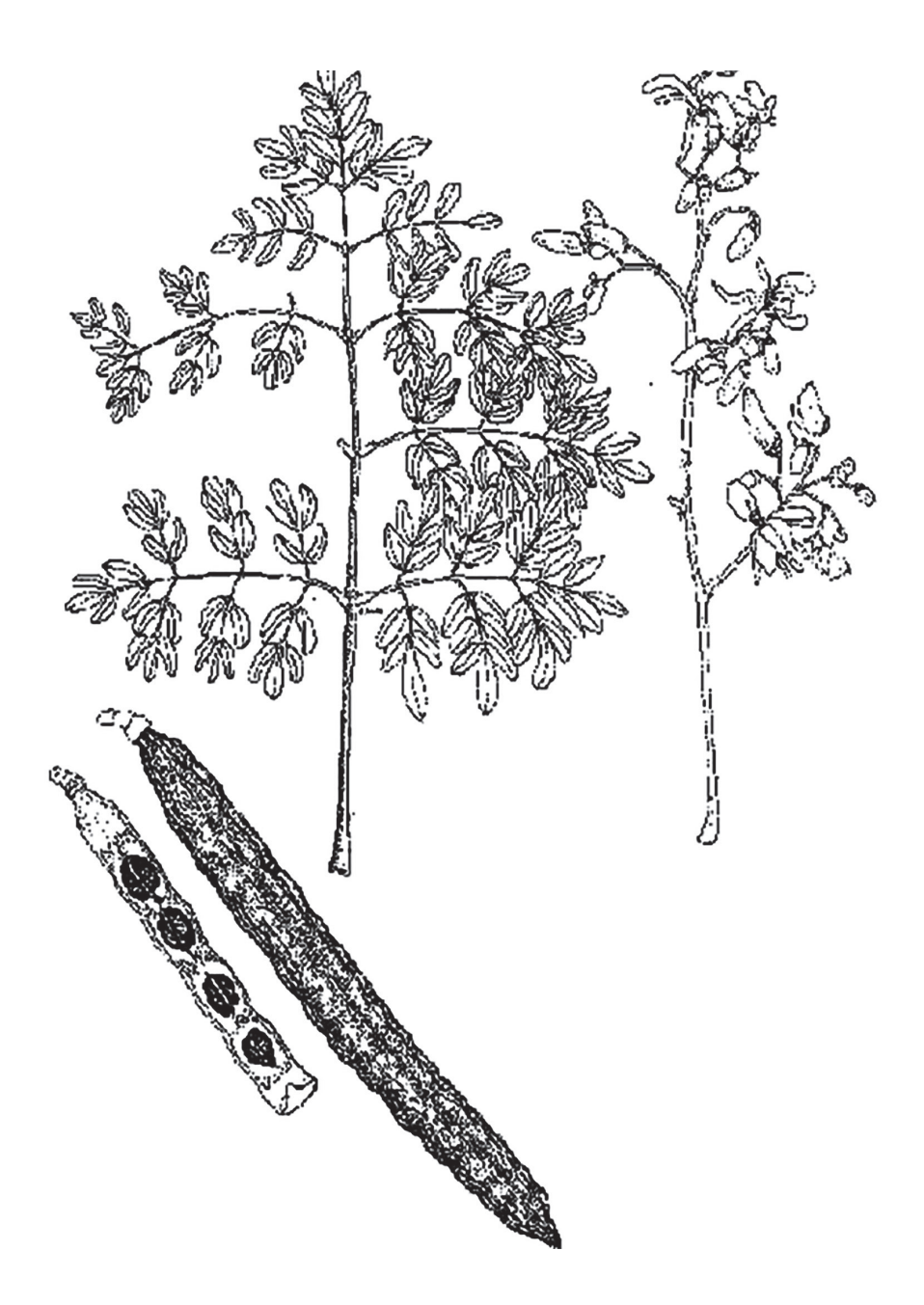

**Práctica de Laboratorio 11**

# **Principales familias de interés agroindustrial de la subclase Rosidae (Parte I)**

## **Objetivo**

Caracterizar las familias Fabaceae, Caesalpinaceae, Mimosaceae, Myrtaceae y Apiaceae, mediante el empleo de las principales especies de interés agroindustrial.

## **Orientaciones para el estudio independiente**

- Antes de iniciar el estudio de las familias de interés, es necesario recordar, los aspectos que caracterizan a las subclases estudiadas en la práctica de laboratorio anterior (Magnoliidae y Dilleniidae), posteriormente se profundizará en los aspectos que caracterizan a la subclase objeto de estudio en la presente práctica de laboratorio (Rosidae).
- Auxiliándose del material complementario «Taxones de interés para el Ingeniero Agroindustrial» así como el conocimiento propio de cada estudiante, localizar en el área de residencia, ejemplos de especies pertenecientes a las familias que se abordarán en la práctica, para esta búsqueda también se puede apoyar en la ayuda de personas cercanas.
- Recolectar representante(s) de cada familia que se abordará en la clase, las que serán de gran utilidad en el trabajo independiente (es importante que las muestras estén lo más completas posible), ante cualquier duda sobre la verdadera identidad de las especies recolectadas, consultar con los profesores.
- Ubicar taxonómicamente las especies recolectadas.
- Apoyándose en las muestras recolectadas, y en las notas que se ofrecemos a continuación, referentes a cada familia, realizar el estudio independiente de los caracteres generales y de los diagnósticos referentes a cada una de las familias, se debe auxiliar del Diccionario de Botánica para consultar los términos deconocidos.

## **Actividades que se desarrollarán en la práctica de laboratorio**

La técnica operatoria será similar para el estudio de cada una de las familias: Fabaceae, Caesalpinaceae, Mimosaceae, Myrtaceae y Apiaceae. Antes de iniciar el trabajo con las familias, se resolverán las preguntas sobre la subclase.

El algoritmo para el estudio de las familias será el siguiente:

1. Identificar los representantes de la familia presentes en el puesto de trabajo.

- 2. Ubicar taxonómicamente cada uno de los representantes (recordar el orden jerárquico de las categorías y la correcta escritura en latín).
- 3. Observar los caracteres generales de la familia. Hacer énfasis en los caracteres diagnósticos que tipifican a la familia.
- 4. Esquematizar, nombrar, definir y caracterizar lo orientado por el profesor.

## **Actividades de la práctica**

Unir los puntos, siguiendo el orden consecutivo de la enumeración para formar el *Esquema de burbujas* propuesto por A. Cronquist para las subclases de la *classis*  Magnoliopsida, observar que existen algunos recorridos trazados: 21-22, 48-49, 60- 61, 76-77, 80-81 y 84-1.

#### **I. Ubicar en el esquema, la subclassis objeto de estudio (Rosidae)**

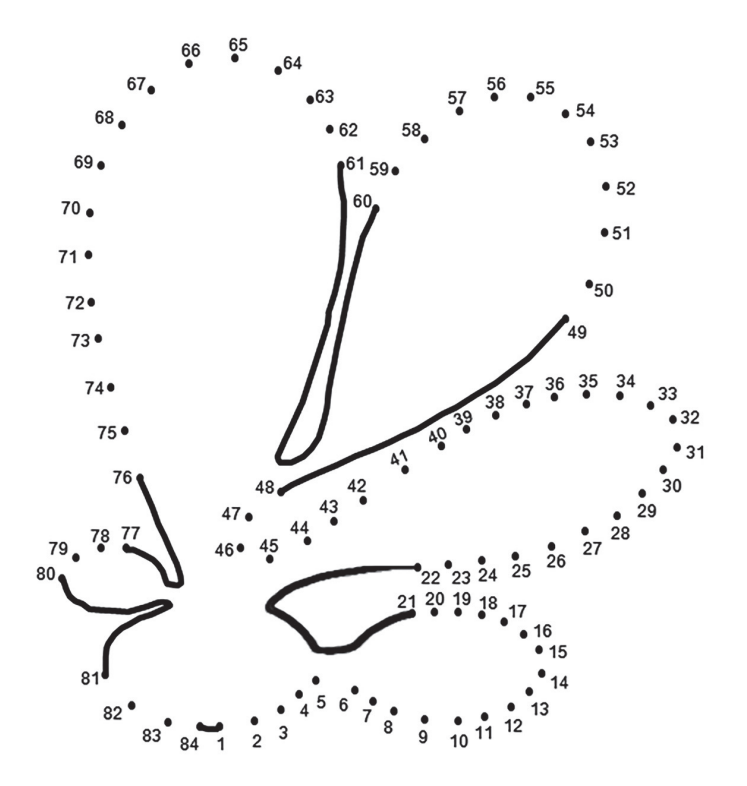

#### **II. Enumerar las principales características de la** *subclassis* **Rosidae:**

#### **III. Identificación de los caracteres generales y caracteres diagnósticos de la familia Fabaceae. Principales especies de interés agroindustrial**

- a) Identificar las principales especies de la familia: *Aeschynomene americana* L. (tamarindillo), *Arachis hypogea* L. (maní.), *Cajanus cajan* (L.) Mill. (fríjol gandul), *Centrosema pubescens* Benth. (bejuco de chivo), *Clitoria ternatea* L. (conchita azul), *Desmodium canum* Schinz & Thellung (amor seco), *Gliricidia sepium* Kth. (bienvestido), *Glycine max* Merr. (soya), *Mucuna pruriens* (L.) DC. (pica pica), *Phaseolus vulgaris* L. (fríjol común), *Vigna unguiculata* Bertoni (habichuela) y *Pisum sativum* L. (guisante, chícharo).
- b) Ubicar taxonómicamente cinco de las especies del inciso anterior. Se puede obtener apoyo del material complementarioTaxones de interés para el Ingeniero Agroindustrial. Recordar el orden jerárquico de las categorías taxonómicas y su correcta escritura.
- c) Caracteres generales y caracteres diagnósticos.
	- 1. *Hábito:* Usualmente hierbas, lianas, también arbustos y árboles.
	- 2. *Hojas:* alternas, compuestas imparipinnadas, predominando las hojas trifoliadas, a veces simples por reducción; en ocasiones, los últimos folíolos se transforman en zarcillos, presencia de estipulas.
	- 3. *Flores:* hermafroditas, pentámeras, zigomorfas; solitarias o en racimos.
	- 4. *Cáliz:* gamosépalo.
	- 5. *Corola:* papilionacea o amariposada.
	- 6. *Androceo:* constituido por diez estambres, generalmente diadelfos (9 soldados + 1 libre).
	- 7. *Gineceo:* súpero, monocarpelar con numerosos primordios seminales.
	- 8. *Fruto:* legumbre.
	- 9. *Semilla:* diversidad de tamaños, forma y color, algunas de cubierta dura y brillante. Cotiledones muy desarrollados.

d) Para los dos casos que siguen a continuación (*Vigna unguiculata* y *Cajanus cajan*), señalar la mayor cantidad de caracteres diagnóstico que definen a la familia:

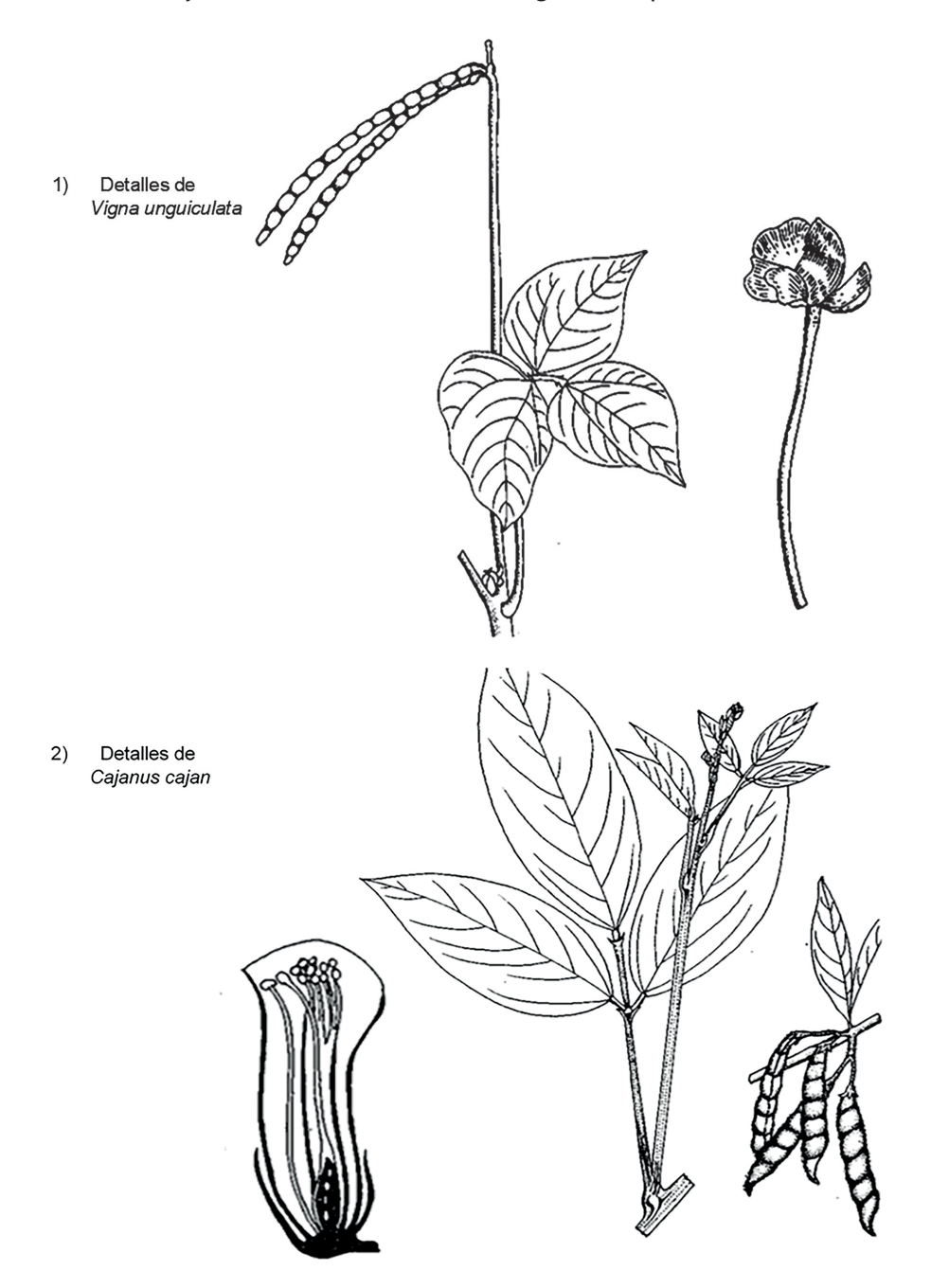

d) Observar detenidamente el esquema de *Arachis hypogea* y profundizar en las anotaciones que aparecen.

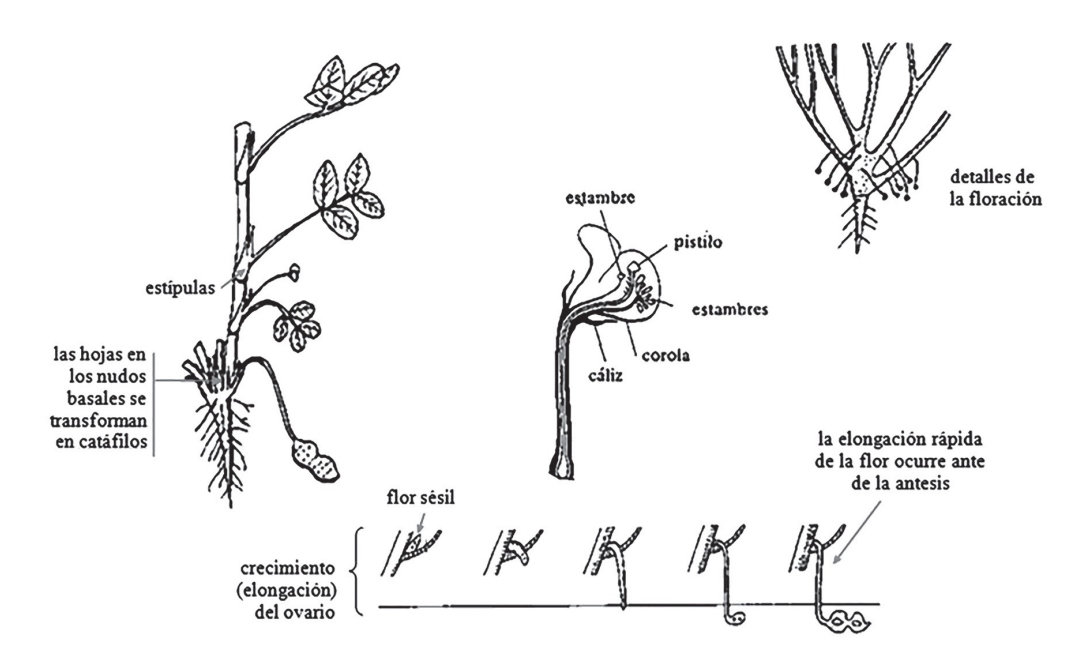

¿Considera que las flores son autofértiles? Fundamentar la respuesta.

#### **IV. Identificación de los caracteres generales y caracteres diagnósticos de la familia Caesalpinaceae. Principales especies de interés agroindustrial**

- a) Identificar las principales especies de la familia: *Senna obtusifolia* (L.) H.S. Irwin & R.C. Barneby (guanina), *Senna occidentalis* (L) Link. (yerba hedionda), *Delonix regia* (Bojer.) Raf. (framboyan rojo), *Senna alata* (L.) Roxb., *Tamarindus indica* L. (tamarindo).
- b) Ubicar taxonómicamente tres de las especies del inciso anterior. Se puede obtener apoyo del material complementario Taxones de interés para el Ingeniero Agroindustrial. Recordar el orden jerárquico de las categorías taxonómicas y su correcta escritura.
- c) Caracteres generales y caracteres diagnósticos.
	- 1. *Hábito:* hierbas, arbustos y árboles.
	- 2. *Hojas:* alternas, compuestas, usualmente pinnadas, paripinnadas, unas pocas bipinnadas; presencia de estípulas.
	- 3. *Flores:* hermafroditas, pentámeras, ligeramente zigomorfas con un ala cubriendo a manera de un estandarte, el capullo. Flores e inflorescencias en racimos y panículas, raras veces solitarias.
	- 4. *Cáliz:* posee cinco sépalos libres, se pueden soldar los dos superiores.
	- 5. *Corola:* los pétalos son cinco, libres por lo general y unos más desarrollados.
	- 6. *Androceo:* formado por diez estambres, libres, exertos y pueden presentarse estaminodios.
	- 7. *Gineceo:* ovario unicarpelar, súpero con numerosos primordios seminales.
	- 8. *Fruto:* legumbre.
	- 9. *Semilla:* Con episperma lustroso, a veces desarrolla arilo (excrescencia que cubre a la semilla), raras veces con endospermo.
- d) Observar detenidamente los esquemas que se ofrecen sobre dos especies. En ambos casos, identificar con el nombre científico.

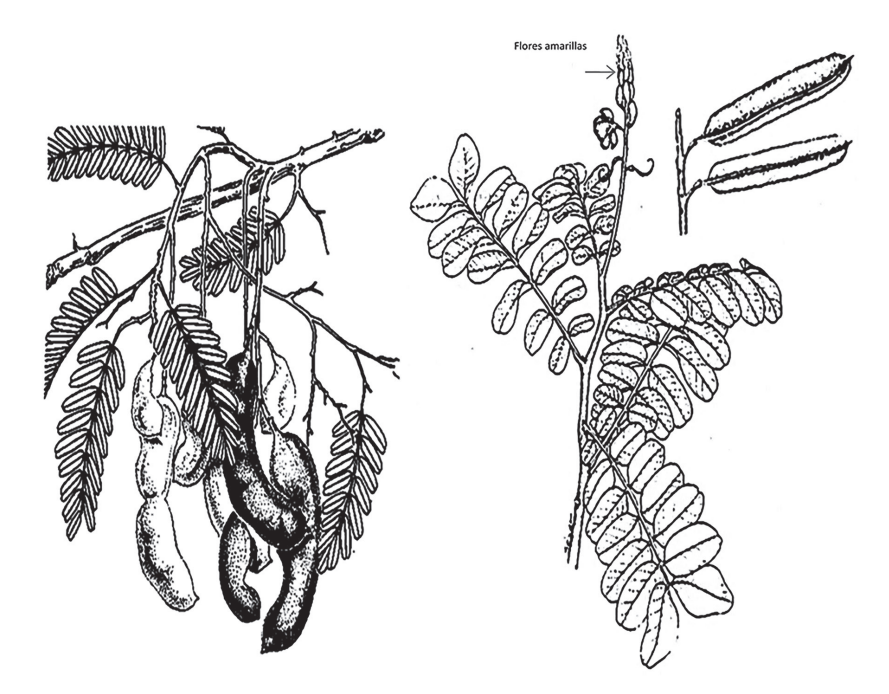

e) A continuación, se presenta el dibujo de *Senna occidentalis*. Dibujar una rama similar de *Senna obtusifolia*, hacer énfasis en la hoja y el fruto.

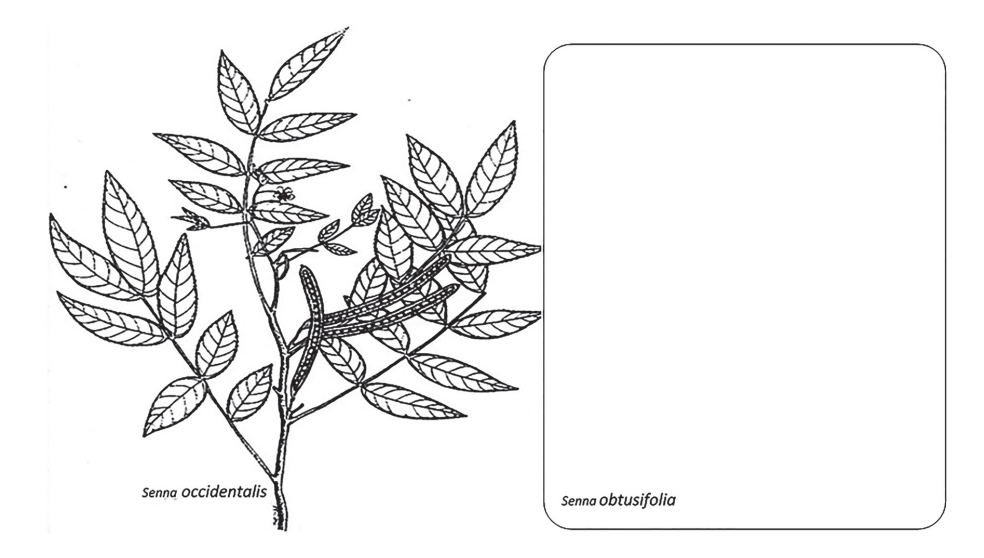

Con la ayuda del material complementario Taxones de interés para el Ingeniero Agroindustrial, investigar con qué otros nombres se conocían a estas dos especies:

Senna obtusifolia (L.) H.S. Irwin & R.C. Barneby: \_\_\_\_\_\_\_\_\_\_\_\_\_\_\_\_\_\_\_\_\_\_\_\_\_\_\_\_\_\_

\_\_\_\_\_\_\_\_\_\_\_\_\_\_\_\_\_\_\_\_\_\_\_\_\_\_\_\_\_\_\_\_\_\_\_\_\_\_\_\_\_

- Senna occidentalis (L.) Link.: \_\_\_\_\_\_\_\_\_\_\_\_\_\_\_\_\_\_\_\_\_\_\_\_\_\_\_\_\_\_\_\_\_\_\_\_\_\_\_
- •

2) ¿Quién fue el primero en dar nombre a ambas especies? \_\_\_\_\_\_\_\_\_\_\_\_\_\_\_\_\_\_\_\_\_\_\_

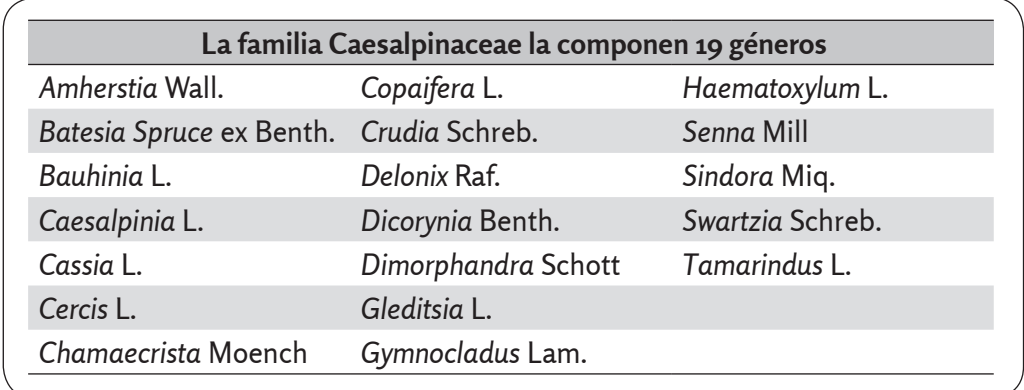

#### **V. Identificación de los caracteres generales y caracteres diagnósticos de la familia Mimosaceae. Principales especies de interés agroindustrial**

- 1. Identificar las principales especies de la familia: *Leucaena leucocephala* (Lam.) de Wit (leucaena, aroma blanco, ipil ipil), *Acacia farnesiana* (L.) Will. (aroma amarillo), *Calliandra surinamensis* Benth. (caliandra), *Dichrostachys cinerea* (L.) Wight. & Arn. (marabú), *Mimosa pellita* Humb & Bonpl. ex Willd (weyler, aroma de pantano), *Mimosa pudica* L. (dormidera) y *Samanea saman* Merr. (algarrobo).
- 2. Ubicar taxonómicamente cuatro de las especies del inciso anterior. Se puede obtener apoyo del material complementario *Taxones de interés para el Ingeniero Agroindustrial*. Recordar el orden jerárquico de las categorías taxonómicas y su correcta escritura.
- 3. Caracteres generales y caracteres diagnósticos.
- 4. *Hábito:* árboles, arbustos, hierbas y lianas.
- 5. *Hojas:* alternas, compuestas (generalmente bicompuestas), paripinnadas; estipulas presentes, a veces transformadas en espinas. Presencia de pulvínulos en la base de los pecíolos que determinan su apertura y cierre por estímulos de contacto, luminoso, etc.
- 6. *Flores:* hermafroditas, pentámeras, actinomorfas. Flores formando inflorescencias, generalmente en glomérulos, capítulos o espigas.
- 7. *Cáliz:* gamosépalo.
- 8. Corola: gamopétala.
- 9. *Androceo:* Constituido por estambres ligeramente libres y numerosos, con filamentos largos y vistosos. Los estambres pueden estar parcialmente soldados en su base, formando sus uniones, una especie de tubo expansionado (Calliandra).
- 10. *Gineceo:* monocapelar, generalmente con numerosos rudimentos seminales, ovario súpero.
- 11. *Fruto:* legumbre.
- 12. *Semilla:* numerosas, generalmente lisas y aplanadas, cotiledones muy desarrollados.
- d) A continuación, se presenta el dibujo de diferentes frutos, pertenecientes a especies de esta familia. Con el apoyo del material vegetal, identificar y caracterizar dichos frutos.

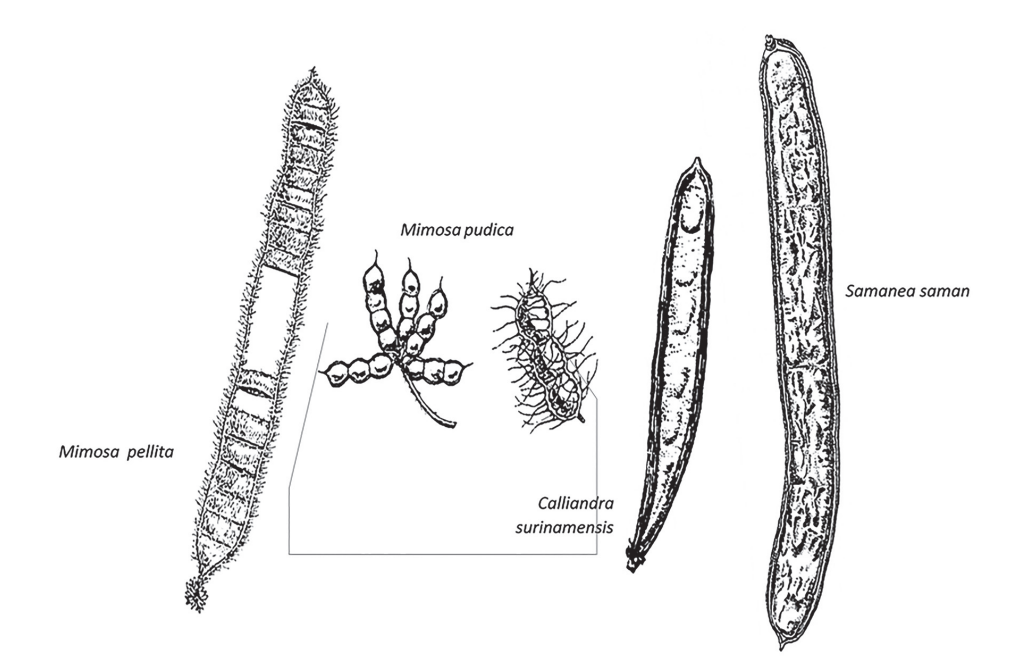

e) Señalar la mayor cantidad de caracteres diagnóstico que definen a la familia, para el caso que sigue a continuación *(Leucaena leucocephala)*:

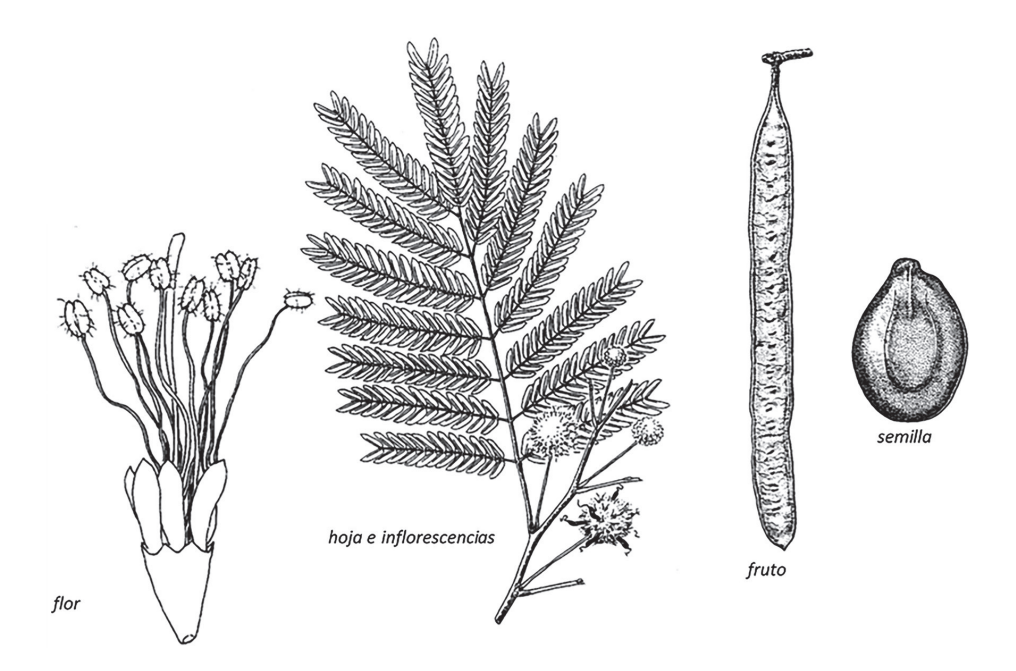

f) Observar detenidamente los dibujos y detalles que a continuación se presentan, comparar ambos casos con las muestras vivas. Identificar cada una de las especies con sus nombres científicos.

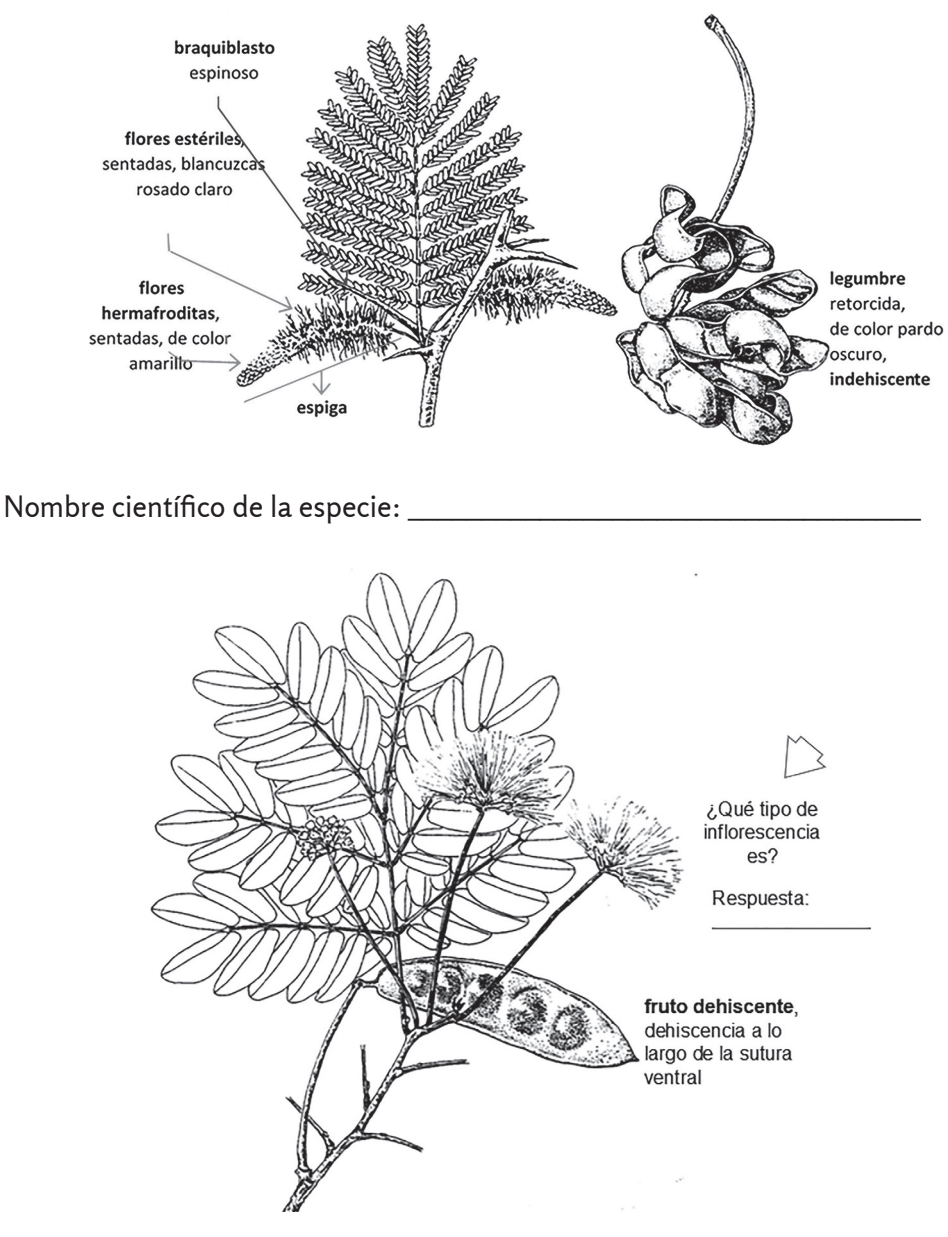

Nombre científico de la especie: \_\_\_\_\_\_\_\_\_\_\_\_\_\_\_\_\_\_\_\_\_\_\_\_\_\_\_\_\_\_\_\_\_\_\_

#### **VI. Realizar una comparación entre las familias del ordo Fabales (marcar con una (X), según corresponda).**

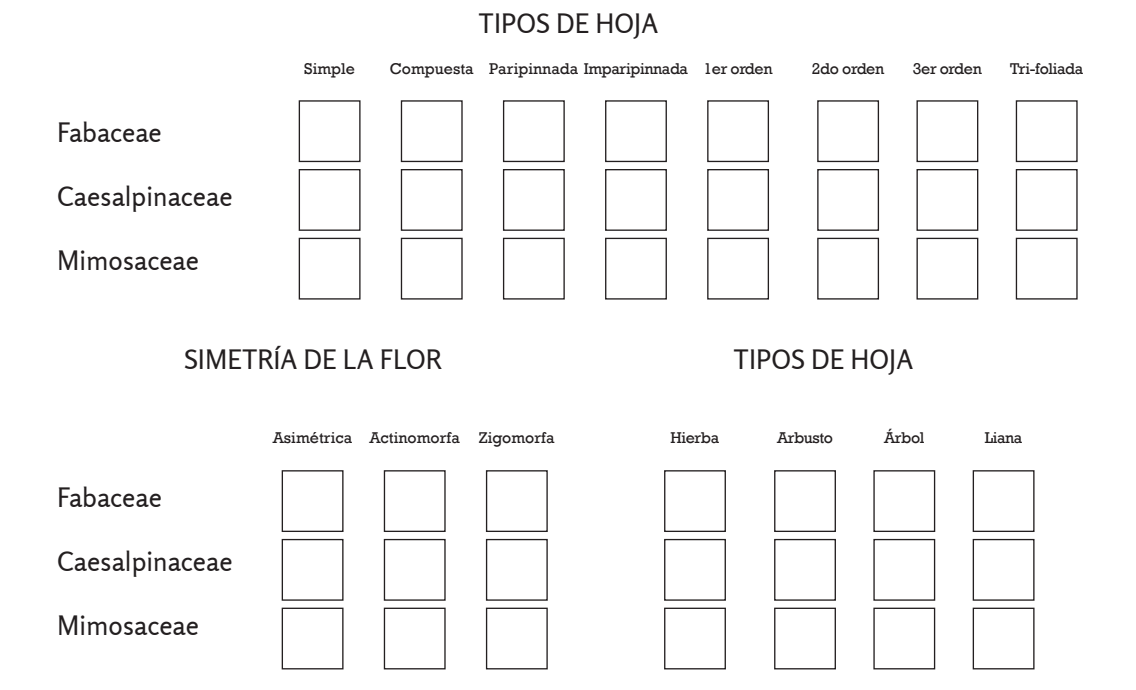

#### **VII. Identificación de los caracteres generales y caracteres diagnósticos de la familia Myrtaceae. Principales especies de interés agroindustrial**

- a) Identificar las principales especies de la familia: *Callistemon speciosus* DC. (calistemo, falso sauce llorón), E*ucalyptu*s spp. (eucaliptos), *Psidium guajaba* L. (guayaba) y *Zyzygium* jambos Alston. (pomarrosa).
- b) b) Ubicar taxonómicamente tres de las especies del inciso anterior. Se puede obtener apoyo del material complementario Taxones de interés para el Ingeniero Agroindustrial. Recordar el orden jerárquico de las categorías taxonómicas y su correcta escritura.
- c) Caracteres generales y caracteres diagnósticos.
	- 1. *Hábito:* árboles, hierbas y arbustos.
	- 2. *Hojas:* simples, opuestas, penninervias; presencia de puntos traslúcidos con un aroma particular (aceites esenciales), sin estípulas.
- 3. *Flores:* hermafroditas, generalmente tetrámeras o pentámeras y actinomorfas.
- 4. *Cáliz:* sépalos soldados en el botón que se abren regular o irregularmente en la antesis (apertura de la flor) o valvares en el botón; adheridos al ovario en la base.
- 5. *Corola:* dialipétala, de 4-5 (6) pétalos, a veces caedizos en la antesis.
- 6. *Androceo:* Constituido por estambres numerosos, indefinidos.
- 7. *Gineceo:* ovario ínfero.
- 8. *Fruto:* cápsula, baya, raramente drupa.
- 9. *Semilla:* Una o muchas, comúnmente sin endospermo.
- d) Señalar la mayor cantidad de caracteres diagnóstico que definen a la familia para los dos casos que siguen a continuación (*Zyzygium jambos* y *Psidium guajaba*).

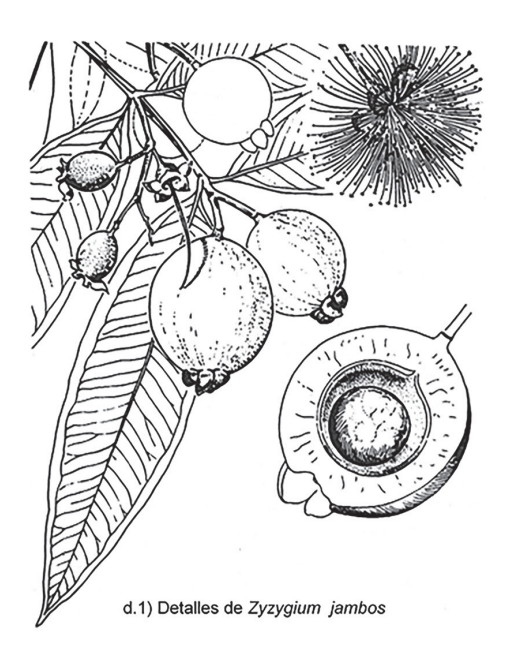

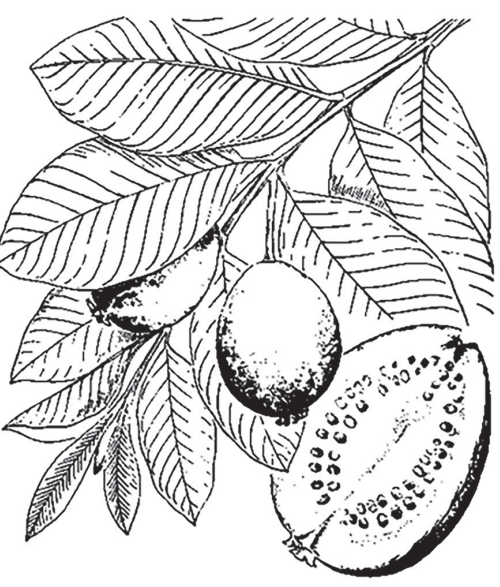

d.2) Detalles de Psidium guajaba

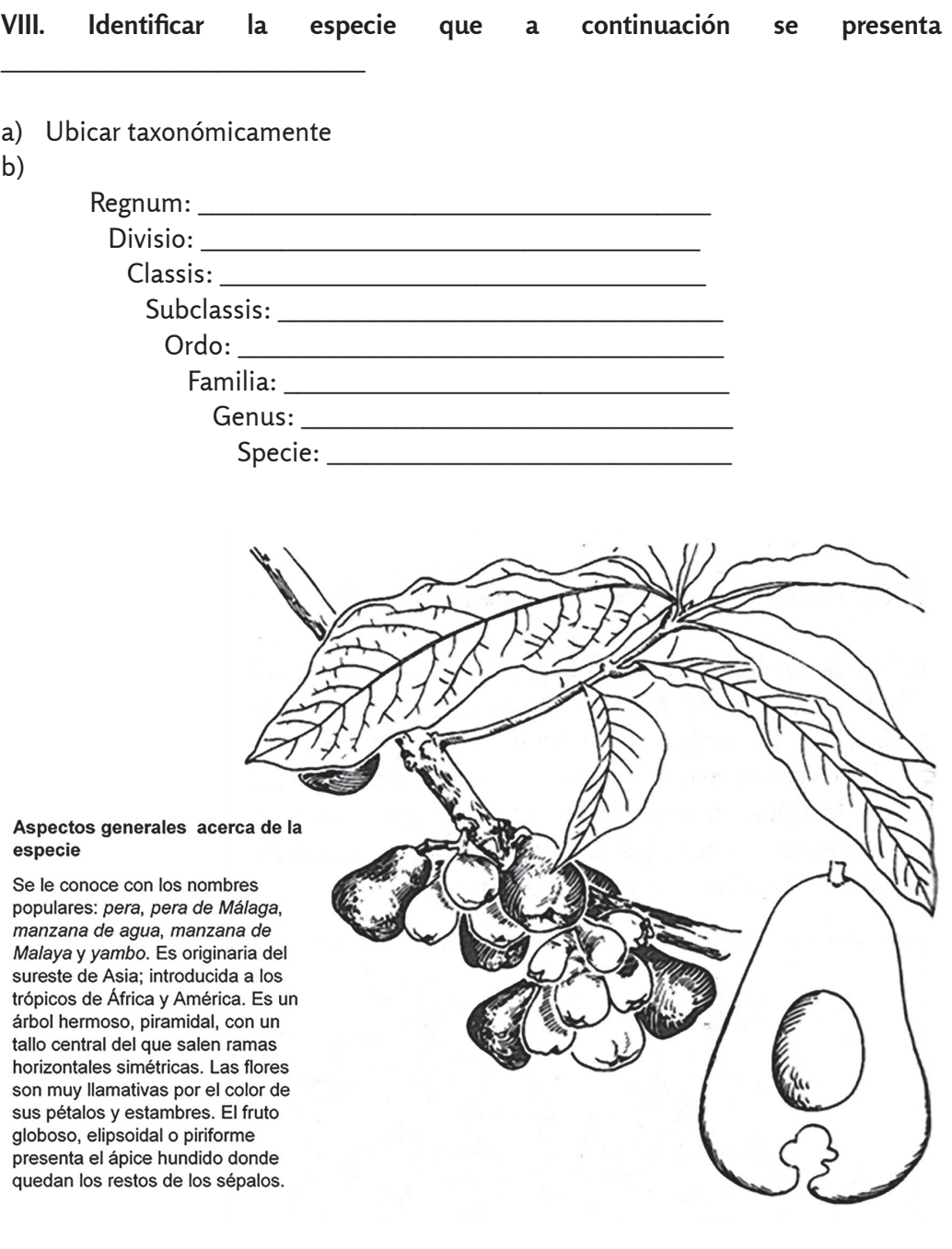

#### **IX. Identificación de los caracteres generales y caracteres diagnósticos de la familia Apiaceae (Umbelliferae). Principales especies de interés agroindustrial**

- a) Identificar las principales especies de la familia: *Daucus carota* L. (zanahoria), *Eryngium foetidum* L. (culantro, cilantro de Cartagena), *Coriandrum sativum* L. (cilantro de castilla, culantro), *Apium graveolens* L. (apio) y *Petroselinum crispum* Nym. (Perejil).
- b) Ubicar taxonómicamente las tres especies del inciso d). Se puede obtener apoyo del material complementario Taxones de interés para el Ingeniero Agroindustrial. Recordar el orden jerárquico de las categorías taxonómicas y su correcta escritura.
- c) Caracteres generales y caracteres diagnósticos.
	- 1. *Hábito:* Fundamentalmente hierbas aromáticas.
	- 2. *Hojas:* A menudo pinnadamente o palmeadamente divididas.
	- 3. *Flores:* flores pentámeras reunidas e inflorescencias en umbela.
	- 4. *Cáliz:* cinco sépalos libres.
	- 5. *Corola:* cinco pétalos libres.
	- 6. *Androceo:* formado por cinco estambres.
	- 7. *Gineceo:* ovario ínfero bicarpelar.
	- 8. *Fruto:* Generalmente del tipo esquizocarpos con dos mericarpos.
- d) Señalar la mayor cantidad de caracteres diagnóstico que definen a la familia en cada uno de los casos que siguen a continuación (*Daucus carota*, *Coriandrum sativum* y *Apium graveolens*).

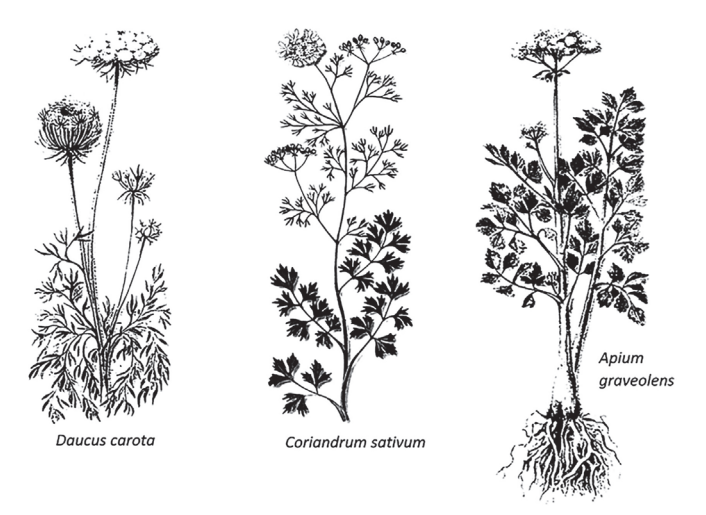

## **Práctica de Laboratorio 12**

# **Principales familias de interés agroindustrial de la subclase Rosidae (Parte II)**

## **Objetivo**

Caracterizar las familias Euphorbiaceae, Anacardiaceae, Meliaceae, Rutaceae y Sapindaceae, mediante el empleo de las principales especies de interés Agroindustrial.

## **Orientaciones para el estudio independiente**

- Antes de iniciar el estudio de las familias de interés, es importante recordar los aspectos que caracterizan a las subclassis Magnoliidae, Dillenidae y Rosidae, los cuales fueron estudiados en las prácticas de laboratorio 10 y 11.
- Auxiliándose del material complementario «Taxones de interés para el Ingeniero Agroindustrial» así como del propio conocimiento, localizar en el área de residencia, ejemplos de especies pertenecientes a las familias que se abordarán en la práctica; también se puede recurrir al apoyo de personas cercanas.
- Recolectar representante(s) de cada familia de las que se abordarán en la clase, que serán de gran utilidad en el trabajo independiente (es importante que las muestras estén lo más completas posible), ante cualquier duda sobre la verdadera identidad de las especies recolectadas, consultar con los profesores.
- Ubicar taxonómicamente las especies recolectadas.
- Apoyándose en las muestras recolectadas y en las notas que se ofrecen a continuación, referente a cada familia, realizar el estudio independiente de los caracteres generales y de los diagnósticos referentes a cada una de las familias. Auxiliarse del Diccionario de Botánica para los términos desconocidos.

## **Actividades que se desarrollarán en la práctica**

La técnica operatoria será similar para el estudio de cada una de las familias: Euphorbiaceae, Anacardiaceae, Meliaceae, Rutaceae y Sapindaceae. Antes de iniciar el trabajo con las familias, resolver las preguntas acerca de la subclase.

El algoritmo para el estudio de las familias será el siguiente:

- a) Identificar los representantes de la familia presentes en el puesto de trabajo.
- b) Ubicar taxonómicamente cada uno de los representantes (*recordar el orden jerárquico de las categorías y la correcta escritura en latín*).
- c) Observar los caracteres generales de la familia. Hacer énfasis en los caracteres diagnósticos que tipifican a la familia.
- d) Esquematizar, nombrar, definir y caracterizar lo orientado por el profesor.

## **Actividades de la práctica de laboratorio**

**I. Seleccionar los caracteres que pertenecen a cada una de las subclases. Marcar con una (X) en la columna que corresponda.**

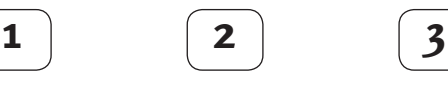

Magnoliidae Dilleniidae Rosidae

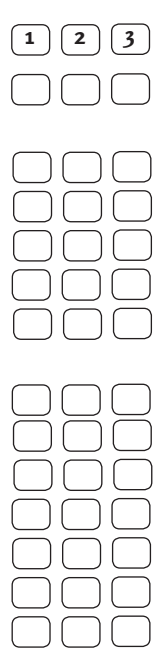

Flores relativamente grandes, de forma abierta, vistosas, zoófilas poco especializadas o anfífilas.

Plantas con hojas simples.

Flores vistosas y hermafroditas.

Plantas con hojas compuestas.

Androceo diplostémono.

En las flores se observa el tránsito desde la filotaxia helicoidal primitiva a la filotaxia verticilada.

Con frecuencia perianto polímero y homoclamídeo.

Gineceo sincárpico, sobre todo paracárpico.

Androceo con poliandria.

Gineceo apocárpico o sincárpico, con frecuencia ínfero.

Corola dialipétala.

Gineceo policárpico.

Con frecuencia fruto agregado.

**I. Ubicar en el esquema que aparece a continuación las subclassis: Magnoliidae, Dilleniidae y Rosidae.**

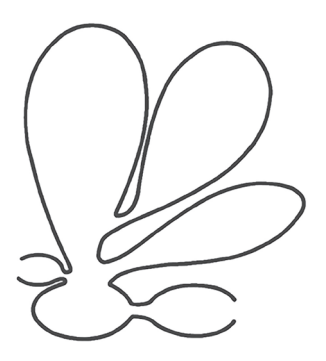

#### **II. Identificación de los caracteres generales y caracteres diagnósticos de la familia Euphorbiaceae. Principales especies de interés agroindustrial.**

- a) Identificar las principales especies de la familia: *Acalypha havanensis* Muel. Arg. (rabo de gato), *Croton lobatus* L. (frailecillo cimarrón), *Euphorbia heterophylla*  L. (hierba lechosa), *Jatropha curcas* L. (piñón botija), *Manihot esculenta* Crantz. (yuca) y *Ricinus comunis* L. (higuereta).
- b) Ubicar taxonómicamente cinco de las especies del inciso anterior: Se puede obtener apoyo en el material complementario Taxones de interés para el Ingeniero Agroindustrial. Recordar el orden jerárquico de las categorías taxonómicas y su correcta escritura.
- c) Caracteres generales y caracteres diagnósticos.
	- 1. *Hábito:* hierbas, arbusto o árboles con látex, generalmente lechoso, comúnmente cáustico, rico en alcaloides.
	- 2. *Hojas:* simples, generalmente alternas, de formas variables, a veces con heterofilia. Generalmente, con estípulas pequeñas, comúnmente con presencia de glándulas en el pecíolo (cerca de la base del limbo) o en la lámina. Indumento de pelos simples, estrellados o escamosos (lepidoto), en ocasiones urticantes, generalmente trinervias.
	- 3. *Flores:* Generalmente unisexuales. Las flores femeninas y masculinas pueden encontrarse en un mismo pie de planta (monoica) o en plantas diferentes (dioicas), frecuentemente sin periantio, reunidas en distintos tipos de inflorescencias: cimas, amento, racimo, espiga o ciatio (esta última, única en esta familia).
	- 4. *Cáliz:* A veces es rudimentario o nulo, otras lobulado o hendido, distinto en flores masculinas y femeninas.
	- 5. *Corola:* Frecuentemente ausente o formada por pétalos libres (*Jatropha hastata*).
	- 6. *Androceo:* Uno o muchos estambres libres o monadelfos, a veces con los filamentos ramificados (*Ricinus*).
	- 7. *Gineceo:* súpero, generalmente tricarpelar con tres lóculos, estilo tantos como celdas del ovario, un óvulo por lóculo.
	- 8. *Fruto:* Generalmente cápsula partiéndose en tres partes (coca) por lo se denomina tricoca, a veces drupa o baya.
	- 9. *Semilla:* Con endospermo comúnmente abundante y frecuentemente provistas de carúncula.

d) Esquematizar los caracteres diagnósticos que se orientan a continuación:

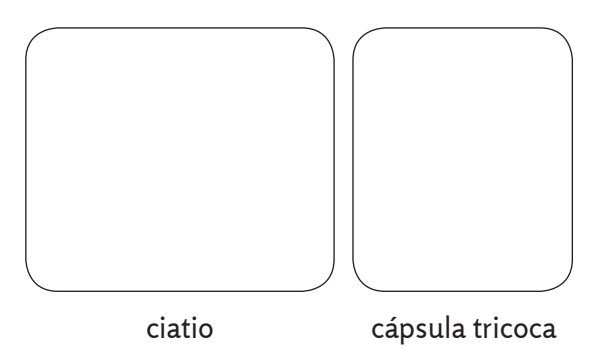

e) Observar detenidamente el esquema que sobre los tipos de flores de *Manihot*  esculenta se muestran y profundizar en las anotaciones que aparecen y contestar las preguntas.

Las flores se ubican en inflorescencias que emergen de los extremos de las ramas o en las axilas de las hojas. Son panículas provistas de brácteas basales angostas y agudas. Estas inflorescencias la componen aproximadamente un total de 50 flores estaminadas y 6 pistiladas. En algunos clones se presenta además flores hermafroditas y no es raro que una inflorescencia contenga flores estaminadas exclusivamente. Todas las partes de las flores, especialmente los sépalos, contienen canales de látex asociados al floema.

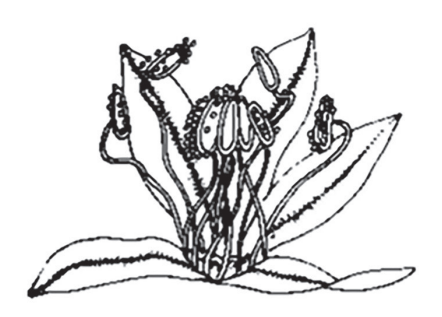

flor estaminada vista desde arriba

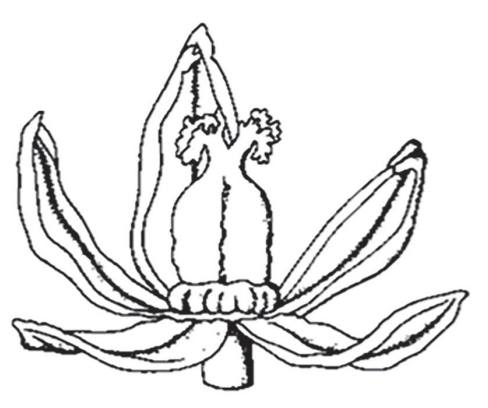

flor pistilada vista de frente

Presenta pedicelo corto y recto. El perianto se forma solo de cáliz, dividido hasta la mitad en 5 dientes anchos. En el centro de la flor se localiza un disco nectarífero en el que se insertan 10 estambres en dos ciclos de 5, los externos son más largos. En el centro hay un ovario rudimentario.

Presenta el pedicelo curvo y largo. El cáliz es similar a la flor estaminada, pero más grande, con los dientes cortados hasta la base. Al centro de la flor hay un disco bien desarrollado, sobre el cual se está sentado el ovario elipsoidal. El estigma es grueso y carnoso. El ovario tiene tres celdas, cada una con un óvulo.

- e.1. En esta especie es típico el fenómeno de protoginia. Explicar en qué consiste dicho fenómeno:
- f) Identificar la especie que se muestra a continuación.

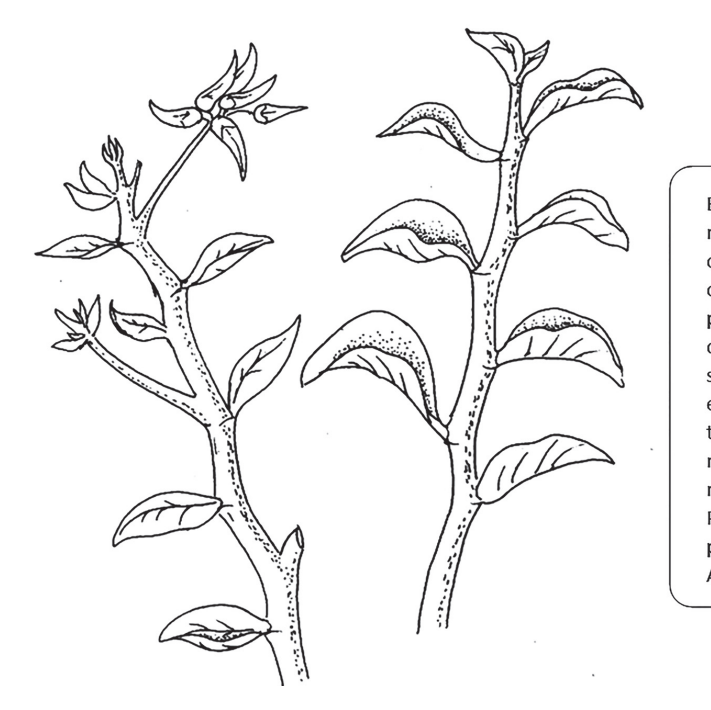

Es una planta muy común, cultivada como ornamental en patios y jardines, donde forma setos vivos. Se le encuentra en todas las Antillas mayores y menores, en Panamá y en la parte norte de América del sur.

g) **Ubicar taxonómicamente**

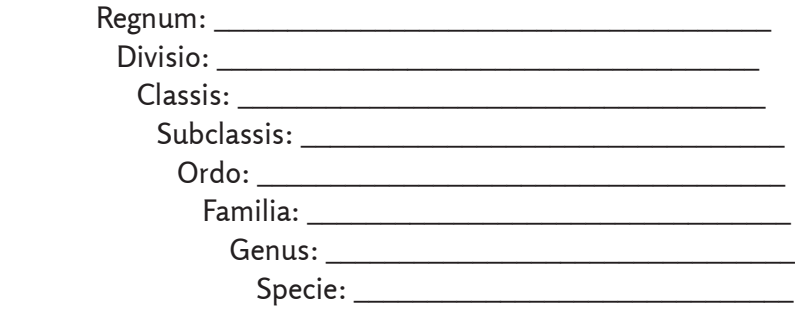

#### **III. Identificación de los caracteres generales y caracteres diagnósticos de la familia Anacardiaceae. Principales especies de interés agroindustrial**

- a) Identificar las principales especies de la familia: *Anacardium occidentale* L. (marañón), *Comocladia dentata* Jacq. (guao, guao prieto), *Mangifera indica* L. (mango), *Spondias purpurea* L. (ciruela) y *Spondias mombin* L. (jobo)
- b) Ubicar taxonómicamente tres de las especies del inciso anterior. Se puede recurrir al material complementario Taxones de interés para el Ingeniero Agroindustrial. Recordar el orden jerárquico de las categorías taxonómicas y su correcta escritura.
- c) Caracteres generales y caracteres diagnóstico.
	- 1. *Hábito:* árboles o arbustos, el látex resinoso o lechoso, a menudo cáustico o venenoso. Cuando el látex seca se oscurece.
	- 2. *Hojas:* Compuesta o simples (por reducción), alternas, muy raras veces opuestas, sin estípulas o a veces, los folíolos inferiores parecidos a estípulas e imparipinnadas.
	- 3. *Flores:* hermafroditas o polígamas, comúnmente regulares (actinomorfas), pequeñas, inconspicuas.
	- 4. *Cáliz:* De tres a siete lóbulos o segmentos.
	- 5. *Corola:* dialipétala, comúnmente de 3-7, a veces persistentes y acrescentes.
	- 6. *Androceo:* estambres libres, mayormente en número doble a los pétalos. Generalmente, con presencia de un disco intraestaminal carnoso.
	- 7. *Gineceo:* ovario súpero, ovoide, 1-locular (2-5 en Spondias), estilos de 1-5, óvulos solitarios.
	- 8. *Fruto:* drupa o drupáceo, generalmente indehiscentes, fruto libre o rodeado por la base del cáliz.
	- 9. *Semilla:* Endospermo nulo o escaso, cotiledones comúnmente planoconvexos y carnosos.
- d) Observar detenidamente los esquemas que se presentan sobre tres especies. Con el apoyo de las muestras vivas, identificar con el nombre científico los tres casos. Señalar para cada caso, lo que se orienta.
- 1. **Hoja simple** por reducción.
- 2. **Sépalos** en número de 5 (4-7).
- 3. **Corola** en número de 5 pétalos (4-9).
- 4. **Estambre que sobresale de la corola**, el resto (9) se encuentran insertos.
- 5. **Pistilo**, tan largo como el estambre mayor
- 6. **Hoja** imparipinnada.
- 7. **Filotaxis** alterna
- 8. **Hoja** imparipinnada, folíolos marcadamente acuminados.
- 9. **Fruto** en drupa elipsoidal

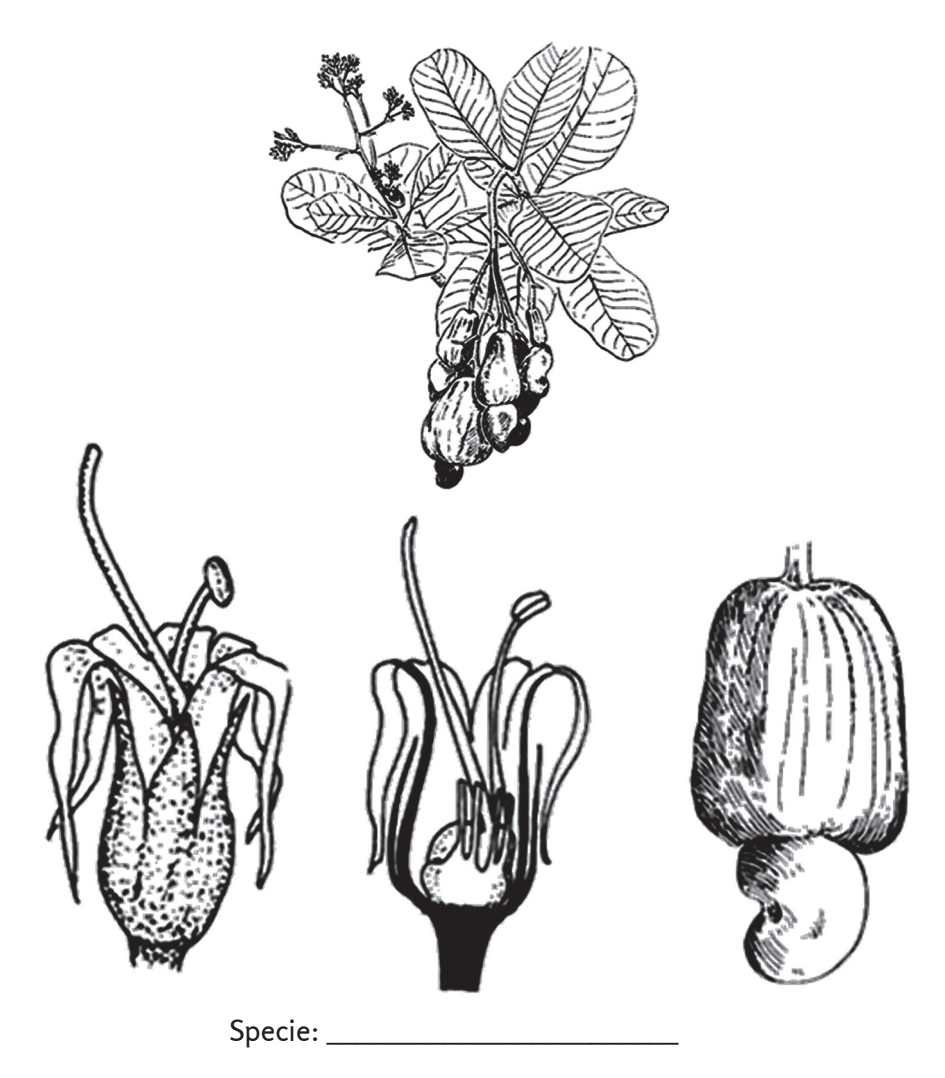

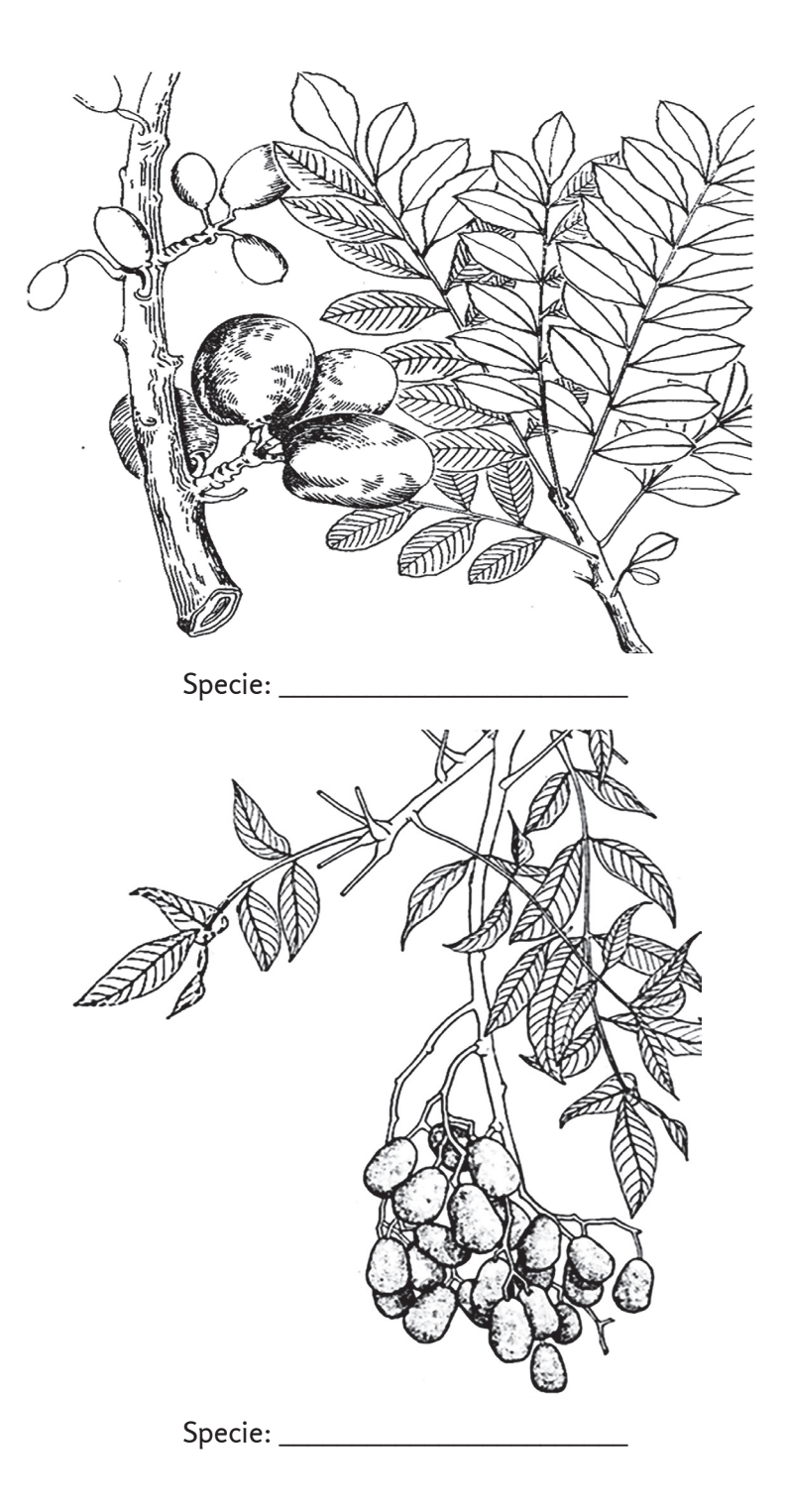

#### **IV. Identificación de los caracteres generales y caracteres diagnósticos de la familia Meliaceae. Principales especies de interés agroindustrial**

- a) Identificar las principales especies de la familia: *Azadirachta indica* A. Juss. (nim, árbol del nim), *Cedrela odorata* L. (cedro de Cuba), *Khaya anthotheca* (Welw.) C. DC. (caoba africana), *Swietenia macrophylla* King. (caoba de Honduras) y *Trichilia havanensis* Jacq. (siguaraya).
- b) Ubicar taxonómicamente cuatro de las especies del inciso anterior: Se puede apoyar en el material complementario Taxones de interés para el Ingeniero Agroindustrial. Recordar el orden jerárquico de las categorías taxonómicas y su correcta escritura.
- c) Caracteres generales y caracteres diagnóstico
	- 1. *Hábito:* árboles, a veces arbustos siempre verdes con glándulas en la madera y corteza, frecuentemente olorosos cuando se cortan.
	- 2. *Hojas:* alternas, en espiral u ocasionalmente opuestas, pinnadas o digitadas, estípulas ausentes. Generalmente, se presenta en algunos géneros, una cierta asimetría en los folíolos.
	- 3. *Flores:* Reunidas en inflorescencias axilar o terminal, en racimos o en panículas corimbosas o umbeladas. Flores regulares y hermafroditas.
	- 4. *Cáliz:* Con cuatro a cinco divisiones.
	- 5. *Corola:* corola con cuatro a cinco divisiones, pétalos adheridos al tubo estaminal, a veces aquillados en la base y unidos al disco.
	- 6. *Androceo:* De ocho a diez, raras veces menos. Soldados formando un tubo, rara vez libre. Anteras sentadas o estipitadas, biloculares. Presencia de un disco nectarífero intraestaminal.
	- 7. *Gineceo:* De dos a cinco carpelos unidos, ovario de dos a cinco locular, estilo alargado, dos o más óvulos en cada lóculo, a veces superpuestos. Estigma expandido y capitado.
	- 8. *Fruto:* cápsula, drupa o baya.
	- 9. *Semilla:* samaroides o con presencia de arilo.
- d) En el esquema que sigue a continuación (*Cedrela odorata*), señalar la mayor cantidad de caracteres diagnóstico que definen a la familia.
- e) Con la ayuda del microscopio estereoscópico, esquematizar el carácter diagnóstico que se orienta a continuación:

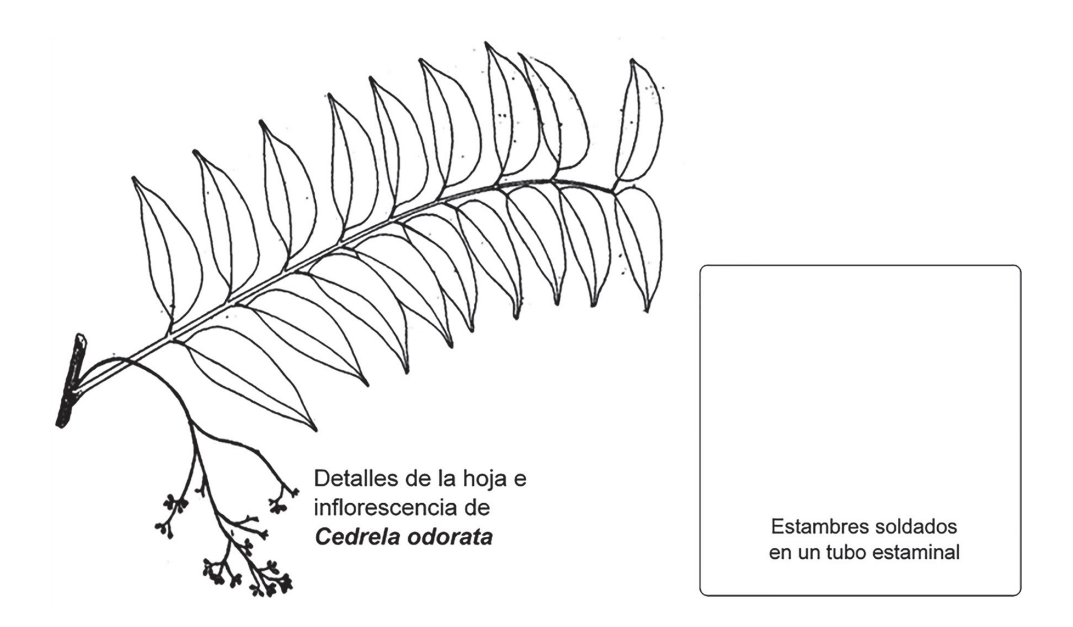

#### **V. Identificación de los caracteres generales y caracteres diagnósticos de la familia Rutaceae. Principales especies de interés agroindustrial**

- a) Identificar las principales especies de la familia: *Citrus maxima* (Burm.) Merr. (Pomelo), *Citrus medica* L. (cidra), *Citrus reticulata* Blanco (mandarina), *Citrus x aurantiifolia* cv. Mexicana (Christm.) Swingle (limón criollo), *Citrus x aurantium*  var. sinensis L. (naranja dulce), *Citrus x aurantium var. aurantiums* L. (naranja agria), *Citrus x paradisi* Macf. y *Citrus x limon* (L.) Burm. (limón francés).
- b) Ubicar taxonómicamente a: *C. reticulata*, *C. maxima* y *C. medica*. Se puede apoyar en el material complementario Taxones de interés para el Ingeniero Agroindustrial, para las categorías que se ubican por encima de la familia. Recordar el orden jerárquico de las categorías taxonómicas y su correcta escritura.
- c) Caracteres generales y caracteres diagnósticos.
	- 1. *Hábito:* plantas leñosas, árboles, arbustos y hierbas con aceites esenciales.
	- 2. *Hojas:* simples (por reducción) o compuestas, con glándulas (puntos translúcidos esparcidos), conteniendo los aceites esenciales. Ausencia de estípulas, en ocasiones pecíolo alado.
	- 3. *Flores:* hermafroditas a veces unisexuales. Existen especies polígamas (Zanthoxilum, Spatelia).
- 4. *Cáliz:* gamosépalo, persistente, existen especies con sépalos ausentes.
- 5. *Corola:* Generalmente dialipétala, pétalos generalmente efímeros.
- 6. *Androceo:* estambres en igual número, duplo o más que el número de pétalos, en Citrus de veinte a sesenta. Pueden ser libres o monadelfos.
- 7. *Gineceo:* ovario súpero, pluri- carpelos, generalmente con dos primordios seminales en cada carpelo.
- 8. *Fruto:* Muy variado, cápsula (Galipea), folículo globoso (Zanthoxylum), drupa (Spathelia) baya (Murraya, Thiphasia) y hesperidio (Citrus).
- 9. *Semilla:* oblongas o reniformes, endospermo carnoso, a veces ausente.
- d) Con la ayuda de las muestras ubicadas en la mesa y de ser necesario, con el microscopio estereoscópico, señalar los caracteres que se orientan en los esquemas que siguen:
	- 1) Cáliz gamosépalo
	- 2) Corola dialipétala
	- 3) Ovario súpero
	- 4) Cáliz persistente

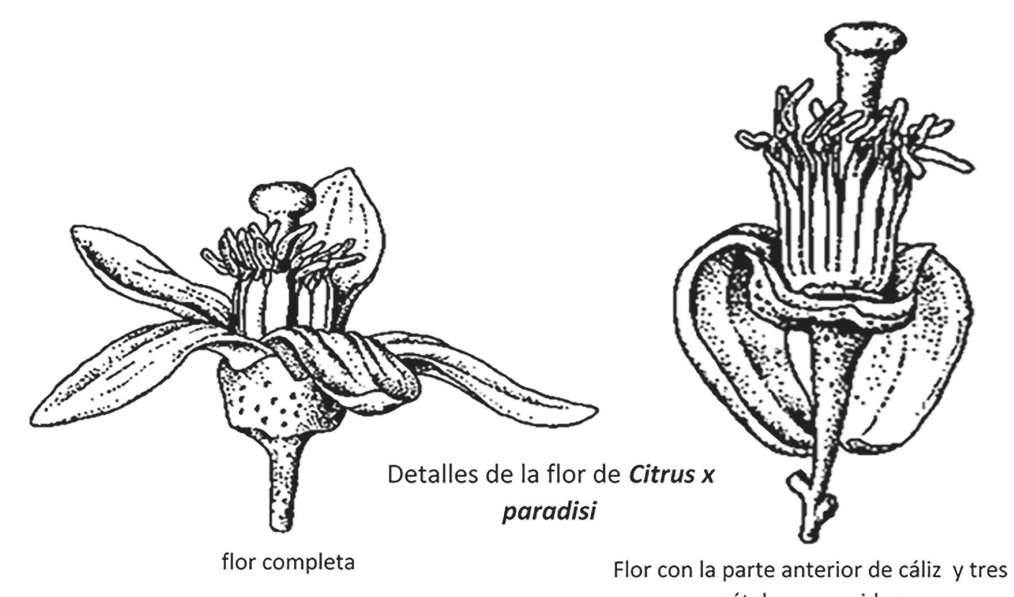

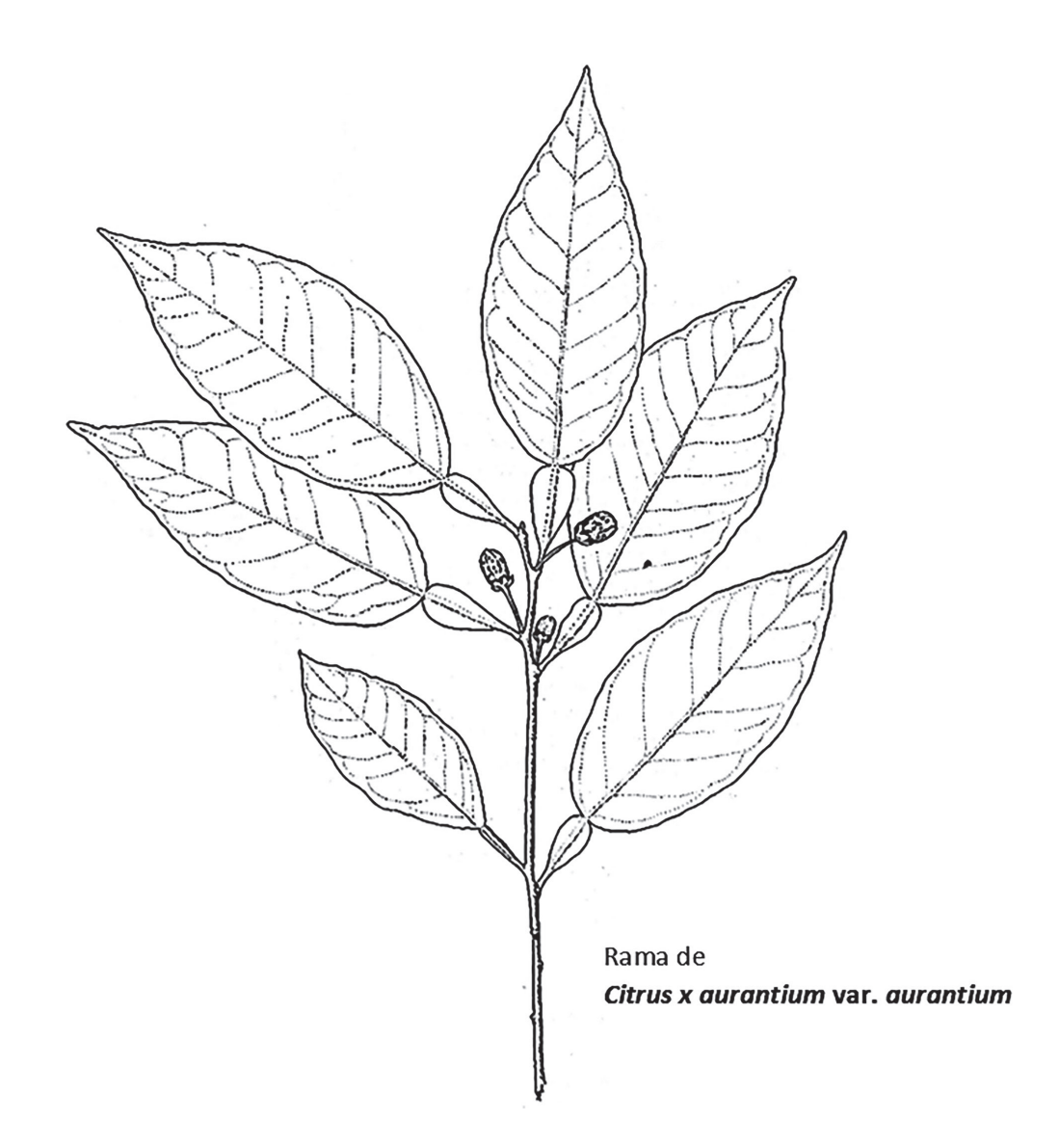

La taxonomía del género *Citrus* es compleja. Existen muchos trabajos que tratan de dilucidar tal problemática. A continuación, se ofrecemos uno de los criterios de clasificación (Mabberley, 2004), el que ayudará a identificar con rapidez los taxones pertenecientes al género Citrus de interés para el ingeniero agroindustrial.

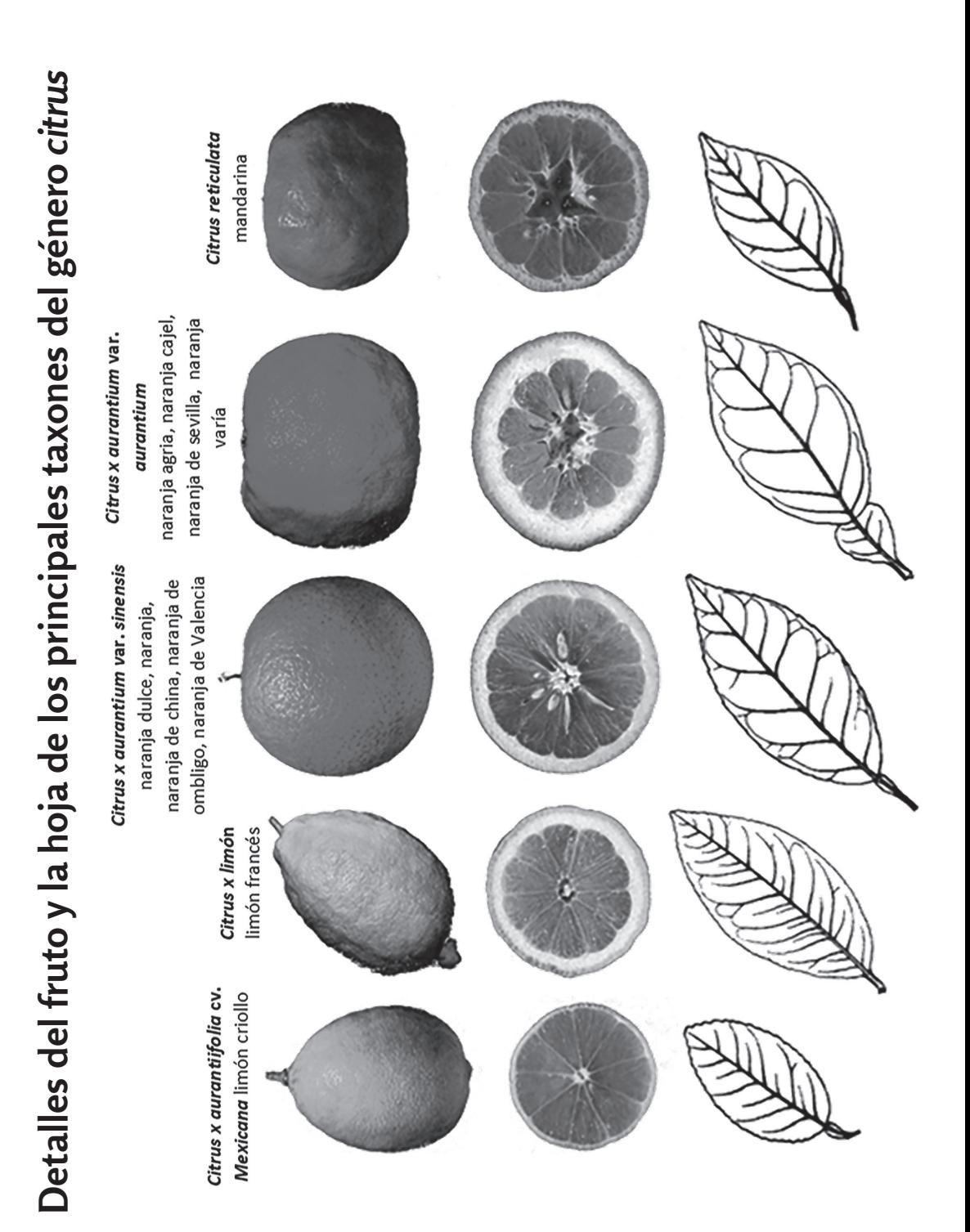

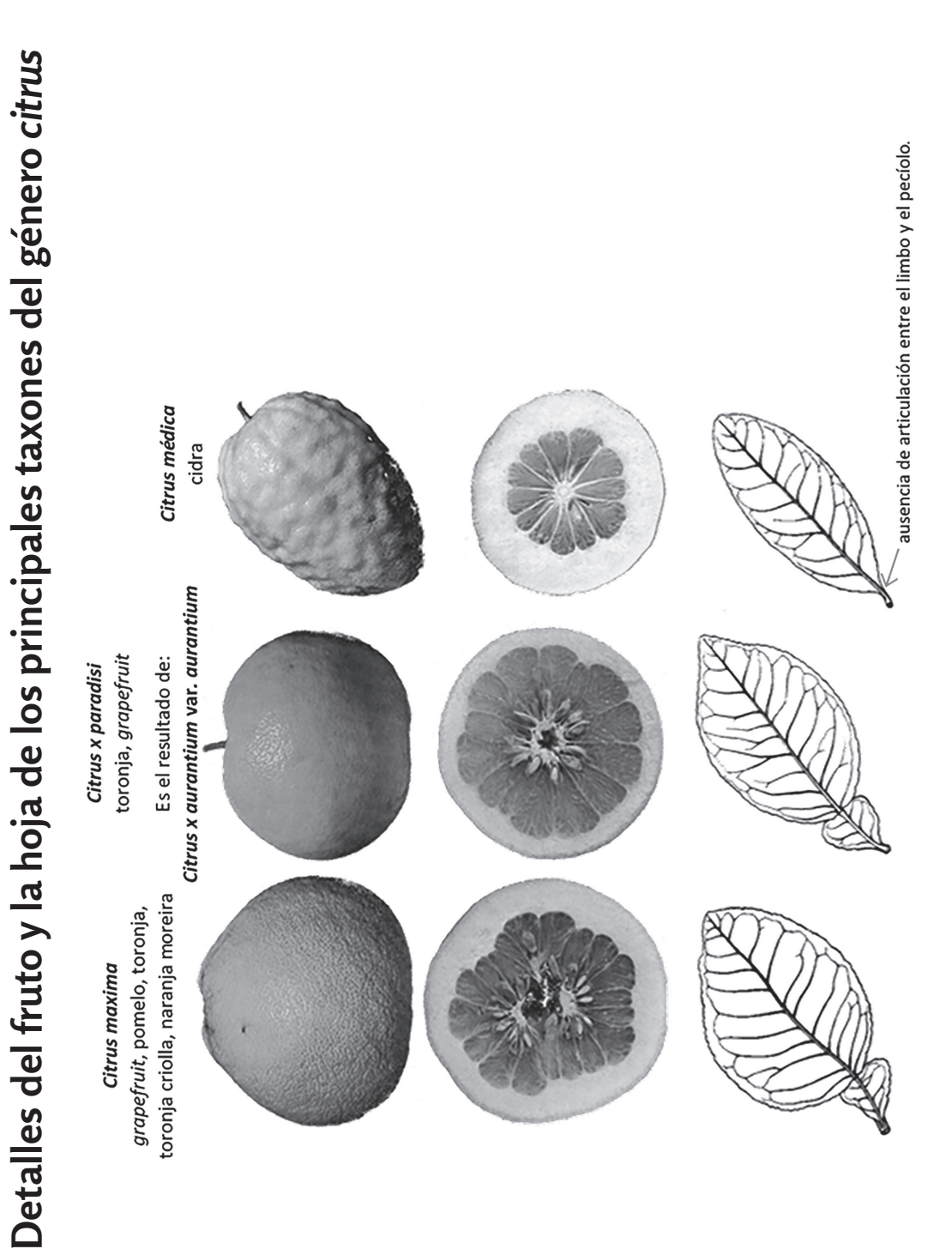

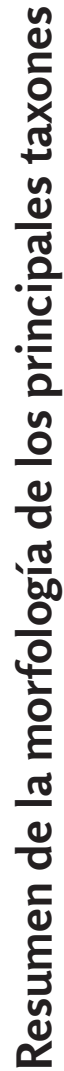

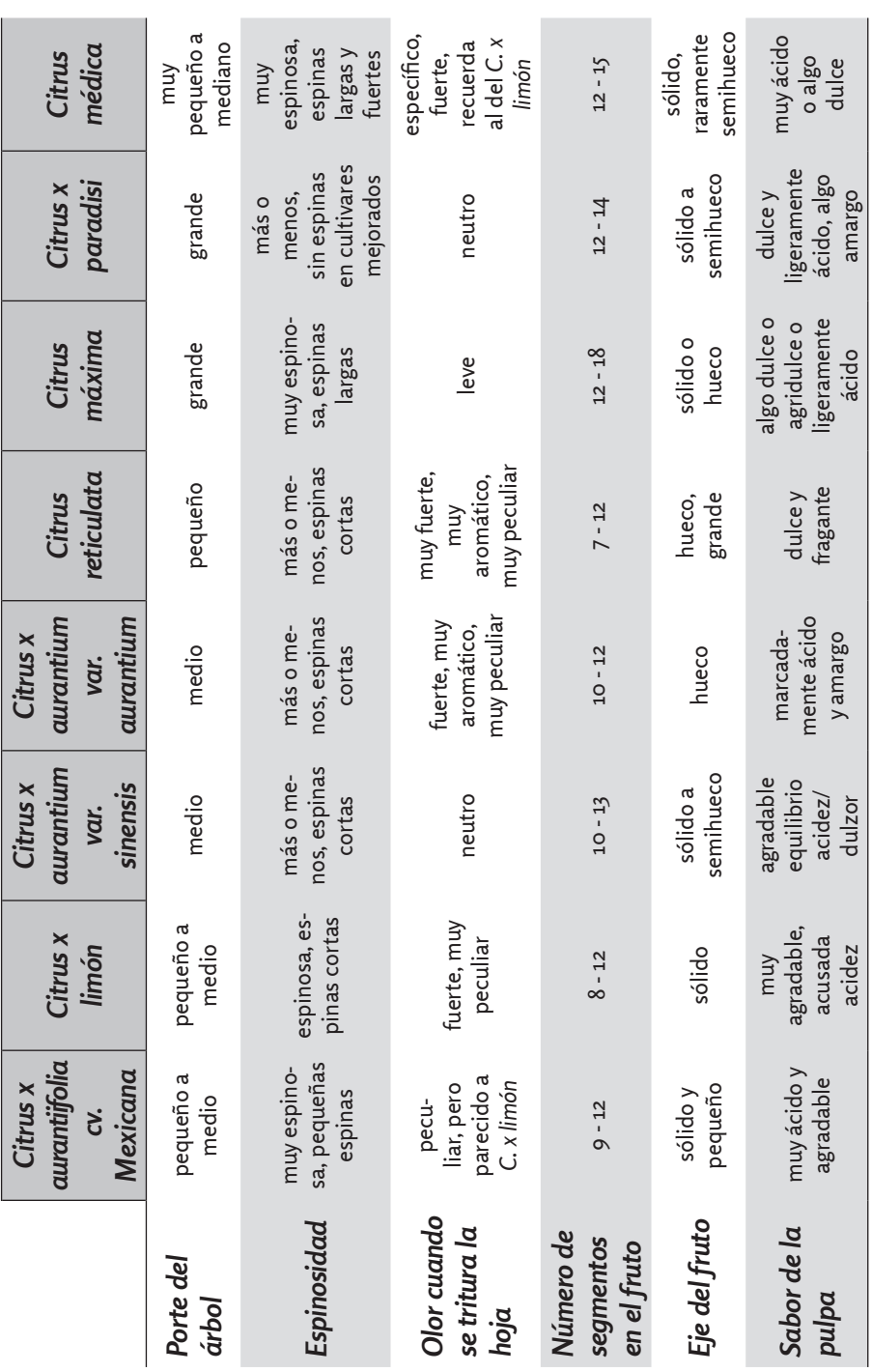

- e) Realizar una observación detallada a las muestras vivas ubicadas en la mesa. Se puede ayudar de la clasificación de Mabberley (2004) para el género *Citrus.*  Enfatizar en los detalles de la hoja y el fruto.
- f) Identificar la especie que se presenta a continuación:

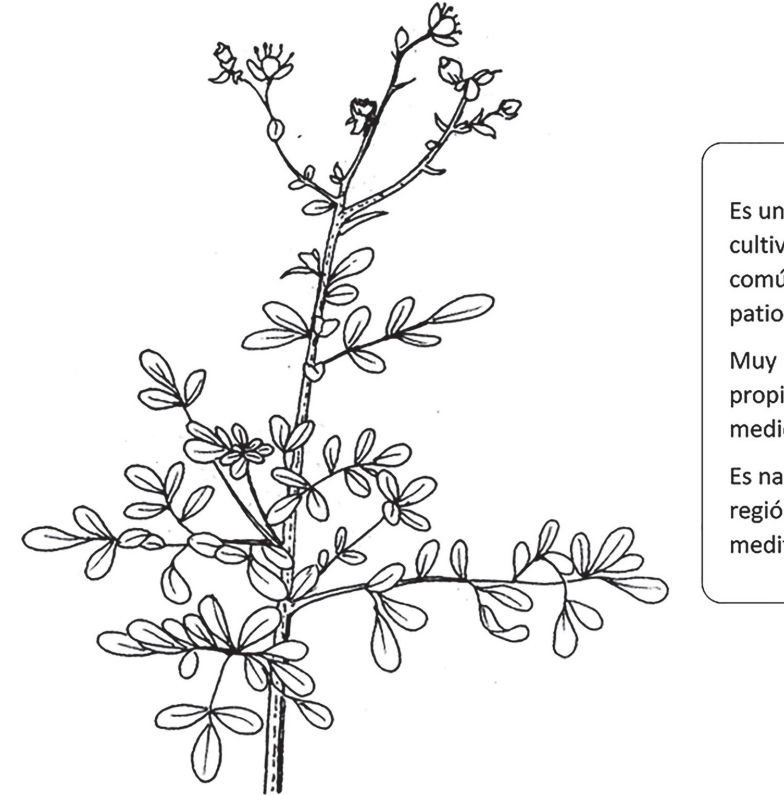

Es una planta cultivada, muy común en los patios.

Muy usada por las propiedades medicinales.

Es natural de la región mediterránea.

#### g) **Ubicar taxonómicamente**

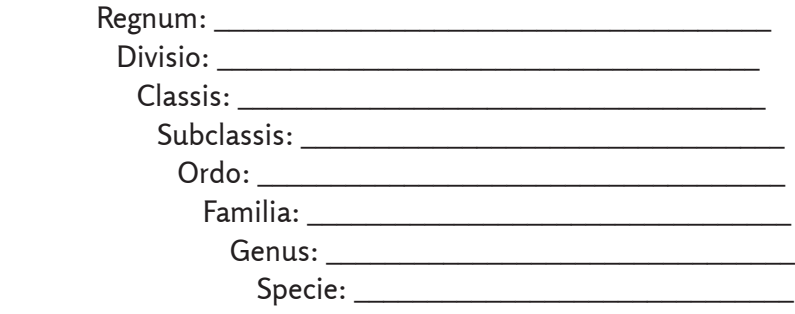

#### **VI. Identificación de los caracteres generales y caracteres diagnósticos de la familia Sapindaceae. Principal especie de interés agroindustrial**

- a) Identificar la principal especie de la familia: *Meliccoca bijuga* L. (mamoncillo, mamon).
- b) Ubicar taxonómicamente la especie del inciso anterior: se puede obtener apoyo del material complementario Taxones de interés para el Ingeniero Agroindustrial. Recordar el orden jerárquico de las categorías taxonómicas y su correcta escritura.
- c) Caracteres generales y caracteres diagnósticos.
	- 1. *Hábito:* árboles, arbustos o trepadoras con zarcillos. En las lianas, los zarcillos son derivados de la inflorescencia.
	- 2. *Hojas:* alternas, generalmente sin estípulas, compuestas (1 foliolada en Dodonea). En las hojas compuestas, generalmente los folíolos se encuentran alternos. Es muy frecuente la presencia de un apéndice como si fuera un folíolo abortado o atrofiado. En el caso de las lianas, los folíolos se presentan con el margen aserrado.
	- 3. *Flores:* polígamo-dioicas, regulares o no, comúnmente pequeñas y blancas. Presencia de un disco nectarífero extraestaminal. Flores reunidas en racimos.
	- 4. *Cáliz:* dialisépalo, de cuatro a cinco sépalos (a veces algo connados), a menudo desiguales e imbricados.
	- 5. *Corola:* De tres a cinco o ausentes, desiguales o no.
	- 6. *Androceo:* Formado generalmente por ocho estambres y rara vez, de cinco a diez, hipoginos, filamentos, a menudo vellosos.
	- 7. *Gineceo:* Generalmente, tres locular.
	- 8. *Fruto:* cápsula, drupa, baya, sámara, los carpelos a menudo se separan en la madurez.
	- 9. *Semilla:* globosas o comprimidas, ariladas o no, endospermo nulo, embrión grueso, cotilédones planos, convexos, desiguales.
- d) Observar detenidamente el esquema que se muestra a continuación y profundizar en las anotaciones que aparecen.

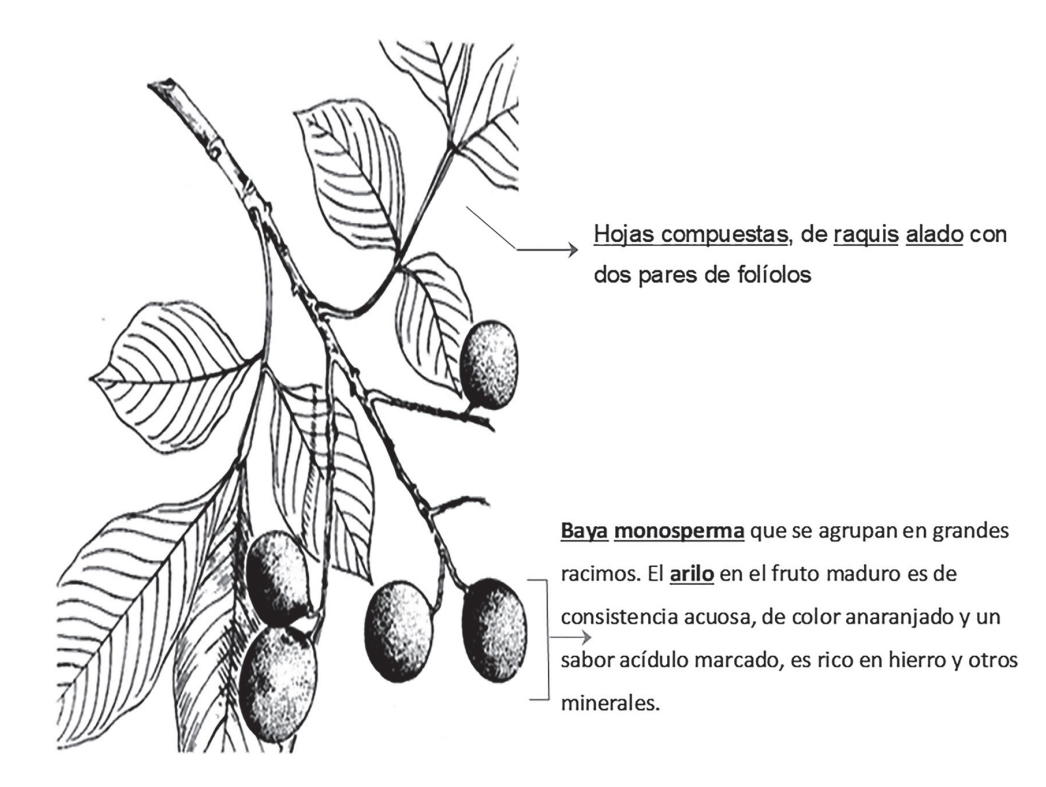

## **Práctica de Laboratorio 13**

# **Principales familias de interés agroindustrial de la subclase Asteridae**

## **Objetivo**

Caracterizar las familias Solanaceae, Convolvulaceae, Rubiaceae, Asteraceae, Pedaliaceae y Orobanchaceae mediante el empleo de las principales especies de interés agroindustrial.

## **Orientaciones para el estudio independiente**

- Antes de iniciar el estudio de las familias de interés se deben recordar los aspectos que caracterizan a la *subclassis* Asteridae, los cuales aparecen detallados en la conferencia.
- Con base en el material complementario *Taxones de interés para el ingeniero agroindustrial*, así como en su conocimiento, el estudiante debe localizar en su área de residencia ejemplos de especies pertenecientes a las familias que se abordarán en la práctica. Para esta búsqueda también se puede apoyar en la ayuda de personas cercanas.
- Recolectar representante(s) de cada familia de las que se abordarán en la clase, los cuales serán de gran utilidad en el trabajo independiente (es importante que las muestras estén lo más completa posible). Ante cualquier duda sobre la verdadera identidad de las especies recolectadas, consultar con los profesores.
- Ubicar taxonómicamente las especies recolectadas.
- Con base en las muestras recolectadas y en las notas que se ofrecen a continuación, referentes a cada familia, realizar el estudio independiente de los caracteres generales y de los diagnósticos referentes a cada una de las familias. Se debe utilizar el diccionario de botánica para consultar los términos que no se conozcan.

## **Actividades que se desarrollarán en la práctica**

Antes de iniciar el trabajo con las familias, se debatirán los aspectos fundamentales del sistema de clasificación de Arthur Cronquist, así como las características de la *subclassis* Asteridae. Posteriormente, se estudiarán las familias Solanaceae, Convolvulaceae, Rubiaceae, Asteraceae, Pedaliaceae, y queda para el trabajo independiente la familia Orobanchaceae.

La técnica operatoria será similar para el estudio de cada una de las familias. Antes de iniciar el trabajo con las familias, se deben responder las preguntas formuladas sobre la subclase.

El algoritmo para el estudio de las familias es:

- a) Ubicar taxonómicamente la familia.
- b) Identificar los representantes de la familia.
- c) Ubicar taxonómicamente los representantes de la familia.
- d) Observar los caracteres generales de la familia. Se debe hacer énfasis en los caracteres diagnósticos que tipifican a la familia.
- **I. Completar el esquema que aparece a continuación con las subclases que faltan**

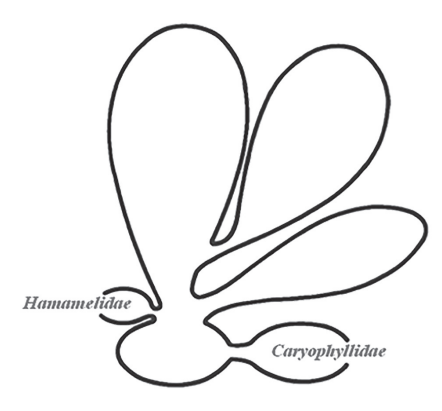

#### **II. Definir las características más sobresalientes de la subclassis Asteridae**

#### **III. Completar la Idea que aparece a continuación**

El sistema de clasificación del norteamericano Arthur \_\_\_\_\_\_\_\_\_\_\_\_\_\_\_\_\_ es un esquema de clasificación para plantas con flores. En este sistema, a las angiospermas las llaman \_\_\_\_\_\_\_\_\_\_\_\_\_\_\_\_\_\_, taxón ubicado en la categoría taxonómica de División. Luego, la categoría División se divide a en dos clases extensas: \_\_\_\_\_\_\_\_\_\_\_\_\_\_\_\_\_\_\_\_ y \_\_\_\_\_\_\_\_\_\_\_\_\_\_\_\_\_\_\_\_\_. En el caso particular de las dicotiledóneas, estas están integradas por las subclases: \_\_\_\_\_\_\_\_\_\_\_\_\_\_\_\_, Hamamelidae, Caryophyllidae, \_\_\_\_\_\_\_\_\_\_\_\_\_\_\_\_\_\_\_\_, \_\_\_\_\_\_\_\_\_\_\_\_\_\_\_\_\_\_\_\_ y \_\_\_\_\_\_\_\_\_\_\_\_\_\_\_\_\_\_\_\_\_\_, siendo la subclase \_\_\_\_\_\_\_\_\_\_\_\_\_\_\_\_\_\_\_\_\_\_\_\_\_\_\_\_\_ la menos evolucionada y \_\_\_\_\_\_\_\_\_\_\_\_\_\_\_\_\_\_\_ la de mayor evolución.

#### **IV. Identificación de los caracteres generales y caracteres diagnósticos de la Familia Solanaceae. Principales especies de interés agroindustrial**

- a) a) Identificar las principales especies de la familia: Capsicum annuum L. (ají), Cestrum diurnum L. (galán de día), Lycopersicum esculentum L. (tomate), Nicotiana tabacum L. (tabaco), Solanum americanum Mill. (yerba mora), Solanum melongena L. (berenjena) y Solanum tuberosum Sw. (papa).
- b) b) Ubicar taxonómicamente cuatro de las especies del inciso anterior. Se puede obtener apoyo en el material complementario Taxones de interés para el ingeniero agroindustrial. Recordar el orden jerárquico de las categorías taxonómicas y su correcta escritura.
- c) c) Caracteres generales y caracteres diagnóstico.
	- 1. *Hábito:* arbustos, hierbas o lianas, con abundantes alcaloides.
	- 2. *Hojas:* simples, enteras o pinnatífidas, alternas, frecuentemente con pelos estrellados y pelos glandulares. Estípulas ausentes. En Nicotiana son sésiles, con la base de la lámina más o menos envolvente y luego dicha base se angosta a lo largo del nervio central.
	- 3. *Flores:* hermafroditas, actinomorfas, solitarias o reunidas en inflorescencias más o menos cimosas. En Nicotiana las flores se reúnen en una panícula.
	- 4. *Cáliz:* gamosépalo, a veces profundamente lobulado, persistente.
	- 5. *Corola:* gamopétala, embudada, rotáceae o infundibuliforme, en ocasiones puede aparecer doble (Datura).
	- 6. *Androceo:* con cinco estambres alternos con los lóbulos de la corola, epipétalos (a veces solo dos o cuatro estambres fértiles). Anteras connvidentes.
	- 7. *Gineceo:* ovario súpero, bicarpelar.
	- 8. *Fruto:* baya o cápsula.
	- 9. *Semilla:* numerosas, a veces de tamaño muy pequeño.
- d) Con el auxilio de las muestras vivas, su experiencia y el esquema que se muestra a continuación, responder en cada caso.

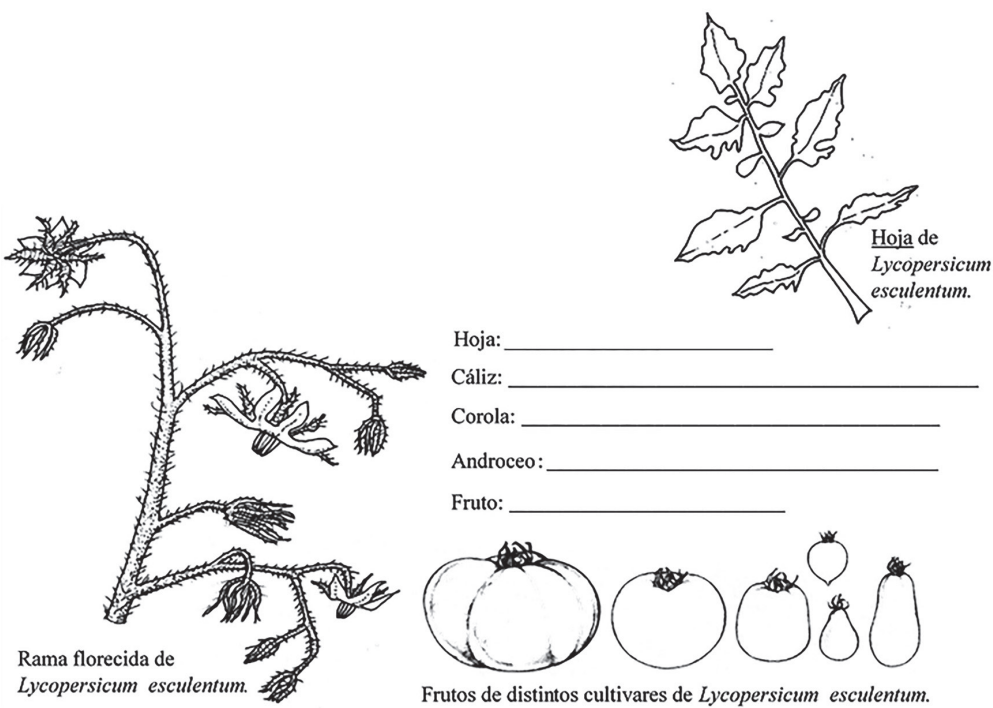

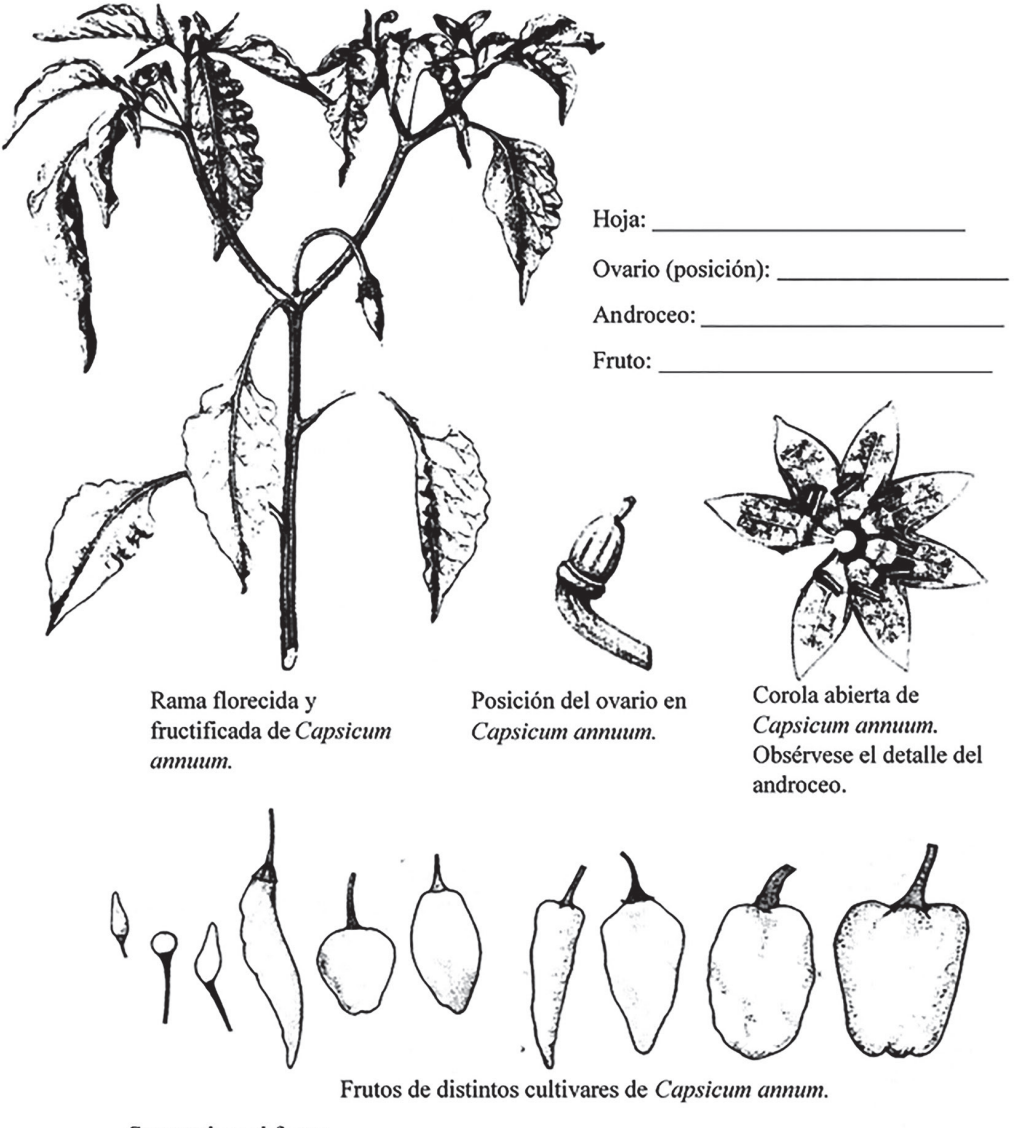

Caracterizar el fruto:

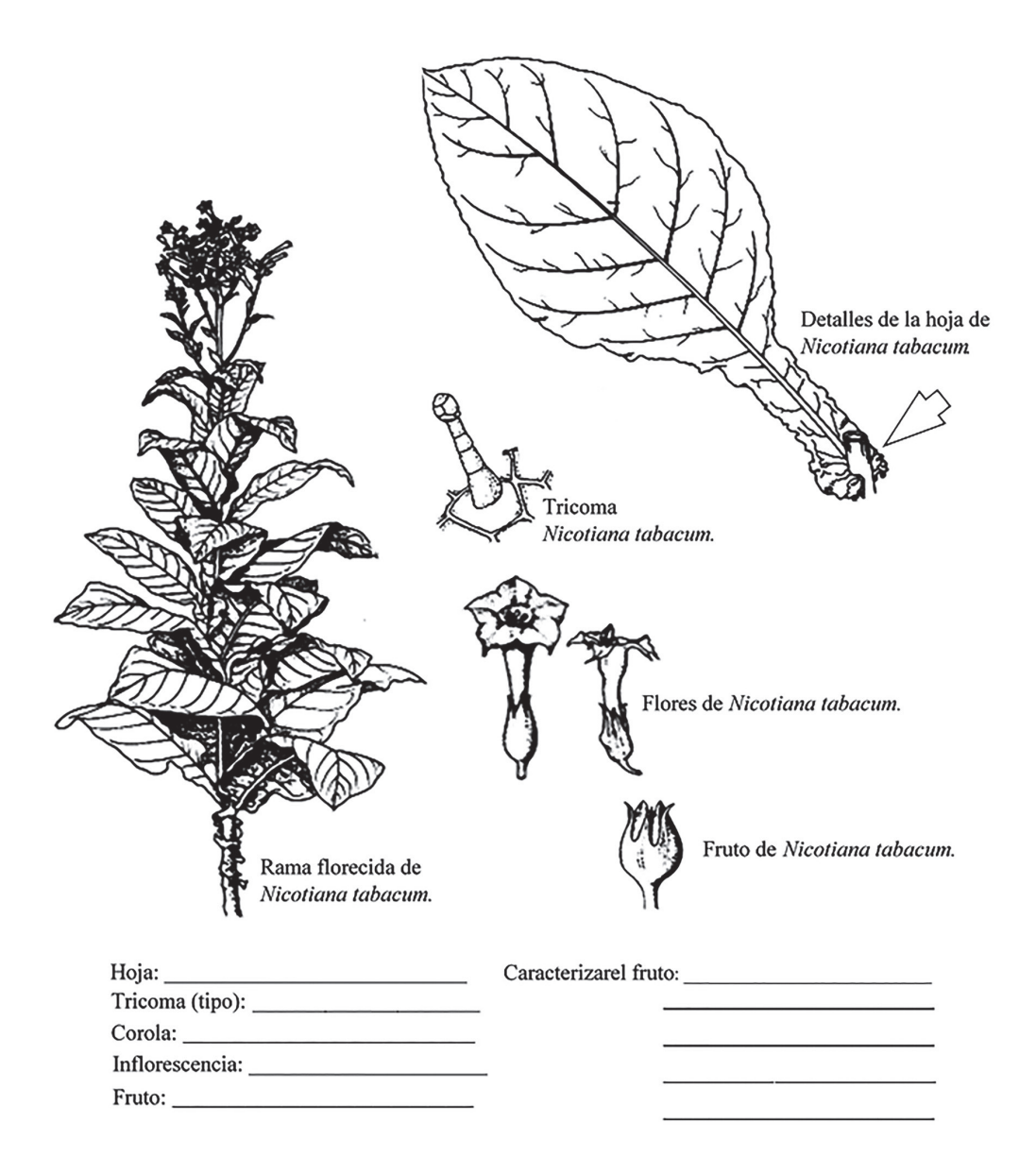

#### **V. Identificación de los caracteres generales y caracteres diagnósticos de la familia Convolvulaceae. Principales especies de interés agroindustrial**

- a) Identificar las principales especies de la familia: *Ipomoea batatas* (L.) Lam. (boniato), *Merremia umbellata* (L.) Hall. f. (aguinaldo amarillo) y *Turbina corymbosa* (L.) Hall. f. (aguinaldo de pascua).
- b) Ubicar taxonómicamente dos de las especies del inciso anterior. El estudiante se puede apoyar en el material complementario *Taxones de interés para el ingeniero agrouindustrial*. Recordar el orden jerárquico de las categorías taxonómicas y su correcta escritura.
- c) Caracteres generales y caracteres diagnósticos.
	- 1. *Hábito:* plantas herbáceas, generalmente trepadoras, a veces hierbas con latex debido a la presencia de tubos laticíferos articulados largos.
	- 2. *Hojas:* simples, alternas, enteras o lubuladas, a menudo de forma acorazonada. En algunos géneros parásitos son afilos, presentan estípulas.
	- 3. *Flores:* generalmente hermafroditas, actinomorfas, pentámeras, solitarias o en inflorescencias cimosas.
	- 4. *Cáliz:* sépalos libres, imbricados y persistentes.
	- 5. *Corola:* gamopétala, a menudo embudada o asalvillada.
	- 6. *Androceo:* cinco estambres libres, epipétalos en la base del tubo de la corola, alternos con los lóbulos de la corola.
	- 7. *Gineceo:* súpero, bicarpelar, raras veces tres a cinco carpelos.
	- 8. *Fruto:* comúnmente en cápsula loculicida, algunas veces indehiscente y carnoso.
	- 9. *Semilla:* lisas o pelosas, embrión grande, endospermo duro.
- d) Señalar la mayor cantidad de caracteres diagnóstico que definen a la familia en el esquema que siguen a continuación (*Turbina corymbosa*).

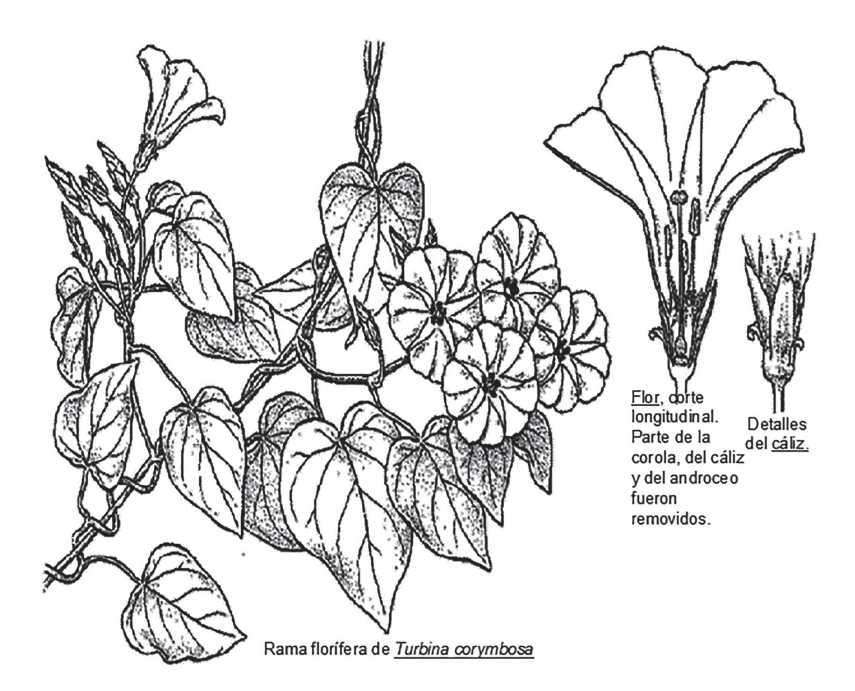

e) Identificar las especies que se muestran a continuación.

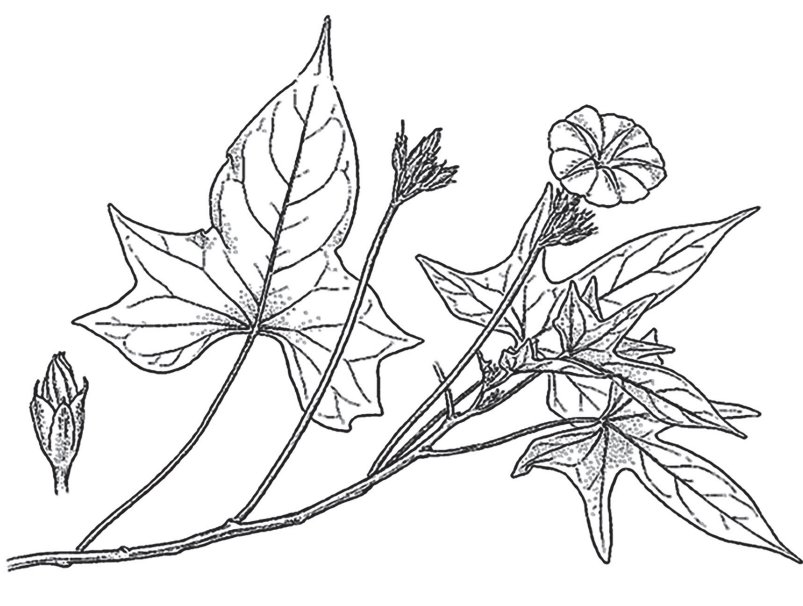

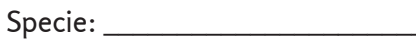

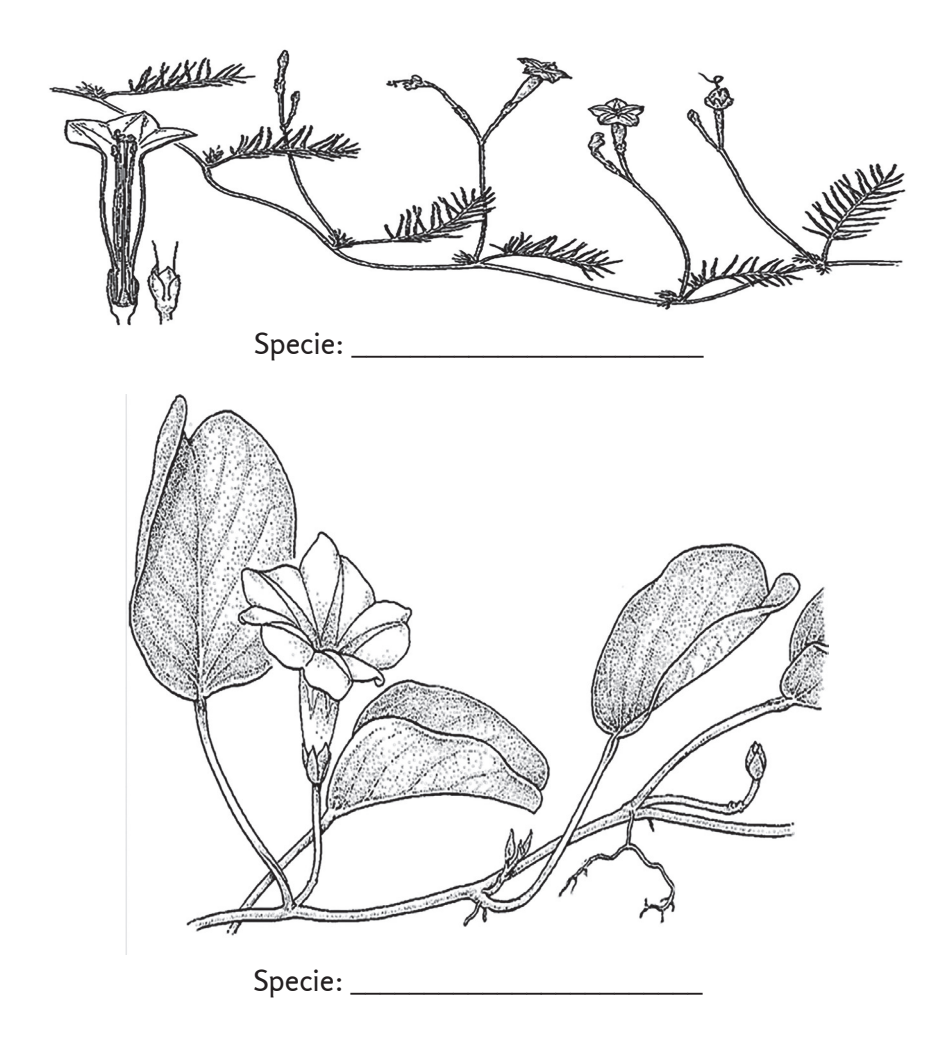

#### f) **Ubicar taxonómicamente**

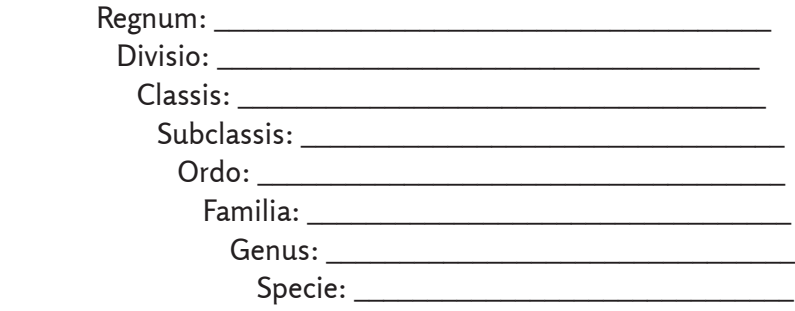

#### **VI. Identificación de los caracteres generales y caracteres diagnósticos de la familia rubiaceae. Principales especies de interés agroindustrial**

- a) Identificar las principales especies de la familia: *Coffea arabica* L. (cafeto, café), *Hamelia patens* Jacq. (ponasí) e *Ixora coccinea* L. (santa rita, ixora).
- b) Ubicar taxonómicamente las especies del inciso anterior. El estudiante se puede apoyar en el material complementario Taxones de interés para el ingeniero agroindustrial. Recordar el orden jerárquico de las categorías taxonómicas y su correcta escritura.
- c) Caracteres generales y caracteres diagnósticos.
	- 1. *Hábito:* árboles o arbustos a veces hierbas o trepadoras, presencia de alcaloides.
	- 2. *Hojas:* simples, opuestas o verticiladas, de borde generalmente entero con estípulas interpeciolares y, en menor ocasión, intrapeciolares.
	- 3. *Flores:* hermafroditas, generalmente actinomorfas dispuestas en inflorescencias cimosas.
	- 4. *Corola:* gamopétala, asalvillada, rotaceae, embudada o tubulosa 4-5 lobulada.
	- 5. *Androceo:* tantos estambres como lóbulos de la corola alternando con ellos; epipétalos en el tubo de la corola.
	- 6. *Gineceo:* ovario ínfero, formado por dos o tres cárpelos, sincárpico, estilo único a menudo 2-partido, estigmas lineales o lobuladas. Plancentación axial.
	- 7. *Fruto:* cápsula, a veces en baya o drupa.
	- 8. *Semilla:* a veces alada o con cotiledones planos-convexo, endospermo a menudo abundante y carnoso, raramente cartilaginoso.
- d) Observar detenidamente los esquemas que se muestran y profundizar en las anotaciones que aparecen en ellos. Hacer especial énfasis en las estípulas interpeciolares.

⁄ ⁄ Laboratorio 13. Principales familias de interés agroindustrial de la subclase Asteridae) ⁄ ⁄

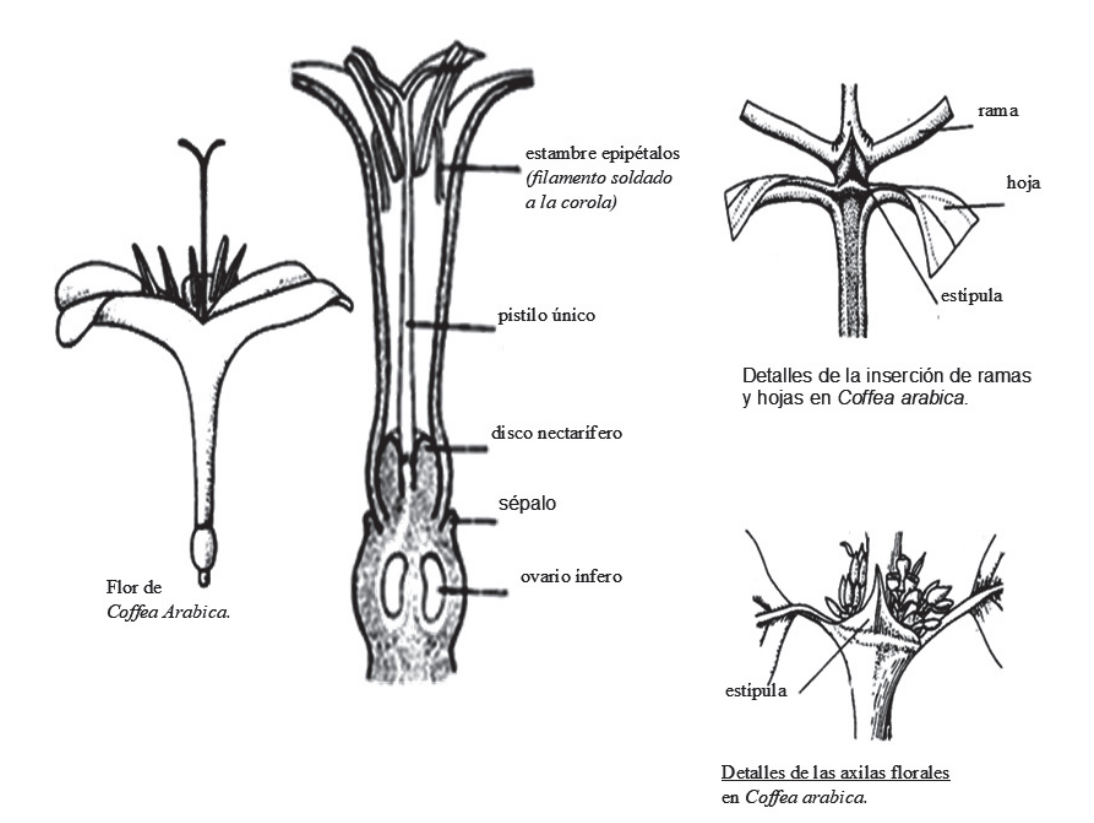

#### **VII. Identificación de los caracteres generales y caracteres diagnósticos de la familia Asteraceae. Principales especies de interés agroindustrial**

- a) Identificar las principales especies de la familia: *Ageratum conyzoides* L. (celestina azul), *Bidens pilosa* L. var. pilosa (romerillo), *Cyanthillium cinereum* (L.) H. Rob (machadita), *Emilia sonchifolia* (L.) DC. (clavel chino), *Helianthus annuus*  L. (girasol), *Lactuca sativa* L. (lechuga), *Parthenium hysterophorus* L. (escoba amarga), *Pluchea carolinensis* (Jacq.) G. Don (salvia común) y *Pseudelephantopus spicatus* (Juss.) Rohn (lengua de vaca).
- b) Ubicar taxonómicamente cinco de las especies del inciso anterior. El estudiante se puede apoyar en el material complementario Taxones de interés para el ingeniero agroindustrial. Recordar el orden jerárquico de las categorías taxonómicas y su correcta escritura.
- c) Caracteres generales y caracteres diagnósticos.
- 1. *Hábito:* generalmente hierbas, arbustos o lianas.
- 2. *Hojas:* simples, alternas u opuestas, a veces verticiladas, sin estípulas.
- 3. *Flores:* inflorescencia en capítulo, con flores liguladas y/o tubulosas (las liguladas en la periferia, aunque en ocasiones ocupan todo el capítulo).
- 4. *Cáliz:* en forma de vilano o ausente.
- 5. *Corola:* gamopétala, fundamentalmente ligulada, tubulosa o bilabiada.
- 6. *Androceo:* las flores liguladas de la periferia sin estambres. En las tubulosas de uno a cinco estambres epipétalos, sinantéreos.
- 7. *Gineceo:* ovario ínfero, sincárpico, bicarpelar, estilo bífido.
- 8. *Fruto:* sipsela, a menudo provisto de vilano o papo, a veces comprimido.
- 9. *Semilla:* con embrión grande sin endospermo.
- d) Ubicar en el esquema (señalando con una flecha): flores tubulosas, bráctea, flor ligulada, receptáculo y sipsela. Para el caso de las flores tubulosas y liguladas, definir el sexo ( ).  $\mathcal{S} \odot \mathcal{S}$

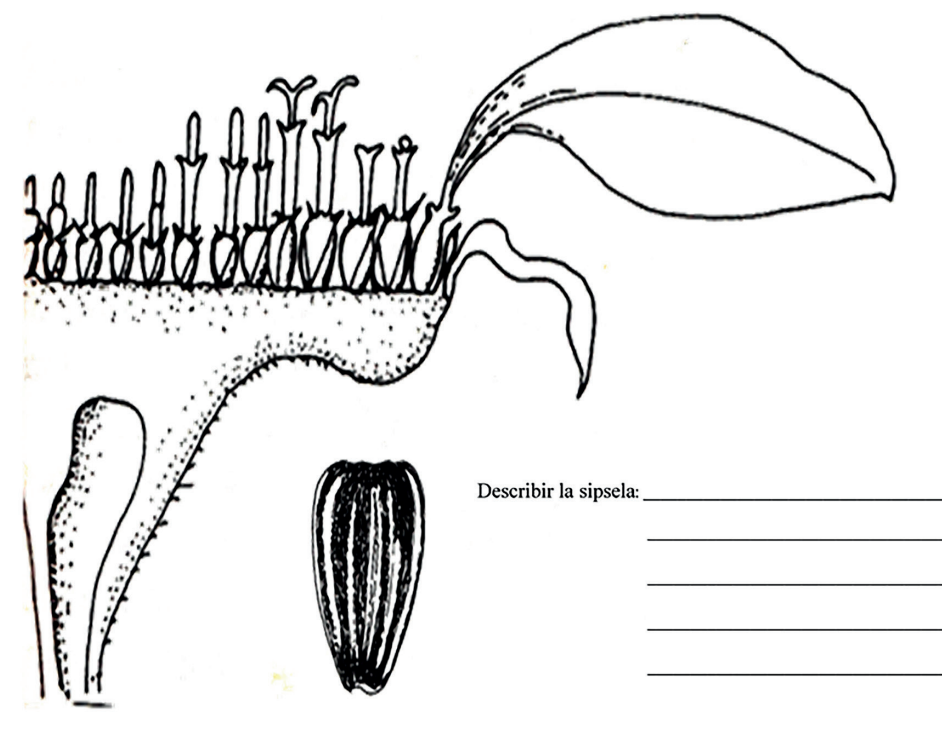

Inflorescencia y fruto de Helianthus annuus.

#### **VIII. Identificación de los Caracteres Generales y Caracteres Diagnósticos de la Familia Pedaliaceae. Principal Especie de Interés Agroindustrial**

- a) Identificar la principal especie de la familia: *Sesamum indicum* L. (ajonjolí).
- b) Ubicar taxonómicamente el representante de la familia. El estudiante se puede apoyar en el material complementario Taxones de interés para el ingeniero agroindustrial. Recordar el orden jerárquico de las categorías taxonómicas y su correcta escritura.
- c) Caracteres generales y caracteres diagnósticos.
	- 1. *Hábito:* hierbas anuales pubescente-glandulosa que le dan una sensación fangosa o húmeda.
	- 2. *Hojas:* opuestas o a veces alternas hacia el ápice, simples, pecioladas.
	- 3. *Flores:* en racimos terminales o solitarias en las axilas basales.
	- 4. *Cáliz.* Formado por cinco sépalos, parcialmente imbricados o no, persistentes.
	- 5. *Corola:* gamopétala, 5-lobada, zigomorfa.
	- 6. *Androceo:* dos a cuatro, de filamentos libres, anteras 4-loculares, con dehiscencia longitudinal, uno a tres estaminodios o ausentes.
	- 7. *Gineceo:* ovario súpero, con un disco nectarífero, 2-carpelar, 4-locular por particiones intrusivas, formando cuatro pseudolóculos, estilo terminal, terete, estigma bilobado y sensitivo.
	- 8. *Fruto:* cápsula formada por dos carpelos. Cada uno de estos carpelos se divide a su vez por dos tabiques, de modo que en el fruto maduro hay cuatro celdas longitudinales.
	- 9. *Semilla:* aplanada, por uno de sus lados presenta una línea mediana más corta, el rafe. Poseen una Testa muy dura.
- d) Observar detenidamente los esquemas que se muestran y señalar los caracteres diagnósticos que aparezcan en ellos. Señalar la mayor cantidad de caracteres diagnósticos.

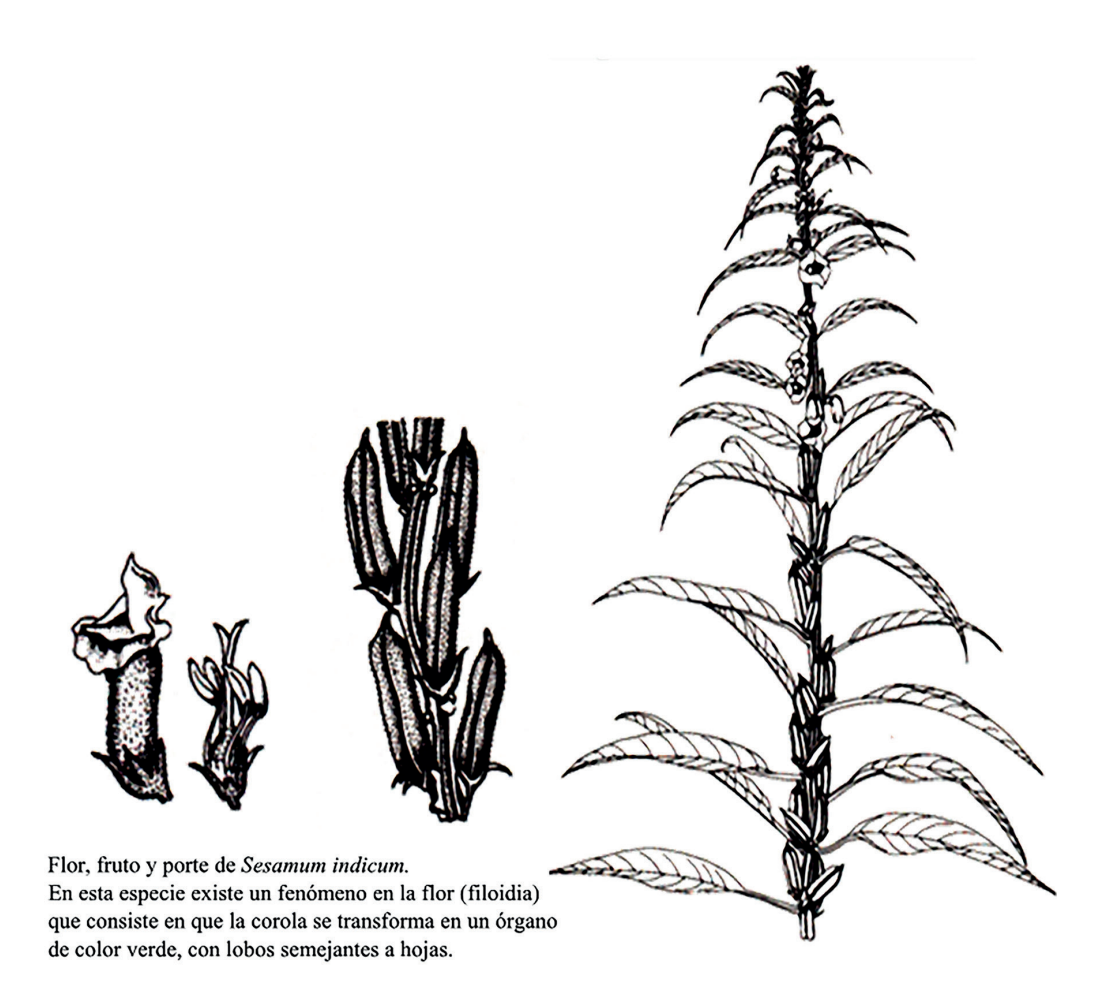

#### **IX. Identificación de los caracteres generales y caracteres diagnósticos de la Familia Orobanchaceae. Principal especie de interés agroindustrial**

- a) Identificar la principal especie de la familia: *Orobanche ramosa* L. (orobanche)
- b) Ubicar taxonómicamente el representante de la familia. El estudiante se puede apoyar en el material complementario Taxones de interés para el ingeniero agroindustrial. Recordar el orden jerárquico de las categorías taxonómicas y su correcta escritura.
- c) Caracteres generales y caracteres diagnóstico.
- 1. *Hábito:* hierbas anuales o perennes, holoparásitas, carecen de clorofila (incapaces de realizar la fotosíntesis).
- 2. *Hojas:* reducidas, escamosas, sésiles y algo carnosas. Estas pequeñas escamas son simples, lanceoladas, oblongas u ovadas y dispuestas de forma alterna.
- 3. *Flores:* hermafroditas, simetría bilateral, reunidas en racimos o espiguillas, o solitarias en el apéndice del delgado tallo.
- 4. *Cáliz:* gamosépalo, tubular, formado por dos a cinco sépalos.
- 5. *Corola:* gamopétala (cinco pétalos), bilabiada; el labio superior es bilabiado, mientras que el inferior es trilabiado.
- 6. *Androceo:* didínamos, que se insertan en el medio o en la base del tubo de la corola, alternados con los lóbulos del tubo. Puede haber un quinto estambre estéril (estaminodio). Las anteras se abren de forma longitudinal.
- 7. *Gineceo:* el pistilo es unicelular y el ovario, súpero. La polinización es efectuada por los insectos.
- 8. *Fruto:* cápsula unilocular.
- 9. *Semilla:* minúscula, endospérmica. Las semillas son dispersadas por el viento a grandes distancias, incrementando de esta forma las posibilidades de encontrar nuevos anfitriones.
- d) Observar detenidamente los esquemas que se muestran y profundizar en las anotaciones que aparecen en ellos. Señalar la mayor cantidad de caracteres diagnóstico.

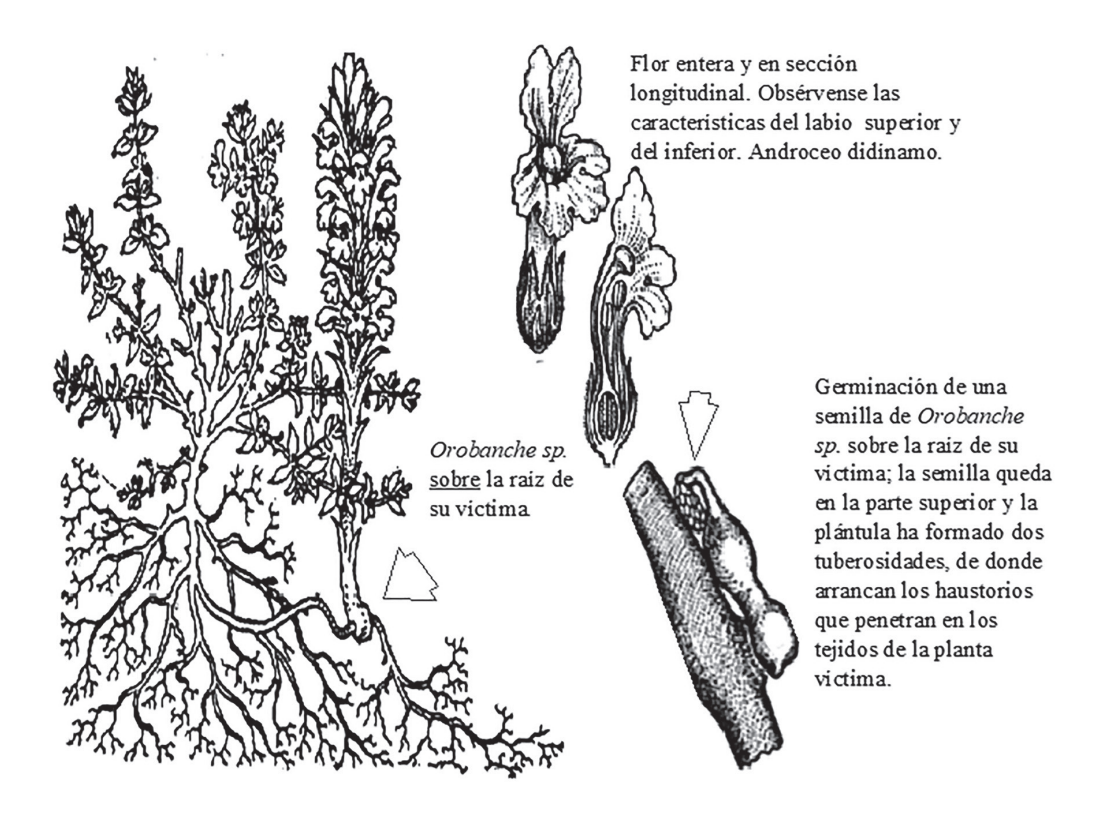

## **Práctica de Laboratorio 14**

# **Principales familias de interés agroindustrial de las subclases Arecidae y Commelinidae**

## **Objetivo**

- 1. Caracterizar las familias Araceae, Commelinaceae, Cyperaceae y Poacea mediante el empleo de las principales especies de interés agroindustrial.
- 2. Actualizar la nomenclatura de un grupo de especies de interés para el ingeniero agroindustrial.

### **Orientaciones para el estudio independiente**

- Antes de iniciar el estudio de las familias de interés, se deben recordar los aspectos que caracterizan a la subclassis Arecidae y Commelinidae, los cuales aparecen detallados en la conferencia.
- Con el apoyo del material complementario Taxones de interés para el ingeniero agroindustrial y su conocimiento, el estudiante debe localizar en su área de residencia ejemplos de especies pertenecientes a las familias que se abordarán en la práctica. También se puede apoyar para esta búsqueda en la ayuda de personas cercanas.
- Recolectar representante(s) de cada familia de las que se abordarán en la clase, los cuales serán de gran utilidad en el trabajo independiente (es importante que las muestras estén lo más completas posibles). Ante cualquier duda sobre la verdadera identidad de las especies recolectadas, el estudiante debe consultar con sus profesores. Ubicar taxonómicamente las especies recolectadas.
- Apoyándose en las muestras recolectadas y en las notas que se encuentran a continuación referente a cada familia, realizar el estudio independiente de los caracteres generales y de los diagnósticos referentes a cada una de las familias. Utilizar el diccionario de botánica para consultar los términos que no se conozcan.

## **Actividades que se desarrollarán en la práctica**

Antes de iniciar el trabajo con las familias, se debatirán las características generales de las Alismatidae, Arecidae y Commelinidae. Posteriormente se estudiarán las familias Araceae, Commelinaceae, Cyperaceae y Poacea. La técnica operatoria será similar para las cuatro familias que se estudiarán en la práctica de laboratorio. Al finalizar el trabajo con las familias botánicas se hará una sección de trabajo con vista a la técnica operatoria, que será similar para el estudio de cada una de las familias. Antes de iniciar el trabajo con las familias se deben responder las preguntas formuladas sobre la subclase.

El algoritmo para el estudio de las familias es:

- a) Ubicar taxonómicamente la familia.
- b) Identificar los representantes de la familia.
- c) Ubicar taxonómicamente a los representantes de la familia.
- d) Observar los caracteres generales de la familia. Hacer énfasis en los caracteres diagnósticos que tipifican a la familia.
- **I. Sobre las** *subclassis* **Arecidae y Commelinidae, responder:**
- a) Los representantes de Arecidae se caracterizan por:

b) Los representantes de Commelinidae se caracterizan por:

**II. Ubicar las subclases Commelinidae y Arecidae en el esquema que aparece a continuación**

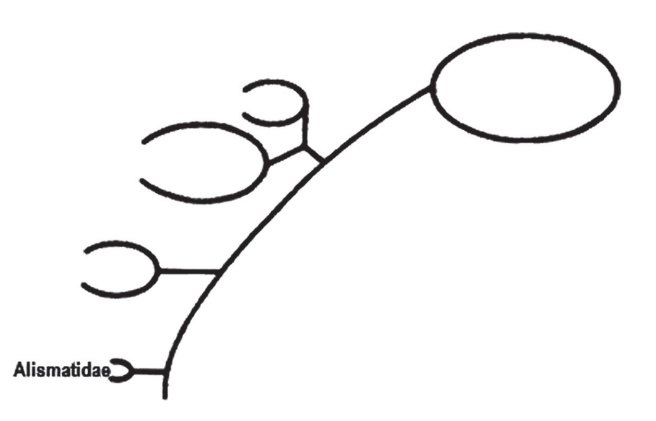

⁄ ⁄ Laboratorio 14. Principales familias de interés agroindustrial de las subclases Arecidae y Commelinidae) ⁄ ⁄

#### **III. Identificación de los caracteres generales y caracteres diagnósticos de la familia Araceae. Principales especies de interés agroindustrial**

- a) Identificar las principales especies de la familia *Colocasia esculenta* (L.) Schott. (malanga isleña), *Xanthosoma sagittaefolium* Schott. (malanga, guagua) y *Pistia stratiotes* L. (lechuga de agua, repollito de agua).
- b) Ubicar taxonómicamente dos de las especies del inciso anterior. El estudiante se puede apoyar en el material complementario Taxones de interés para el ingeniero agroindustrial. Recordar el orden jerárquico de las categorías taxonómicas y su correcta escritura.
- c) Caracteres generales y caracteres diagnósticos.
	- 1. *Hábito:* hierbas, a veces rastreras o trepadoras. También se presentan acuáticas flotadoras dulceacuícolas (*Pistia*).
	- 2. *Hojas:* simples, alternas, enteras, lobuladas o peltadas (*Colocasia*), frecuentemente de forma acorazonada o sagitada (*Xanthosoma*), pequeñas o de gran tamaño, penninervia.
	- 3. *Flores:* generalmente radiales, diminutas, unisexuales, a veces hermafroditas (*Anthurium*), dispuestas en inflorescencias (espádices) y carentes de brácteas.
	- 4. *Cáliz:* generalmente el periantio no existe.
	- 5. *Corola:* en el género *Anthurium* está representada por cuatro piezas o segmentos.
	- 6. *Androceo:* formado por cinco a diez estambres. Flores masculinas en la parte superior del eje del espádice.
	- 7. *Gineceo:* ovario súpero formado por uno o varios carpelos. Las flores femeninas se insertan en la parte inferior del eje del espádice. La espata que envuelve al eje del espádice suele ser muy vistosa.
	- 8. *Fruto:* baya.
	- 9. *Semilla:* con abundante endospermo.
- d) Con el conocimiento que ya posee sobre la familia Araceae, identificar las especies de interés agronómico en el esquema.

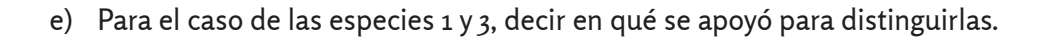

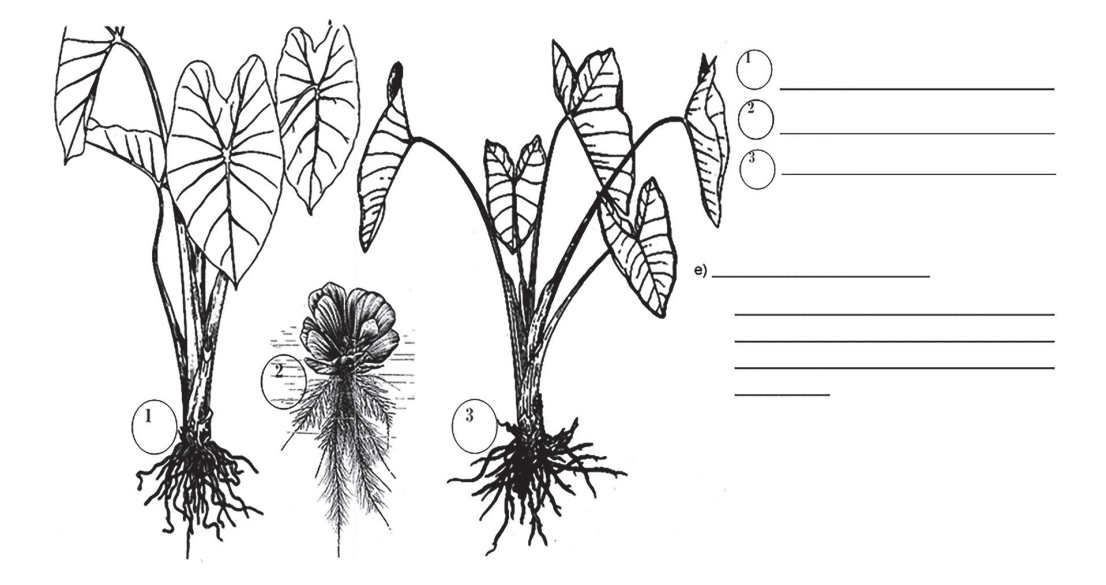

**IV. Identificación de los caracteres generales y caracteres diagnósticos de la familia Commelinaceae. Principales especies de interés agroindustrial.**

- a) Identificar las principales especies de la familia: *Commelina diffusa* Burm. f. (canutillo) y *Commelina erecta* L. (canutillo).
- b) Ubicar taxonómicamente una de las especies del inciso anterior. El estudiante se puede apoyar en el material complementario Taxones de interés para el ingeniero agroindustrial. Recordar el orden jerárquico de las categorías taxonómicas y su correcta escritura.
- c) Caracteres generales y caracteres diagnósticos.
	- 1. *Hábito:* hierbas suculentas, generalmente rastreras, asociadas a lugares húmedos, con tallos generalmente hinchados en los nudos.
	- 2. *Hojas:* envainadoras, alternas, simples en dos hileras o en espiral, nerviación paralelinervia.
	- 3. *Flores:* trímeras, simetría radial (*Trasdescantia, Rhoeo*) o zigomorfa (Commelina), hermafroditas, reunidas en cimas involucradas, mayormente umbeliformes.
	- 4. *Cáliz:* tres sépalos.
- 5. *Corola:* tres pétalos.
- 6. *Androceo:* cinco a seis, iguales y fértiles o de dos a tres; en ocasiones, presencia de estaminodios.
- 7. *Gineceo:* ovário súpero, dos a tres carpelos, óvulos solitarios o varios en cada celda, estilos unidos.
- 8. *Fruto:* cápsula loculicida.
- 9. *Semilla:* con albumen abundante.
- d) Observar detenidamente los esquemas siguientes y profundizar en las anotaciones que aparecen en ellos. Vincular al análisis la mayor cantidad de los caracteres diagnóstico estudiado.

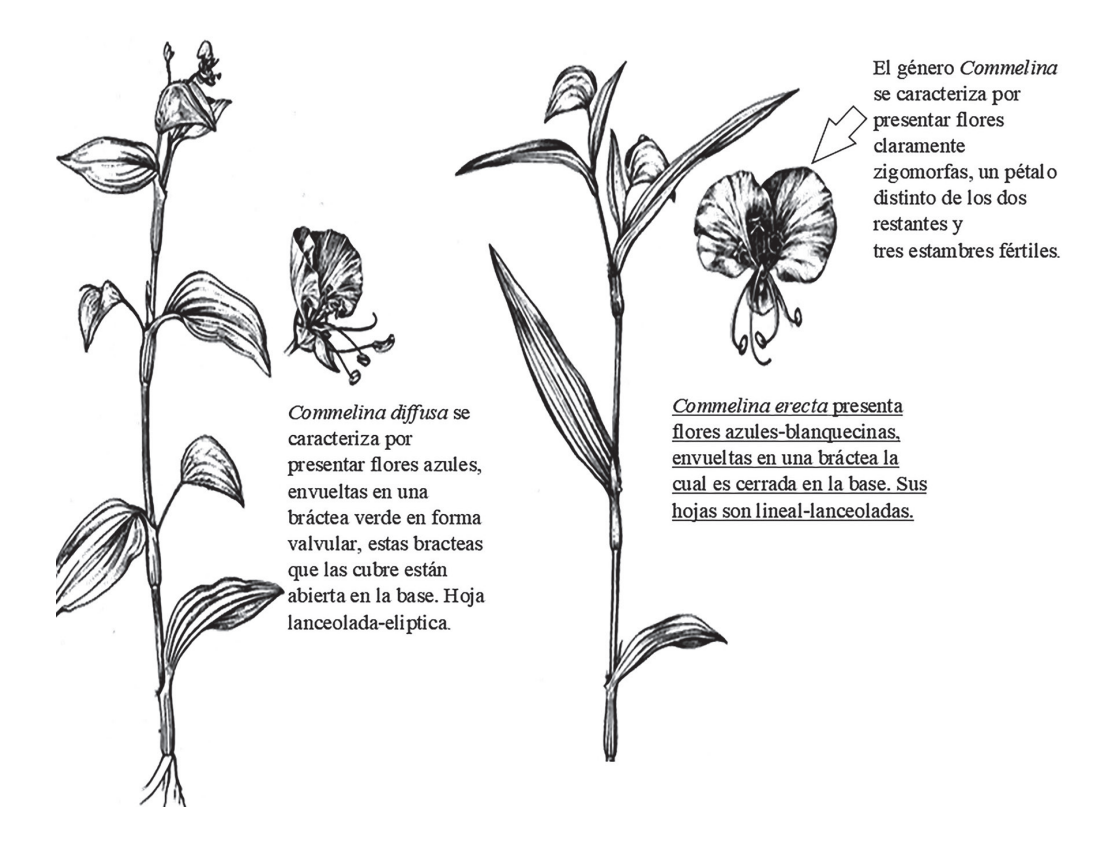

e) Identificar las especies que se muestran a continuación.

// Biología y sistemática práctica para ingenieros//

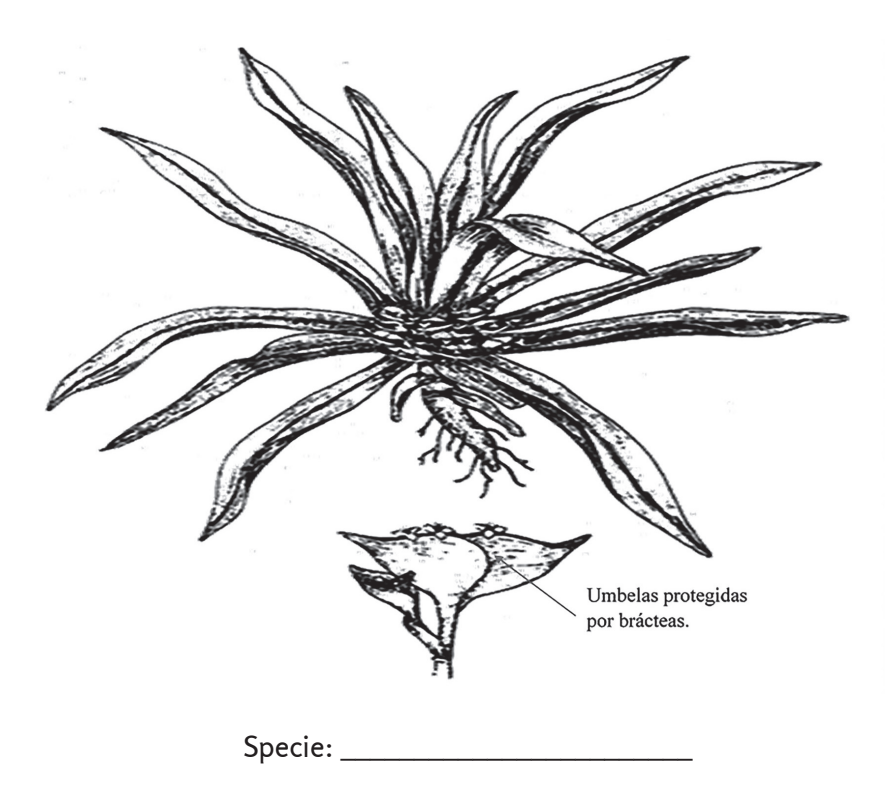

### **V. Identificación de los caracteres generales y caracteres diagnósticos de la familia Cyperaceae. Principales especies de interés agroindustrial**

- a) Identificar las principales especies de la familia: *Cyperus alternifolius* L. (piragüita) y *Cyperus odoratus* Burm. f. (cebollón, cebolleta, coquito).
- b) Ubicar taxonómicamente una de las especies del inciso anterior. El estudiante se puede apoyar en el material complementario Taxones de interés para el ingeniero agroindustrial. Recordar el orden jerárquico de las categorías taxonómicas y su correcta escritura.
- c) Caracteres generales y caracteres diagnósticos.
	- 1. *Hábito:* hiervas con tallos generalmente trígonos. Tallos generalmente sólidos.
	- 2. *Hojas:* simples y alternas, de forma variable (lineales cintiforme y acanaladas), usualmente dispuestas en tres hileras, nerviación paralelinervia, borde entero, el limbo puede reducirse a escama, la vaina cerrada.
- 3. *Flores:* hermafroditas o unisexuales reunidas en inflorescencias pequeñas (espículas) solitarias, las cuales se reúnen en inflorescencias complejas, tales como espigas, panículas y glomérulos. Los escapos (ejes florales) de forma trígono (presentan tres aristas).
- 4. *Cáliz:* cada flor con perigonio y una bráctea (gluma).
- 5. *Androceo:* tres estambres libres, filamentos largos.
- 6. *Fruto:* aquenio.
- 7. *Semillas:* pequeñas, negras y brillantes.
- d) Con el auxilio de las muestras vivas, los esquemas que se presentan y lo que ya conoce de la familia, responder las preguntas de la figura.

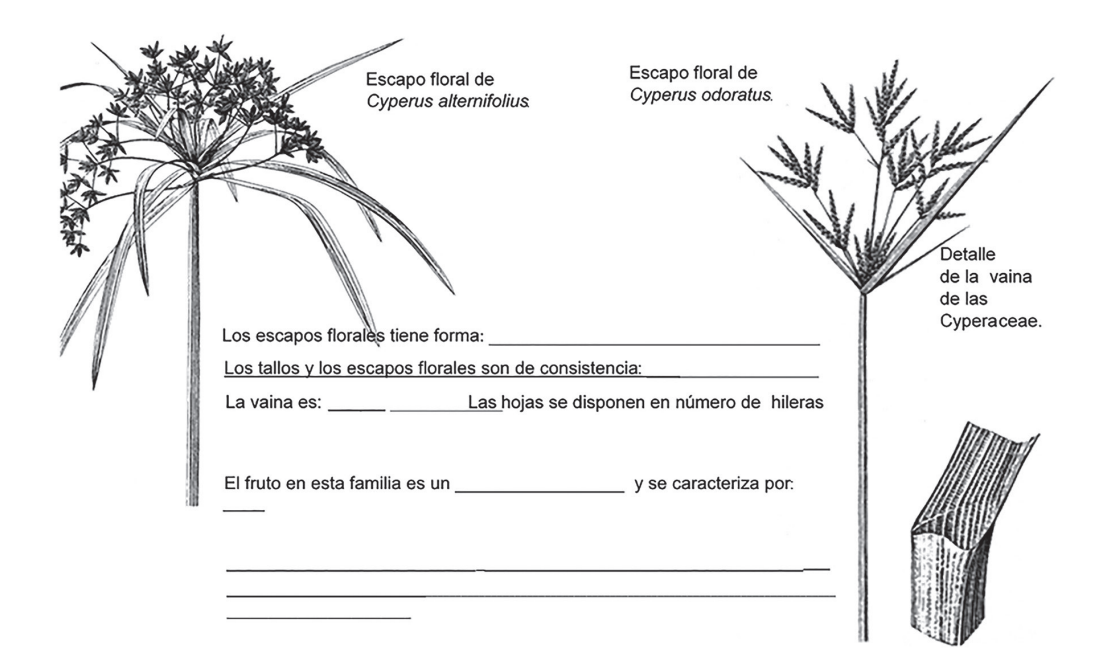

e) Con la ayuda de las muestras vivas, verificar las anotaciones que aparecen en el siguiente esquema.

// Biología y sistemática práctica para ingenieros//

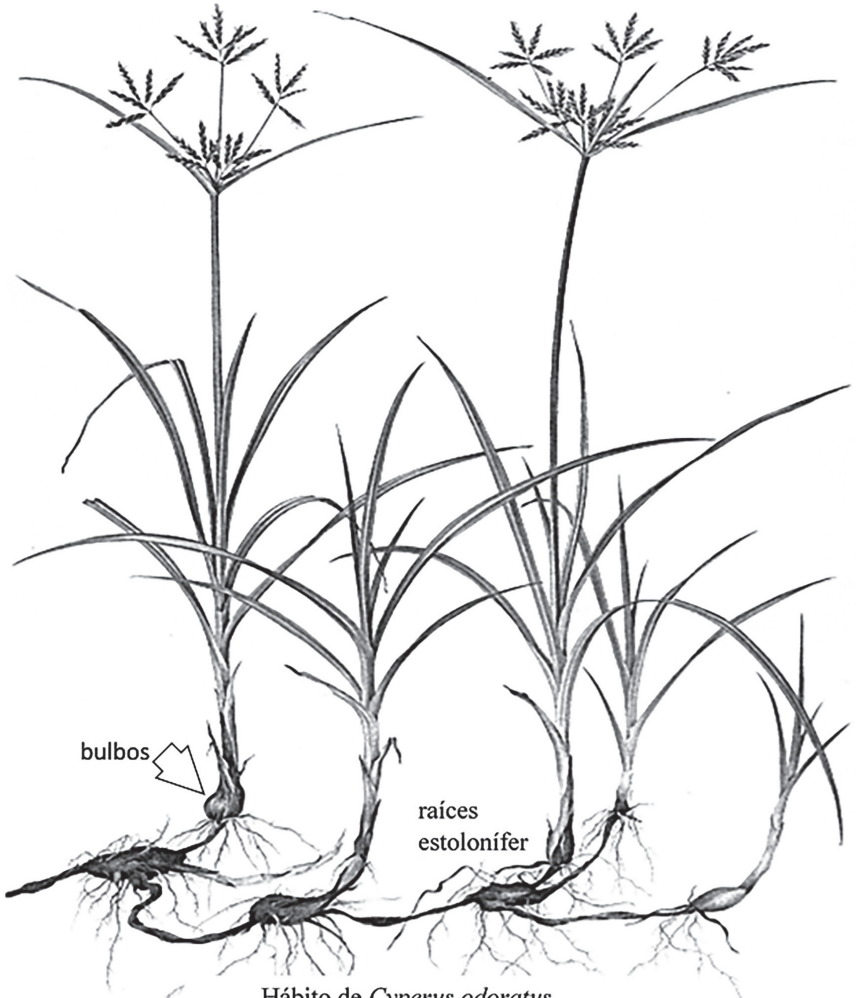

Hábito de Cyperus odoratus.

#### **VI. Identificación de los caracteres generales y caracteres diagnósticos de la familia Poaceae. Principales especies de interés agroindustrial**

Identificar las principales especies de la familia:

a) Cultivos: *Avena sativa* L (avena), *Bambusa vulgaris* Schrad. (caña brava), *Oryza sativa* L. (Arroz), *Saccharum officinarum L*. (caña de azúcar), Sorghum vulgare Pers. (sorgo), *Zea mays* L. (maíz).

b) Malezas: *Bothriochloa pertusa* (L.) A. Camus. (camagüeyana), *Cenchrus echinatus*  L. (guizaso de perro), *Chloris barbata* Sw. (barba de indio), Coix lacryma-jobi L. (santa Juana), *Cynodon dactylon* (L.) Pers. (yerba fina), *Dichanthium caricosum* (L.) A. Camus. (Jiribilla), *Echinochloa colona* (L.) Link. (mete bravo), *Eleusine indica*  (L.) Gaertn. (pata de gallina), *Hyparrhenia rufa* (Ness.) Stapf. (faragua), *Paspalum fimbriatum* H. B. K. (pata de conejo), *Paspalum notatum* Flügge. (saca sebo, cambute), *Rottboellia exaltata* L. F. (sancaraña), *Setaria geniculata* (Lam.). Beauv. (rabo de gato), *Sorghum halepense* Pers. (don Carlos), *Sporobolus indicus* ( L.) R. Br. (espartillo), *Urochloa maxima* (Jacq) R.D.Webster (yerba de Guinea).

### **VII. Ubicar taxonómicamente seis de las especies del inciso anterior**

El estudiante se puede apoyar en el material complementario Taxones de interés para el ingeniero agroindustrial. Recordar el orden jerárquico de las categorías taxonómicas y su correcta escritura.

- a) Caracteres generales y caracteres diagnósticos.
	- 1. *Hábito:* hiervas a veces arborescente como en la Tribus Bambusidae. Tallos verticales no ramificados, fistulosos o compactos en los entrenudos.
	- 2. *Hojas:* lineales o lanceoladas, con vaina desarrollada y abierta que abraza al tallo; entre la vaina y el limbo presencia de lígula, membranosa o pelosa. Borde del limbo entero o aserrado. Nerviación paralelinervia. Las hojas se disponen en dos hileras (dísticas).
	- 3. *Flores:* hermafroditas, a veces unisexuales (*Zea, Coix)*, flores y brácteas unidas en una espiguilla, cada flor encerrada por dos brácteas: lenma y palea. Reunidas en inflorescencias.
	- 4. *Inflorescencias:* constituidas por numerosas espiguillas o espículas (inflorescencia básica) con una o muchas flores cada una, protegidas por brácteas en su base (glumas). Flores polinizadas por el viento.
	- 5. *Cáliz Corola*: no existe perianto diferenciado sino pequeñas brácteas más o menos a modo de escamitas membranosas y coriáceas, llamadas glumelas: lemma (aristada o no) y pálea; esta última envuelve los verticilos sexuales.
	- 6. *Ovario:* en la base del ovario existen a modo de diminutos pétalos, dos glumélulas o lodículas relacionados con la apertura de la flor. Hay autores

que hacen estructuras equivalentes: la pálea con el cáliz y las lodículas con la corola.

- 7. *Androceo:* constituido por uno a seis estambres, generalmente tres con anteras grandes dorsifijas de dehiscencia lineal y versátiles en muchos casos.
- 8. *Gineceo:* súpero, monocarpelar, por atrofia de otros carpelos. Los estigmas frecuentemente plumosos y coloreados de negro, violeta, etc.
- 9. *Fruto:* Cariópside, raramente abayado (Bambusoideas).
- b) Observar detenidamente los esquemas que se muestran a continuación. Identificar las especies a las que hace referencia cada esquema. Ubicar el nombre científico, según corresponda.

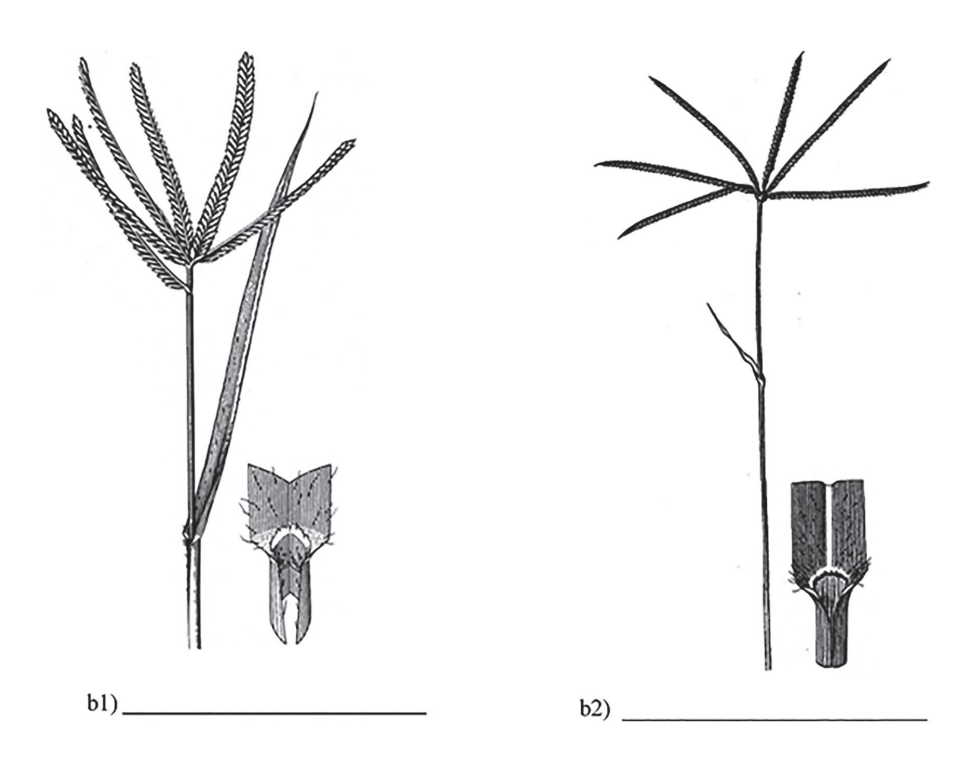

//Laboratorio 14. Principales familias de interés agroindustrial de las subclases Arecidae y Commelinidae)//

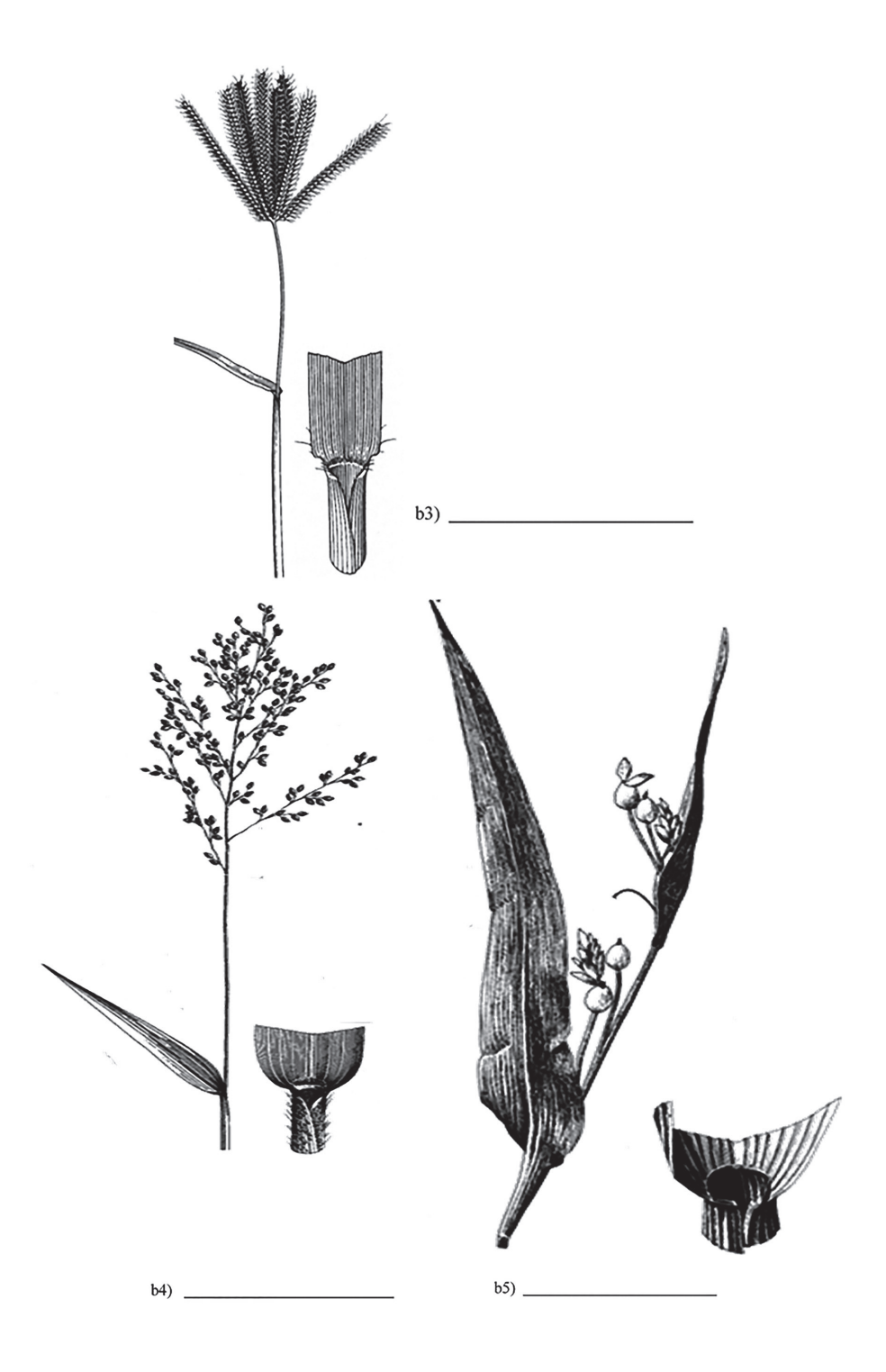

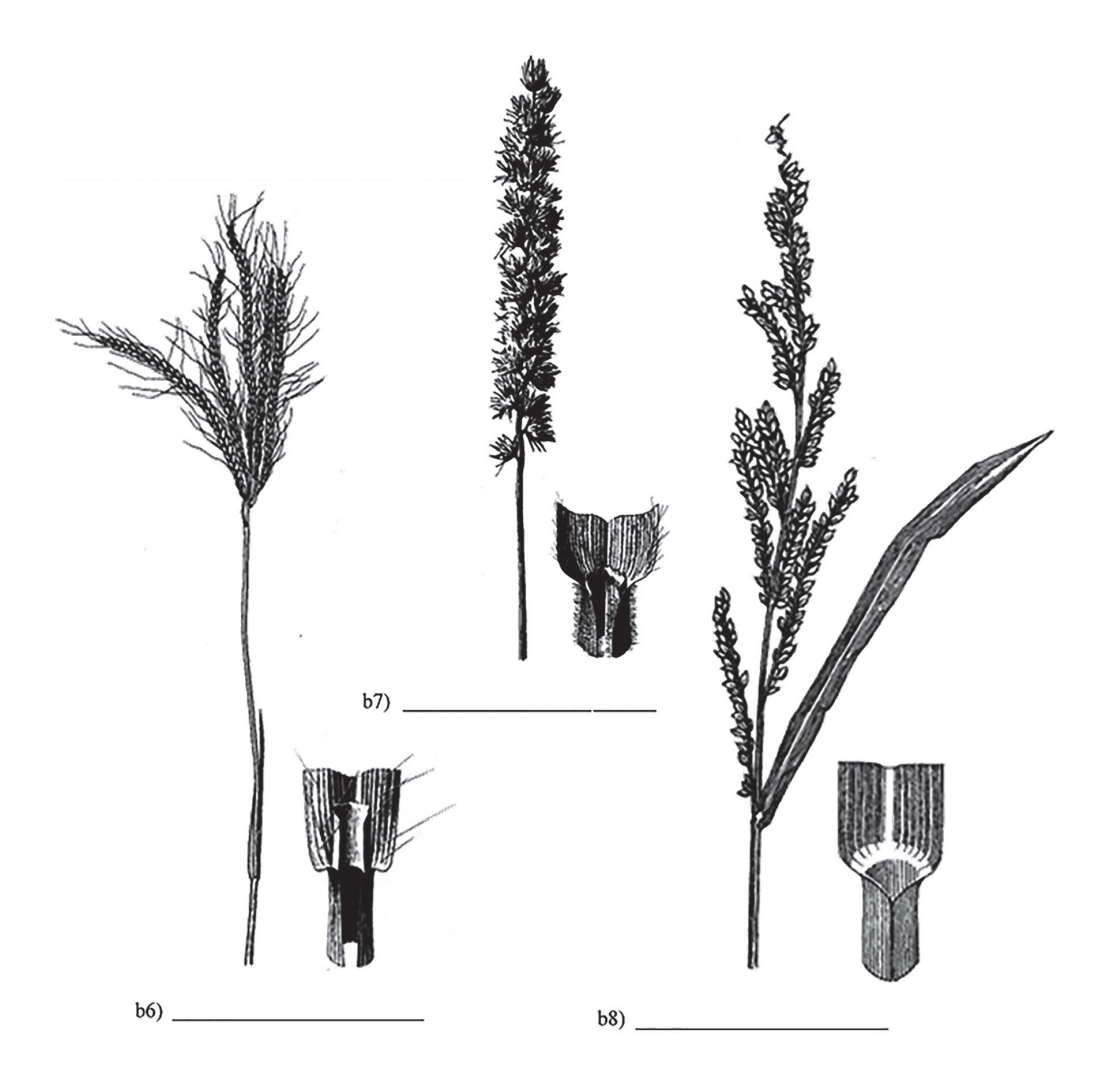

//Laboratorio 14. Principales familias de interés agroindustrial de las subclases Arecidae y Commelinidae)//

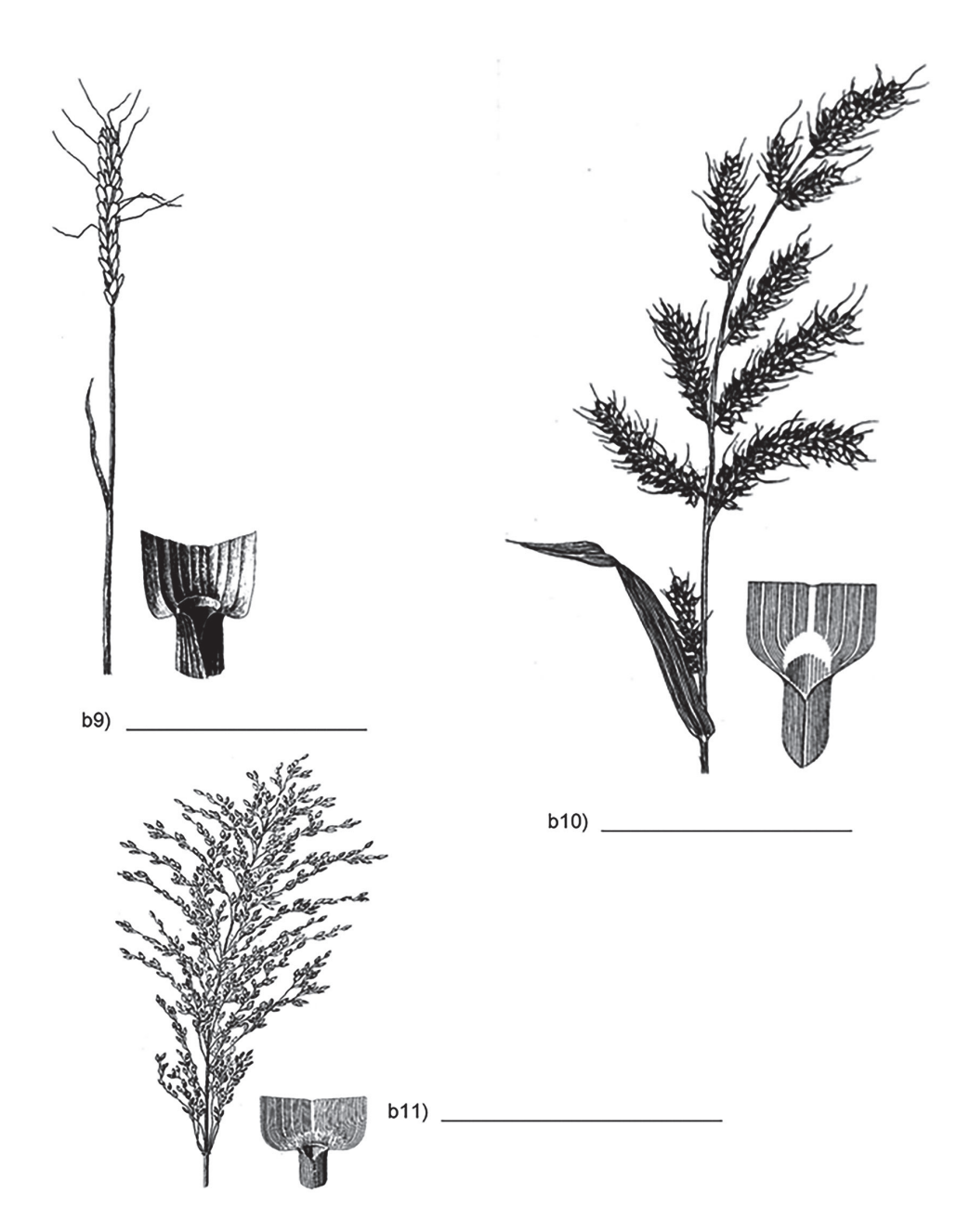

153

// Biología y sistemática práctica para ingenieros//

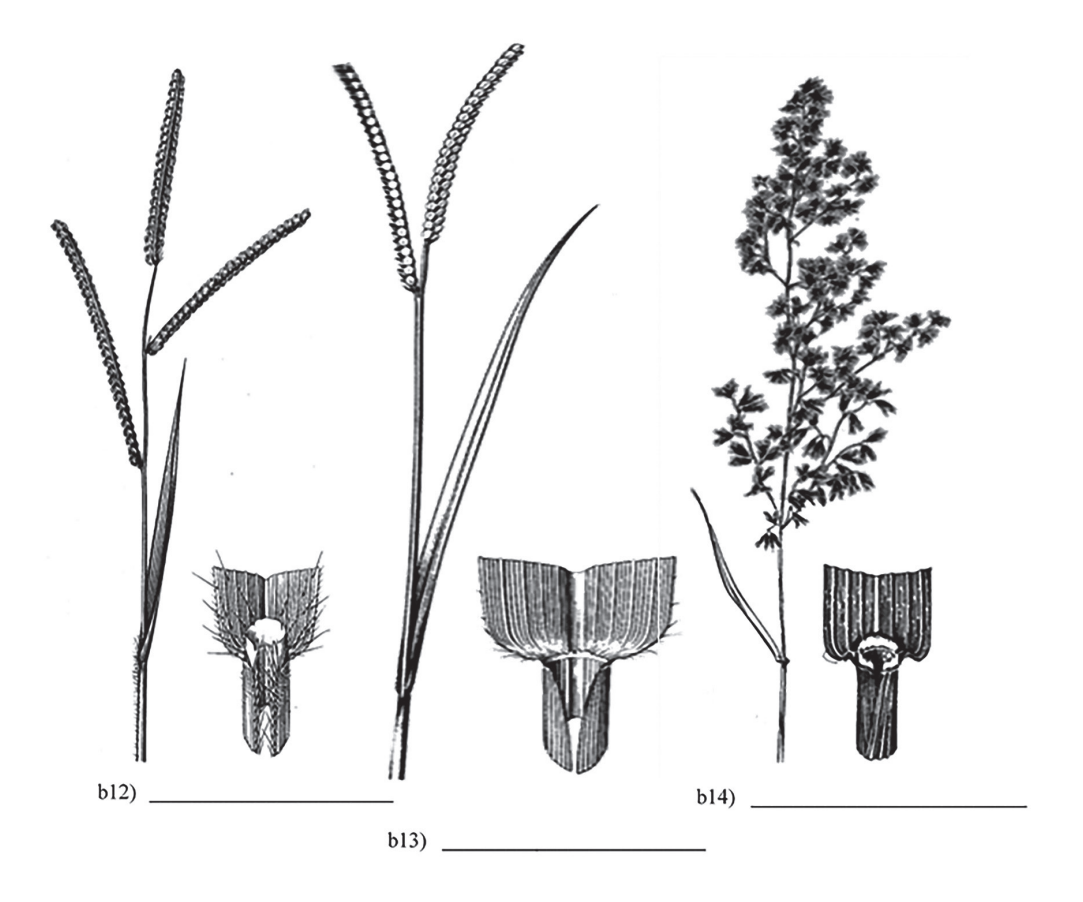

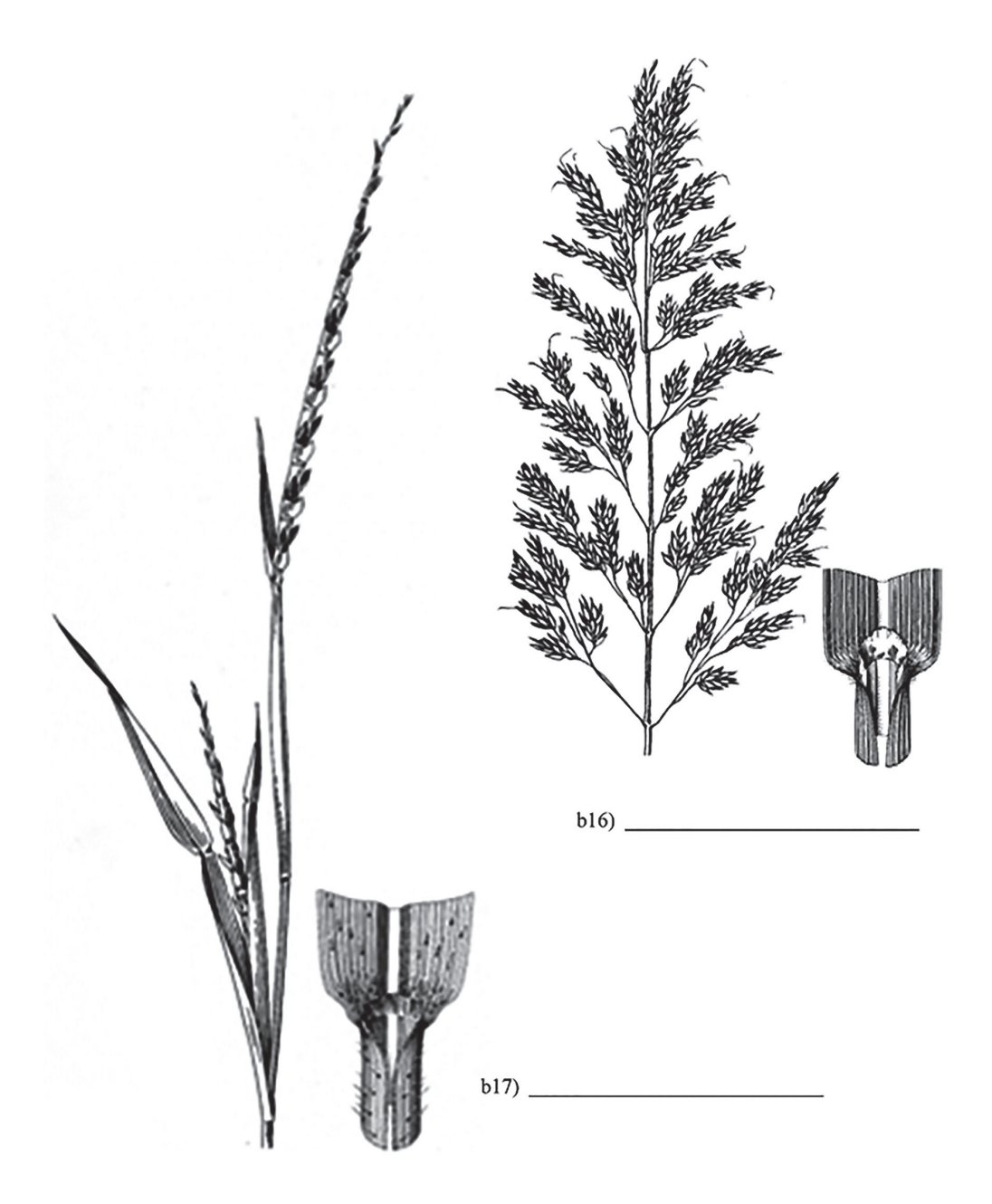

// Biología y sistemática práctica para ingenieros//

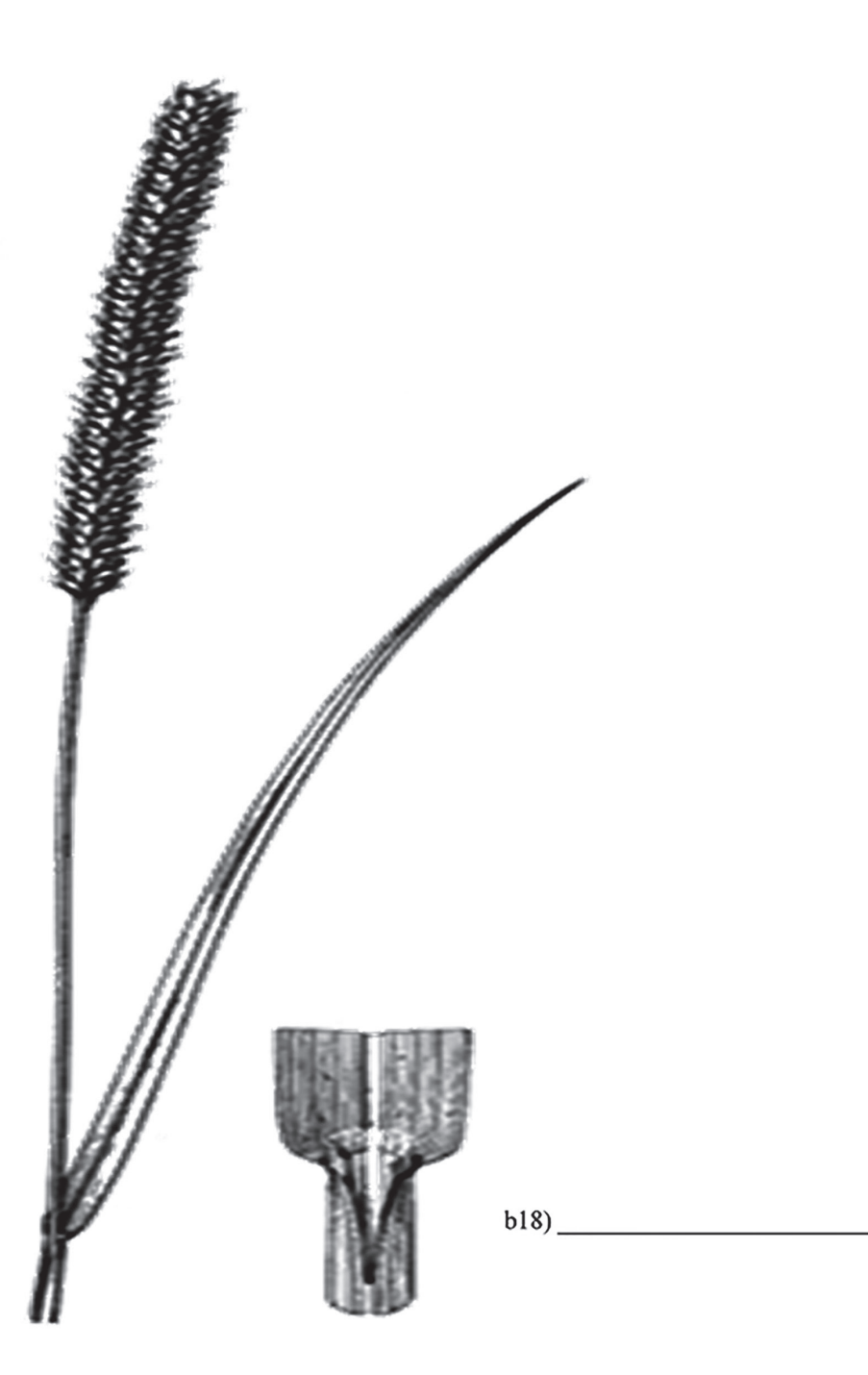

⁄ ⁄ Laboratorio 14. Principales familias de interés agroindustrial de las subclases Arecidae y Commelinidae) ⁄ ⁄

c) Por la importancia que tiene la inflorescencia en esta familia para la identificación de las especies, completar con el término correcto donde falte.

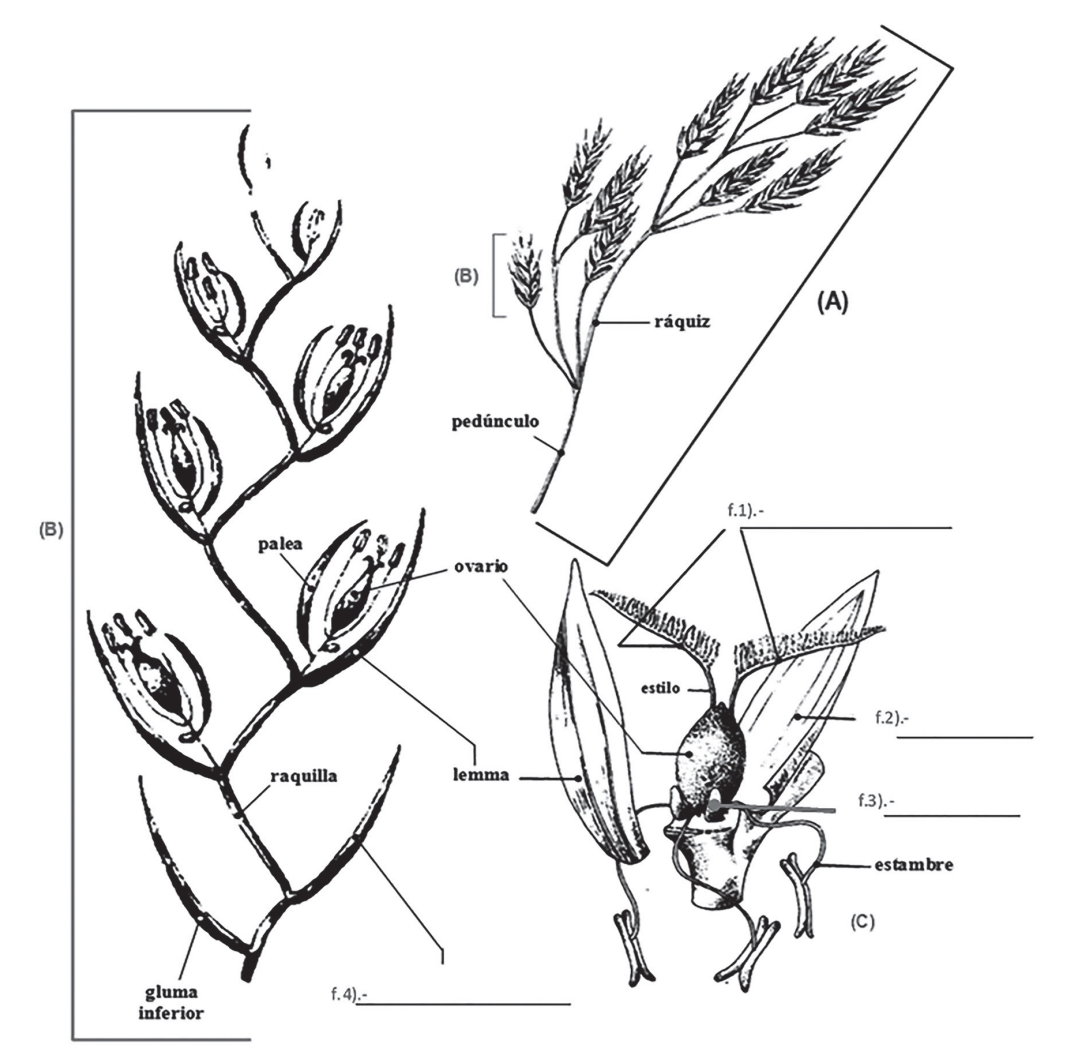

Inflorescencia y flor de las gramineas o poaceas. (A): panícula, (B): espiguilla, (C): flor

d) Con el auxilio de las muestras vivas, y el esquema que se presenta, definir la sexualidad en cada una de las inflorescencias. Realizar un estudio detallado de las características de cada uno de los tipos de flores (femeninas y masculinas).

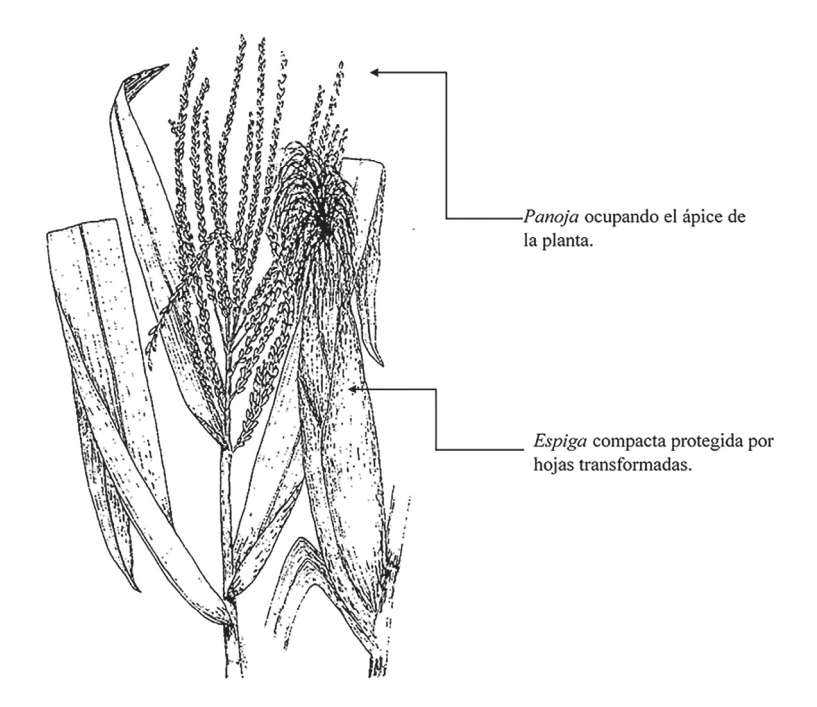

e) Actualizar algunos nombres con la ayuda del profesor.

Los nombres de las especies se mantienen estables en la medida de lo posible, aunque no respondan a un significado etimológico, no sean eufónicos o hayan perdido su significado original. No obstante, los criterios de clasificación son cada vez más finos y, unido al aumento del volumen de información, hace que cambien los nombres como resultado de estos avances en el conocimiento.

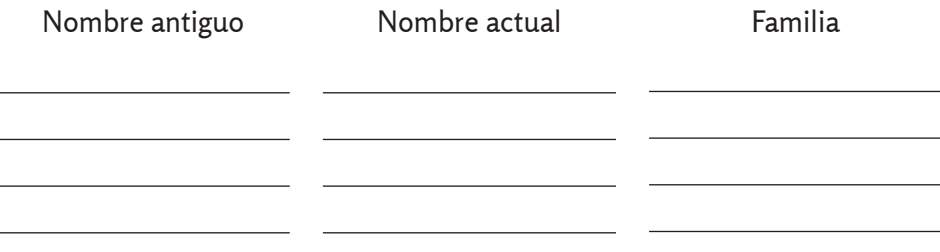

# **Práctica de Laboratorio 15**

# **Principales familias de interés agroindustrial de las subclases Zingiberidae y Liliidae**

# **Objetivo**

Caracterizar las familias Bromeliaceae, Musaceae, Liliaceae y Dioscoreaceae mediante el empleo de las principales especies de interés agroindustrial.

# **Orientaciones para el estudio independiente**

- Antes de iniciar el estudio de las familias de interés se deben recordar los aspectos que caracterizan a las *subclassis* Zingiberidae y Liliidae.
- Con el apoyo del material complementario Taxones de interés para el ingeniero agroindustrial y su conocimiento, el estudiante debe localizar en su área de residencia ejemplos de especies pertenecientes a las familias que se abordarán en la práctica. También se puede apoyar para esta búsqueda en la ayuda de personas cercanas.
- Recolectar representante(s) de cada familia de las que se abordarán en la clase, las que serán de gran utilidad en el trabajo independiente (es importante que las muestras estén lo más completa posible). Ante cualquier duda sobre la verdadera identidad de las especies recolectadas, consultar con los profesores.
- Ubicar taxonómicamente las especies recolectadas.
- Apoyándose en las muestras recolectadas y en las notas que se ofrecen a continuación, referentes a cada familia, el estudiante debe realizar el estudio independiente de los caracteres generales y de los diagnósticos referentes a cada una de las familias. Se debe utilizar el diccionario de botánica para consultar los términos que no conozca.

# **Actividades que se desarrollarán en la práctica**

Antes de iniciar el trabajo con las familias, se debatirán las características generales de las subclassis Zingiberidae y Liliidae. Posteriormente, se estudiarán las familias Bromeliaceae, Musaceae, Liliaceae y Dioscoreaceae.

El algoritmo para el estudio de las familias es el siguiente:

- a) Identificar los representantes de la familia presentes en su puesto de trabajo.
- b) Ubicar taxonómicamente cada uno de los representantes. Se debe recordar el orden jerárquico de las categorías y la correcta escritura en latín.
- c) Observar los caracteres generales de la familia. Hacer énfasis en los caracteres diagnósticos que tipifican a la familia.
- d) Esquematizar, nombrar, definir y caracterizar lo orientado por el profesor.

// Biología y sistemática práctica para ingenieros//

- **I. En relación con las subclassis Zingiberidae y Liliidae, responder:**
- a) Los representantes de la subclassis Zingiberidae se caracterizan por:

b) Los representantes de la subclassis Liliidae se caracterizan por:

### **II. Identificación de los caracteres generales y caracteres diagnósticos de la familia Bromeliaceae. Principales especies de interés agroindustrial**

- a) Identificar las principales especies de la familia: *Ananas comosus* (L.) Merrill. (piña), *Bromelia pinguin* L. (piña de ratón) y *Tillandsia spp*. (curujeyes).
- b) Ubicar taxonómicamente dos de las especies del inciso anterior. El estudiante se puede apoyar en el material complementario Taxones de interés para el ingeniero agroindustrial. Se debe recordar el orden jerárquico de las categorías taxonómicas y su correcta escritura.
- c) Caracteres generales y caracteres diagnóstico.
	- 1. *Hábito:* plantas mayormente epifitas, algunas terrestres.
	- 2. *Hojas:* alargadas, enteras o espinuloso-aserradas.
	- 3. *Flores:* generalmente reunidas en inflorescencias con brácteas conspícuas.
	- 4. *Cáliz:* tres sépalos.
	- 5. *Corola:* tres pétalos.
	- 6. *Androceo:* generalmente seis estambres.
	- 7. *Gineceo:* ovario ínfero o súpero, tres locular.
	- 8. *Fruto:* cápsula, baya o sorosis; en ocasiones se forman frutos partenocárpicos.
	- 9. *Semillas:* numerosas con embrión pequeño.

d) Observar detenidamente los esquemas que se presentan a continuación, profundizar en cada una los elementos que se señalan y hacer especial énfasis en la estructura de la flor. Definir el concepto de fruto partenocárpico.

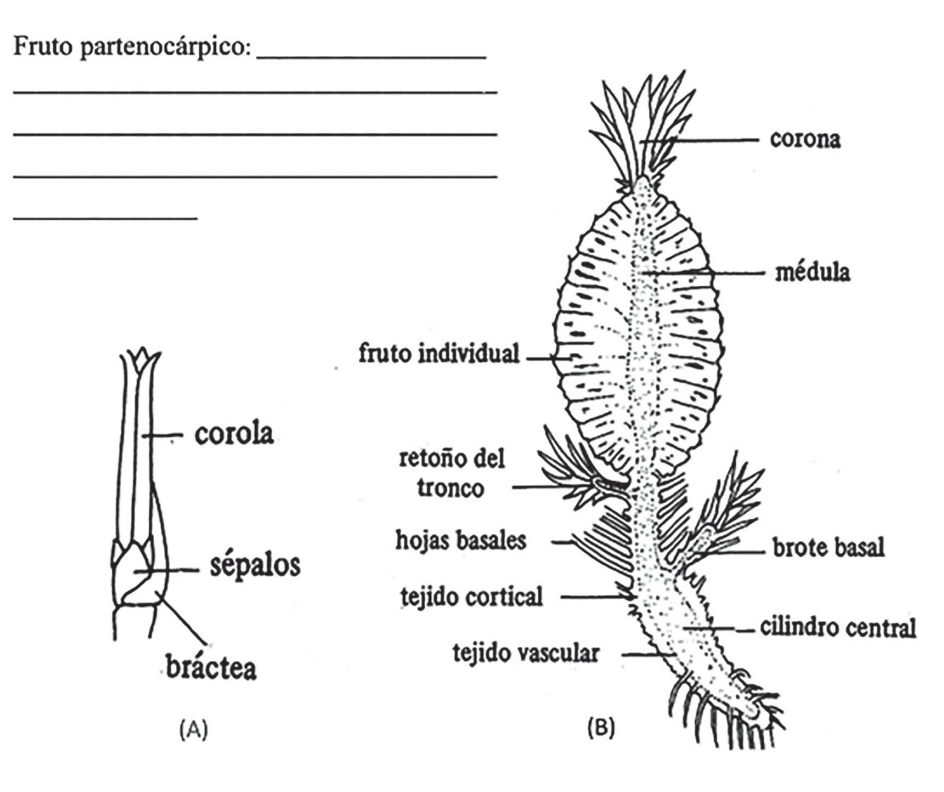

Ananas comosus: (A) flor, (B) corte longitudinal de la planta.

### **III. Identificación de los caracteres generales y caracteres diagnósticos de la familia Musaceae. Principales especies de interés agroindustrial**

- a) Principales especies de la familia: *Musa spp.* (bananos, plátanos).
- b) Ubicar taxonómicamente al género *Musa*.
- c) Caracteres generales y caracteres diagnóstico.
	- 1. *Hábito:* hierbas gigantescas con rizomas muy desarrollados y un pseudotallo.
	- 2. *Hojas:* grandes y de borde poco resistente, con vainas muy apretadas entre sí que forman el pseudotallo.
- 3. *Flores:* Son hermafroditas pero con frecuencia funcionalmente unisexuales por atrofia del gineceo (flor estaminada) o androceo (flor pistilada), dispuestas en inflorescencias complejas, donde las flores están agrupadas y protegidas por brácteas cerosas.
- 4. *Corola:* muy irregular, constituida por tépalos membranosos y poco vistosos.
- 5. *Androceo:* constituido por cinco estambres, a veces reducido a estaminodios (en flores femeninas). En las especies cultivadas de *Musa* con frutos comestibles el polen es estéril.
- 6. *Gineceo:* ovario ínfero, tricarpelar, generalmente trilocular. El gineceo se atrofia en flores consideradas masculinas.
- 7. *Fruto:* baya. En Musa las especies de frutos comestibles no contienen semillas (pseudobaya). Se desarrollan por partenocarpia.
- 8. *Semillas:* muy duras, a menudo provistas de arilo amarillo azul.
- d) Esquematizar los caracteres diagnósticos que se orientan a continuación.

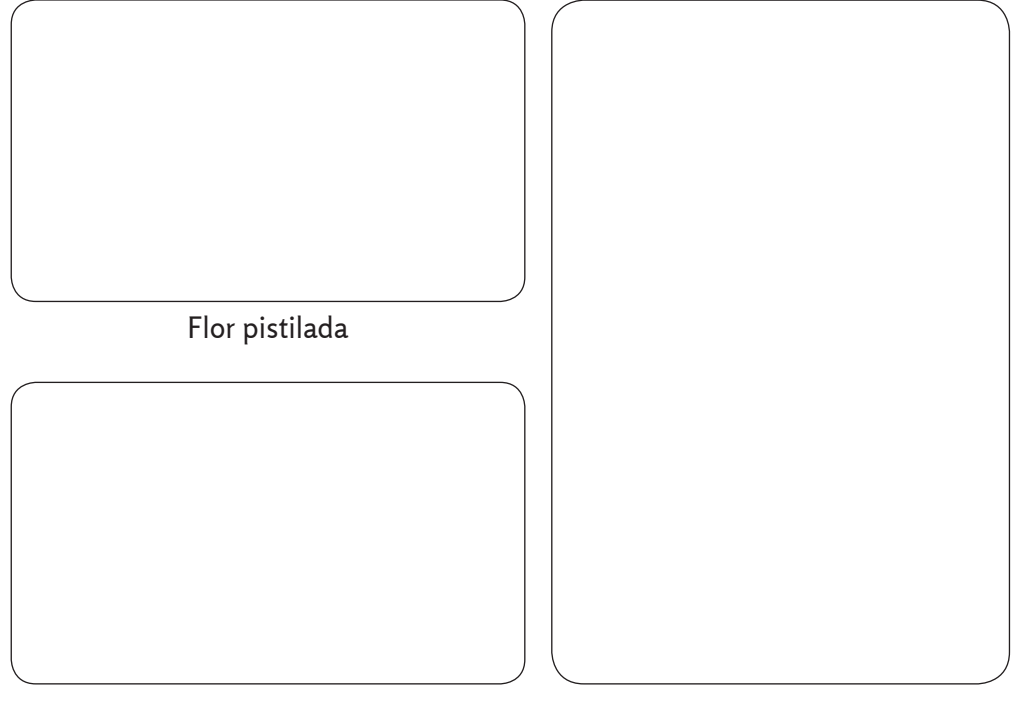

Flor estaminada Pseudobaya

⁄ ⁄ Laboratorio 15. Principales familias de interés agroindustrial de las subclases Zingiberidae y Liliidae) ⁄ ⁄

- e) Observar detenidamente el dibujo que se muestra a continuación, perteneciente a un representante del *genus Musa*. En el mismo, señalar:
	- Pseudotallo.
	- Rizoma.
	- Inflorescencia (infrutescencia).
	- Zona de flores masculinas.
	- Zona de flores femeninas.

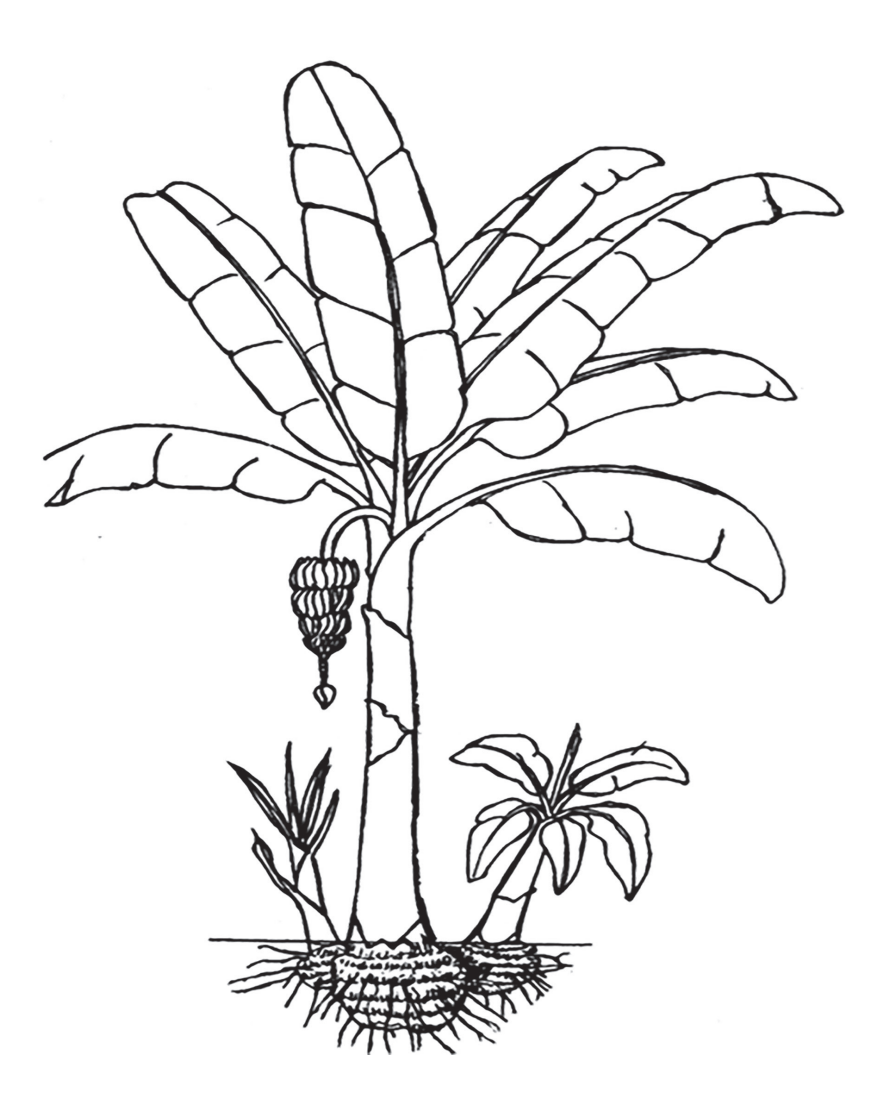

f) Definir el concepto de pseudotallo. \_\_\_\_\_\_\_\_\_\_\_\_\_\_\_\_\_\_\_\_\_\_\_\_\_\_\_\_\_\_\_\_\_\_\_\_

\_\_\_\_\_\_\_\_\_\_\_\_\_\_\_\_\_\_\_\_\_\_\_\_\_\_\_\_

g) ¿Considera que la inflorescencia en este grupo de plantas es axilar o terminal?

\_\_\_\_\_\_\_\_\_\_\_\_\_\_\_\_\_\_\_\_\_\_\_\_\_\_\_\_\_\_\_\_\_\_\_\_\_\_\_\_\_\_\_\_\_\_\_\_\_\_\_\_\_\_\_\_\_\_\_

#### **Algo que se debe conocer…**

La nomenclatura de las Musáceas de frutos comestible es confusa, tanto en los nombres técnicos (científicos) como en los comunes.

Los nombres corrientes en América Latina son en su mayoría importados de África, vía España, pero hay también algunos de origen local.

Banano se aplica por lo común a los cultivares cuya fruta se consume fresca, como el 'Gros Michel', 'Cavendish'. Plátano a los que se consumen cocinados. Los frutos de los bananos son en corte transversal más o menos circulares y de pulpa suave; los de plátanos, angulosos y de pulpa dura.

Los nombres técnicos usados hasta ahora son *Musa sapientum* para los bananos y *Musa paradisiaca* para los plátanos, conforme a lo planteado en los párrafos anteriores.

Los modernos estudios genéticos de las *Musas* cultivadas como frutales han mostrado que esos dos nombres no pueden continuar en uso y deben ser reemplazados por *Musa acuminata* y *Musa balbisiana*. Los plátanos y los bananos son híbridos entre *M. acuminata* y *M. balbisiana* y requieren una nomenclatura especial.

Se designa con A al genomio o grupo de cromosomas procedentes de *M. acuminata*, y con B el de *M. balbisiana*. Existe entonces cultivares diploides de la primera, como 'Sucrier', 'Bocadillo', 'Banano Ouro' o 'Lady Finger', que se designan entonces con la fórmula AA. En cambio, de M. balbisiana no hay diploides cultivados, pero sí silvestres de la fórmula BB, además de híbridos diploides, o sea, AB, como el 'Ney Poovan' que se cultiva en el sur de la India.

Una vez cursada la asignatura Genética se puede entender el fenómeno de poliploidía, específicamente los triploides y tetraploides, el cual es el factor de variación más importante en este grupo de plantas, y de esta forma profundizar en la nomenclatura del grupo.

A continuación, se pueden apreciar las principales diferencias entre *Musa acuminata*  y *Musa balbisiana.*

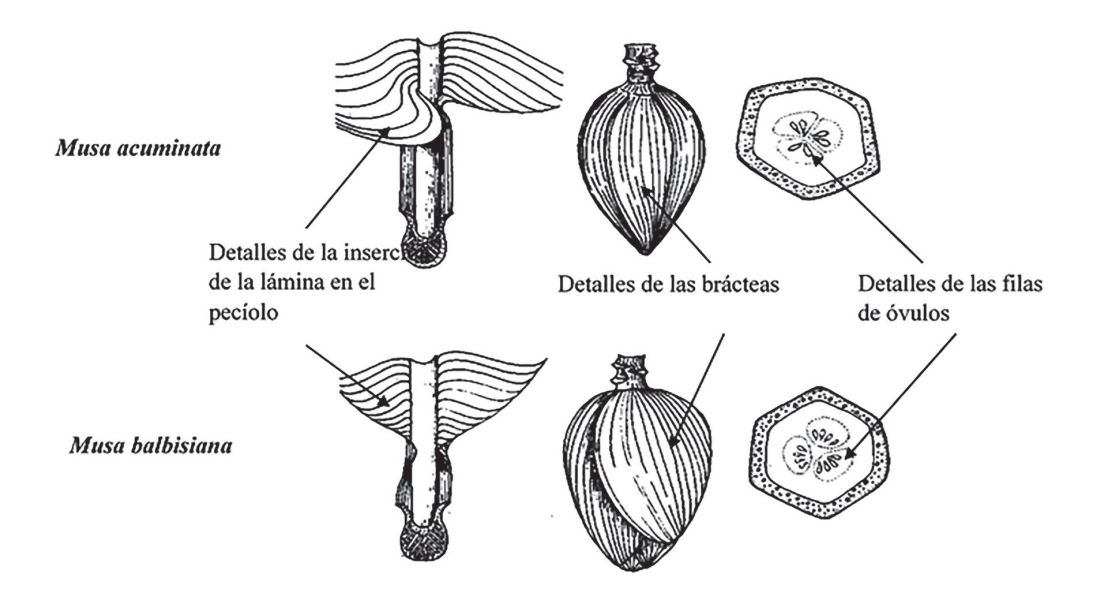

### **IV. Identificación de los caracteres generales y caracteres diagnósticos de la Familia Zingiberaceae. Principales especies de Interés agroindustrial**

- a) Identificar las principales especies de la familia: *Curcuma longa* L. (yuquilla, cúrcuma), *Hedychium coronarium* König. (mariposa blanca, mariposa), *Alpinia speciosa* (Wendl.) Schum. (colonia, dragón) y *Zingiber officinale* Rosc. (jengibre).
- b) Ubicar taxonómicamente tres de las especies del inciso anterior. El estudiante se puede apoyar en el material complementario Taxones de interés para el ingeniero agroindustrial. Se debe recordar el orden jerárquico de las categorías taxonómicas y su correcta escritura.
- c) Caracteres generales y caracteres diagnóstico.
- 1. *Hábito:* hierbas aromáticas, mayormente con rizomas.
- 2. *Hojas:* simples, liguladas, penninervias, envainadoras.
- 3. *Flores:* generalmente reunidas en inflorescencia terminal.
- 4. *Cáliz:* tubular, generalmente 3-lobulado.
- 5. *Corola:* generalmente tubular, 3-lobulada.
- 6. *Androceo:* estambres reducidos en número, en ocasiones uno fértil. Presencia de estaminodios petaloides o de aspecto corolino como en el caso del labelo (*Zingiber*).
- 7. *Gineceo:* ovario ínfero, generalmente 3-locular.
- 8. *Fruto:* cápsula medianamente carnosa.
- d) Señalar la mayor cantidad de caracteres diagnóstico que definen a la familia en el esquema que sigue a continuación (Zingiber officinale).

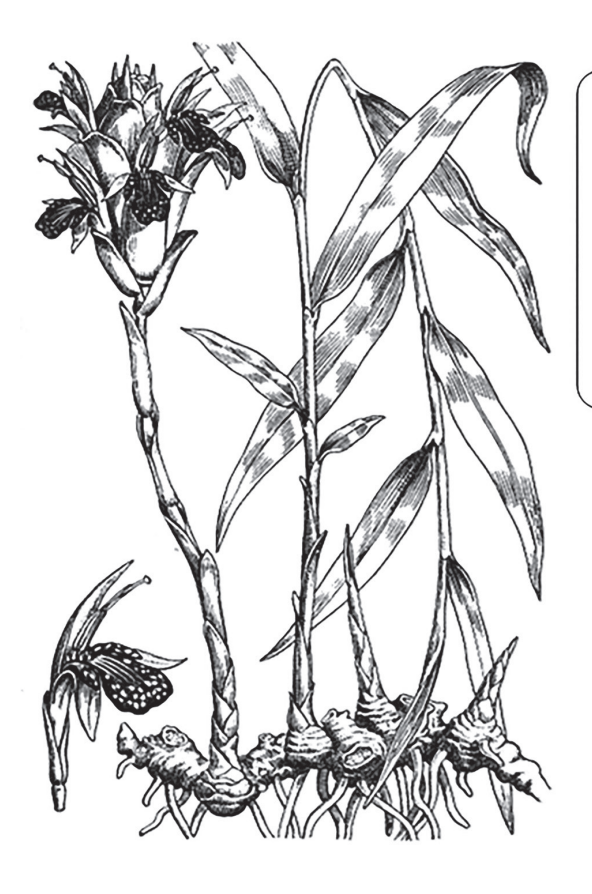

Especie conocida desde épocas remotas. Dioscóride le dio el nombre de ziggíber, Plinio, el de zingíber. Linneo la describió con el nombre de Amomum zingiber v diez años más tarde, en 1763, Adanson estableció para ella el género Zingiber.

### **V. Identificación de los caracteres generales y caracteres diagnósticos de la familia Liliaceae. Principales especies de interés agroindustrial**

- a) Identificar las principales especies de la familia: *Allium cepa* L. (cebolla), *Allium porrum* L. (ajo puerro), *Allium sativum* L. (ajo) y *Allium schoenoprassum* L. (cebollino).
- b) Ubicar taxonómicamente tres de las especies del inciso anterior. El estudiante se puede apoyar en el material complementario Taxones de interés para el ingeniero agroindustrial. Se debe recordar el orden jerárquico de las categorías taxonómicas y su correcta escritura.
- c) Caracteres generales y caracteres diagnóstico.
	- 1. *Hábito:* hierbas con bulbos.
	- 2. *Hojas:* simples, alternas, generalmente con pecíolo indefinido, acintadas o muy finas, de consistencia carnosa o coriácea, a veces terminando en una espina, mucrón o zarcillo. Pueden ser tubulosas, aplanadas o sólidas y cilíndricas.
	- 3. *Flores:* hermafroditas, generalmente regulares, a menudo formando grandes inflorescencias terminales (*Yucca, Draceana*) en tallos modificados: escapo.
	- 4. *Cáliz:* no existe perianto diferenciado en cáliz y corola, sino un perigonio formado por seis tépalos dispuestos en dos series, a menudo muy vistoso.
	- 5. *Androceo:* formado por seis estambres hipoginos o insertos en el perigonio.
	- 6. *Gineceo:* ovario súpero, generalmente constituido por tres carpelos, sincárpico. Estilo único, estigma 3-lobulado o globoso.
	- 7. *Fruto:* cápsula o baya, a veces membranoso, con dehiscencia irregular antes de la madurez (Sanseviera).
- d) A continuación, se muestra el esquema del bulbo de Allium cepa. Definir si es un bulbo tunicado o imbricado. Caracterizarlo.

// Biología y sistemática práctica para ingenieros//

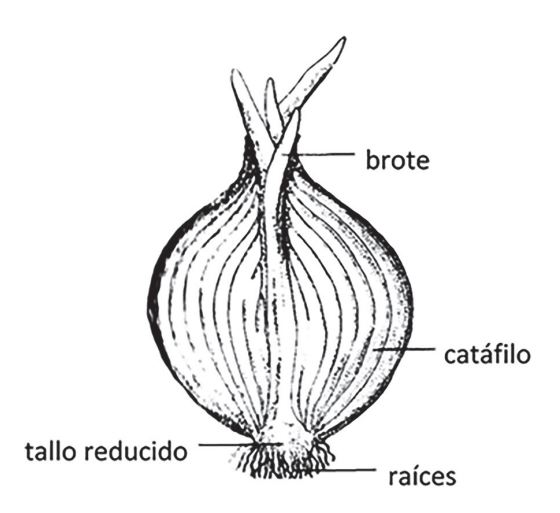

e) Identificar la especie que se ilustra en la figura y definir en que se basa la identificación.

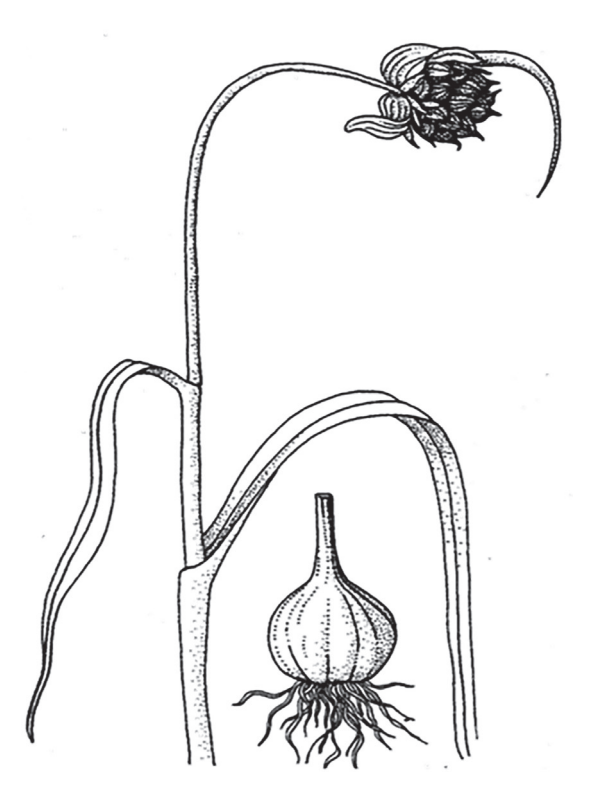

### **VI. Identificación de los caracteres generales y caracteres diagnósticos de la familia Dioscoreaceae. Principal especie de interés agroindustrial**

- a) Identificar las principales especies de la familia: Dioscorea alata L. (ñame, ñame blanco).
- b) Ubicar taxonómicamente la especie del inciso anterior. El estudiante se puede apoyar en el material complementario Taxones de interés para el ingeniero agroindustrial. Se debe recordar el orden jerárquico de las categorías taxonómicas y su correcta escritura.
- c) Caracteres generales y caracteres diagnóstico.
	- 1. *Hábito:* generalmente enredaderas, trepadoras, perennes, con rizomas gruesos o largamente hinchados (tubérculo de origen caulinar), a veces con crecimiento secundario.
	- 2. *Hojas:* usualmente alternas, espirales, opuestas, simples, pero a veces compuesta; palmadamente lobadas o compuestas, enteras, diferenciadas en pecíolo y lámina, con venación curvinervia; el pecíolo usualmente con un pulvínulo superior y uno inferior, a veces con pestañas como estípulas, no envainadoras. Bulbitos a veces presentes en la axila de las hojas.
	- 3. *Flores:* usualmente unisexuales (plantas dioicas), o bisexuales; radiales, pediceladas, bracteadas o no, epíginas.
	- 4. *Tépalos:* seis tépalos, en dos verticilos de tres piezas, todos iguales entre sí, separados a ligeramente conados, imbricados.
	- 5. *Androceo:* seis estambres en dos verticilos de tres piezas, a veces tres filamentos separados a ligeramente conados (entonces monadelfos), libres o adnatos a la base de los tépalos. Las anteras son de dehiscencia longitudinal e introrsa o extrorsa, tetrasporangiadas, ditecas.
	- 6. *Gineceo:* tres carpelos conados, tres lóculos, ovario ínfero, con placentación axilar o parietal, uno o tres estilos terminales, tres estigmas, diminutos a ligeramente bilobados. Óvulos 1-2 aunque pueden presentarse numerosos en cada lóculo. Nectarios en los septos de los ovarios o en la base de los tépalos.
	- 7. *Fruto:* cápsula alada loculicida triangular y 3-alada y 1-3 locular a la madurez, pero a veces sámara.
	- 8. *Semillas:* sin albúmina, usualmente aplanadas o aladas, el tegumento con pigmentos amarillo-marrones a rojos.
- d) Definir los conceptos que aparecen a continuación (Puede ayudarse con el diccionario).
- Planta dioica: and the state of the state of the state of the state of the state of the state of the state of the state of the state of the state of the state of the state of the state of the state of the state of the stat
- e) Señalar la mayor cantidad de caracteres diagnóstico que definen a la familia que se muestra en la figura (Dioscorea alata).

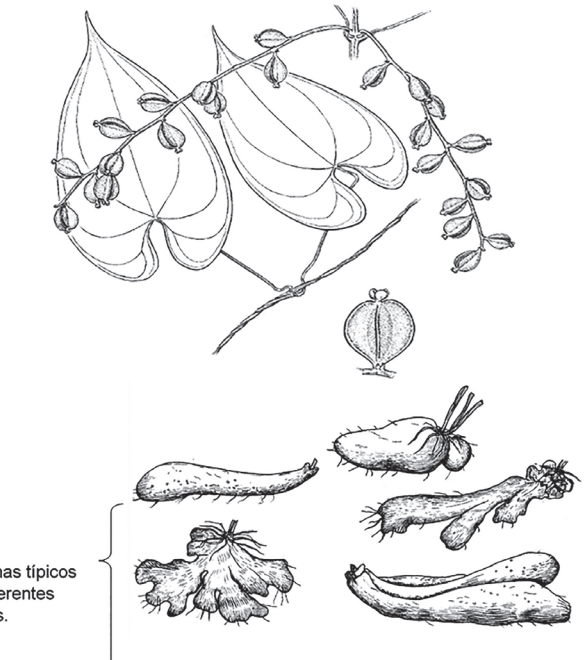

Rizomas típicos de diferentes clones.

# **Bibliografía**

- Amado-Filho, GM.; Maneveldt, G.; Manso, R.C.C.; Marins-Rosa, B.V.; Pacheco, M.R.; Guimarães, S.M.P.B. (2007). Estructura de los mantos de rodolitos de 4 a 55 metros de profundidad en la costa sur del estado de Espíritu Santo, Brasil. Ciencias Marinas, 33, 399-410.
- Ayala, Y. & Martín, A. (2003). Relaciones entre la comunidad de anfípodos y las macroalgas a las que están asociadas, en una plataforma rocosa del litoral central de Venezuela. Bol. Inst. Esp. Oceanog., 19, 171-182.
- Cremades, U.J.; Freire, O.; Peteiro, C. (2006). Biología, distribución e integración del alga alóctona Undaria pinnatifida (Laminariales, Phaeophyta) en las comunidades bentónicas de las costas de Galicia (NW de la Península Ibérica). Anales del Jardín Botánico de Madrid, 63,169-187.
- Moreira, L. J. & Suárez, A. M. (2002). Estudio del género Sargassum C. Agardh, 1820 (Phaeophyta, Fucales, Sargassaceae) en aguas cubanas. 3. Variaciones morfológicas en Sargassum filipéndula C. Agardh. Rev. Invest. Mar., 23, 59-62.
- Niell, F. X. (1979). Sobre la biología de Ascophyllum nodosum (L.) Le Jol. Galicia. III. Biometría, crecimiento y producción. Inv. Pesq., 43, 501-518.
- Rios, C.; Mutschke, E.; Cariceo, Y. (2003). Estructura poblacional de Pseudechinus magellanicus (Philippi 1857) (Equinoidea: Temnopleuridae) en grampones de la microalga sublitoral Macrocystis pyrifera (L.) C. Agardh en el estrecho de Magallanes, Chile. Anales, Instituto Patagonia, 31, 75-86.

# **Anexos**

# **Normas Generales de Seguridad e Higiene**

- 1. Antes de empezar el trabajo en el laboratorio, familiarícese con los elementos de seguridad disponibles.
- 2. Es necesario localizar las salidas principales y de emergencia, por si se diese el caso de una evacuación por fuego o por cualquier otro incidente, así como conocer la localización exacta de extintores, duchas de seguridad y duchas de ojos.
- 3. Es obligatorio usar gafas de seguridad siempre que se esté en el laboratorio.
- 4. No usar lentes de contacto en el laboratorio, ya que en caso de accidente las salpicaduras de productos químicos o sus vapores pueden pasar detrás de las lentes y provocar lesiones en los ojos antes de poder retirar las lentes. En estos casos es recomendable el uso de gafas graduadas o de gafas de seguridad cerradas.
- 5. Sí un producto químico le salpica los ojos, utilice inmediatamente una ducha de ojos y lave completamente el ojo afectado durante 15 minutos, sin interrupción. Se debe actuar siempre con urgencia, en menos de 10 segundos. No se debe dirigir una corriente de alta presión de agua de un grifo directamente al ojo porque se podría lesionar. Se debe informar al encargado del laboratorio de lo que ha sucedido y, si es necesario, pedir asistencia médica.
- 6. El uso de bata (preferiblemente de algodón) es obligatorio, ya que por mucho cuidado que se tenga al trabajar, las salpicaduras de productos químicos son inevitables.
- 7. Así mismo, se recomienda llevar zapatos cerrados y no sandalias.
- 8. No comer ni beber en el laboratorio, ya que hay la posibilidad de que los alimentos o bebidas se hayan contaminado con productos químicos.
- 9. Los recipientes del laboratorio nunca deben utilizarse para el consumo y conservación de alimentos y bebidas; tampoco las neveras u otras instalaciones destinadas a la actividad en los laboratorios.
- 10. Se deben lavar siempre las manos después de hacer cualquier análisis y antes de salir del laboratorio.
- 11. La bata se debe retirar solo al salir del laboratorio.
- 12. Está prohibido fumar en el laboratorio, por razones higiénicas y de seguridad.
- 13. No se deben inhalar, oler o probar productos químicos, si no hay suficiente información sobre ellos.
- 14. Cerrar herméticamente los frascos de productos químicos después de utilizarlos.
- 15. Para pipetear los líquidos, utilizar siempre una bombilla pipeteadora; no absorber directamente con la boca.
- 16. Los tubos de ensayo se deben calentar en la parte superior del líquido y con agitación suave; nunca en el fondo. El tubo debe estar inclinado y no apuntar hacia ninguna persona.
- 17. No deben transportarse innecesariamente reactivos de un sitio a otro del laboratorio. Sí hubiere que hacerlo, tenga cuidado con las botellas, las cuales deben ser siempre transportadas tomándolas por el fondo y nunca por la boca.
- 18. El área de trabajo tiene que mantenerse siempre limpia y ordenada, sin libros, abrigos, bolsas o productos químicos vertidos.
- 19. La conducta en el laboratorio debe ser seria, sin bromas, sin correr, jugar, empujar, gritar, etc.
- 20. No se puede hacer ningún experimento no autorizado.
- 21. No se debe utilizar un equipo o aparato sin conocer perfectamente su funcionamiento.
- 22. No se debe utilizar material de cristal en mal estado, ya que se aumenta el riesgo de accidentes.
- 23. El material y los aparatos utilizados tienen que dejarse siempre limpios y en perfecto estado de uso.
- 24. Todos los productos químicos tienen que ser manejados con mucho cuidado, de acuerdo con las hojas de seguridad de cada una de las sustancias.
- 25. No se deben inhalar los vapores de productos químicos. Trabaje siempre en vitrinas extractoras, especialmente cuando manipule productos tóxicos, irritantes, corrosivos o lacrimógenos.

# **Medidas Generales en Caso de Accidente**

## **Plan general de emergencia**

- Dar la alarma.
- Ponerse a salvo.
- Ayudar a las personas.
- Luchar contra el fuego.
- Avisar al responsable del departamento.
- Evacuar el edificio en caso necesario.
- Avisar a ambulancias, bomberos.

# **Fuego en el laboratorio**

- Evacuar el laboratorio, por pequeño que sea el fuego, por la salida principal o por la salida de emergencia, sí la principal está bloqueada.
- Avisar a todos los compañeros de trabajo sin que se extienda el pánico y conservando siempre la calma.
- Sí el fuego es pequeño y localizado, apagarlo utilizando un extintor adecuado, arena o cubriendo el fuego con un recipiente de tamaño adecuado que lo ahogue.
- Retirar los productos químicos inflamables que estén cerca del fuego. No utilizar nunca agua para extinguir un fuego provocado por la inflamación de un disolvente.
- Para fuegos grandes aislar el fuego y utilizar los extintores adecuados. Si el fuego no se puede controlar rápidamente, accionar la alarma de fuego, avisar al servicio de extinción de incendios y evacuar el edificio.

# **Fuego en el cuerpo**

- Sí se incendia su ropa, pida ayuda inmediatamente.
- Estírese en el suelo y ruede sobre sí mismo para apagar las llamas.
- No corra ni intente llegar a la ducha de seguridad, si no está muy cerca.
- Su responsabilidad es ayudar a alguien que se está quemando. Cúbralo con una manta antifuego, condúzcalo hasta la ducha de seguridad, si está cerca; hágalo rodar por el suelo; no utilice nunca un extintor sobre una persona.
- Una vez apagado el fuego, mantenga a la persona tendida, procurando que no coja frío y proporciónele asistencia médica.

# **Quemaduras**

• Las pequeñas quemaduras producidas por material caliente, baños, placas, etc. se tratan lavando la zona afectada con agua fría durante 10-15 minutos.

- Las quemaduras más graves requieren atención médica inmediata.
- No utilice cremas o pomadas grasas en las quemaduras graves.

# **Cortaduras**

- Las cortaduras producidas por la rotura de material de cristal son un riesgo común en el laboratorio.
- Las cortaduras se tienen que lavar bien, con abundante agua corriente durante 10 minutos, como mínimo.
- Sí la cortadura es pequeña y deja de sangrar en poco tiempo, lávela con agua y jabón y cúbrala con una venda.
- Sí la cortadura es grande y no deja de sangrar, requiere de asistencia médica inmediata.

## **Derrame de productos químicos sobre la piel**

- Los productos químicos que se hayan vertido sobre la piel deben de ser lavados inmediatamente con agua corriente abundante, como mínimo durante 15 minutos.
- Las duchas de seguridad instaladas en los laboratorios serán utilizadas en aquellos casos en que la zona afectada del cuerpo sea grande y no sea suficiente el lavado en una pila.
- Es necesario retirar toda la ropa contaminada de la persona afectada lo antes posible, mientras está bajo la ducha.
- Recuerde que la rapidez en el lavado es muy importante para reducir la gravedad y la extensión de la herida.
- Se debe proporcionar asistencia médica a la persona afectada.

## **Corrosiones en la piel por ácidos y álcalis**

• Cuando ocurra una corrosión por ácidos, corte lo más rápidamente posible la ropa de la persona involucrada, lave con agua abundante la zona afectada, neutralice la acidez con bicarbonato de sodio durante 15-20 minutos y retire el exceso de pasta formada, seque y cubra la parte afectada con linimento óleocalcáreo o algún producto parecido.

• Cuando se produzca una corrosión por álcalis, lave la zona afectada abundantemente con agua corriente y recubra con una disolución de ácido acético al 1%, seque y cubra la zona afectada con una pomada tánica.

## **Corrosiones en los ojos**

- En este caso el tiempo es esencial. Cuanto antes se lave el ojo (menos de 10 segundos), menos grave será el daño producido.
- Lave los dos ojos con agua corriente abundante durante 15 minutos, como mínimo, en una ducha de ojos y, si no la hay, con un frasco de lavar los ojos.
- Es necesario mantener abiertos los ojos de la persona afectada, con la ayuda de los dedos, para facilitar el lavado debajo de los párpados.
- Es necesario brindar asistencia médica, por pequeña que parezca la lesión.

# **Ingestión de productos químicos**

- Antes de cualquier actuación, pida asistencia médica.
- Sí el paciente está inconsciente, se debe poner en posición lateral de seguridad, con la cabeza de lado, y estirarle la lengua hacia fuera.

### **Biología y Sistemática práctica para Ingenieros**

Publicación de la Fundación Universitaria Agraria de Colombia, UNIAGRARIA. Editado en la ciudad de Bogotá por Entrelibros e-book solutions Bogotá - 2018
Biología Práctica para Ingenieros Agroindustriales está conformada por 15 actividades prácticas que guían al lector en el proceso de descripción de la materia prima. Conociendo las características estructurales de un residuo, o de la fuente que le dio origen, se podrá proponer un uso potencial del mismo. Generar valor agregado a las cadenas productivas permitirá no solo un incremento sustancial en la eficiencia productiva y financiera de los sistemas agroindustriales, sino que con ello adicionalmente se potenciará la eficiencia ambiental.

Convertir solo una parte de esas millones de toneladas de residuos sólidos que se generan en las cadenas productivas en nuevas fuentes de materia prima sería un logro sin presedente en la historia de la humanidad. Es así como este texto se convierte en un aporte a la formación de profesionales con una mayor capacidad investigativa y con una visión global en optimización de los recursos disponibles.

La curiosidad es un elemento requerido para la comprensión de los procesos prácticos que enmarcan la vida misma. Adicionalmente, la capacidad de obtener información precisa, al máximo de exactitud; registrar, ordenar y presentar los datos en forma comprensible a los observadores que tengan acceso a ellos es una habilidad que solo se logra a través de la práctica personal del ejercicio investigativo.

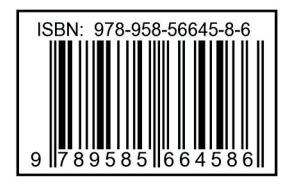

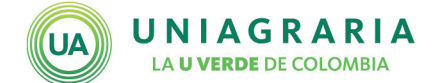

Sede Principal: Calle 170 No. 54A-10 Bogotá - Colombia PBX: 667 1515 informes@uniagraria.edu.co